#### **ISTITUTO NAZIONALE DELLA PREVIDENZA SOCIALE**

#### **DETERMINAZIONE N. 40 DEL 24 agosto 2023**

**OGGETTO:** Convenzione tra l'Agenzia Nazionale per le Politiche Attive del Lavoro e l'Istituto Nazionale della Previdenza Sociale ai sensi del Decreto 9 ottobre 2020 del Ministro del Lavoro e delle Politiche Sociali di concerto con il Ministro dell'Economia e delle Finanze per l'erogazione della misura a carico del Fondo Nuove Competenze, secondo le modalità di cui al decreto del Ministro del Lavoro e delle Politiche Sociali di concerto con il Ministro dell'Economia e delle Finanze del 22 settembre 2022

#### **IL COMMISSARIO STRAORDINARIO**

**Visto** il D.P.R. 30 aprile 1970, n. 639;

**Vista** la Legge 9 marzo 1989, n. 88;

**Visto** il Decreto Legislativo 30 giugno 1994, n. 479;

**Visto** il D.P.R. 24 settembre 1997, n. 366;

**Visto** il decreto-legge 10 maggio 2023, n. 51, recante "*Disposizioni urgenti in materia di amministrazione di enti pubblici, di termini legislativi e di iniziative di solidarietà sociale*", convertito con modificazioni dalla legge 3 luglio 2023, n. 87, e in particolare l'art. 1, comma 2;

**Visto** il D.P.C.M. del 15 giugno 2023 con cui la dott.ssa Micaela Gelera è stata nominata Commissario straordinario dell'Istituto, con i poteri di ordinaria e straordinaria amministrazione attribuiti al Presidente e al Consiglio di amministrazione ai sensi della vigente disciplina;

**Visto** il D.M. dell'11 febbraio 2022 di nomina del Direttore generale dell'Istituto Nazionale della Previdenza Sociale;

**Visto** il Regolamento di Organizzazione dell'Istituto, adottato con deliberazione del Consiglio di Amministrazione n. 4 del 6 maggio 2020, successivamente modificato con deliberazione del Consiglio di Amministrazione n. 108 del 21 dicembre 2020, in particolare, l'articolo 6 afferente ai poteri del Consiglio di Amministrazione;

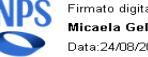

**Visto** l'Ordinamento delle funzioni centrali e territoriali dell'INPS, adottato con deliberazione del Consiglio di Amministrazione n. 137 del 7 settembre 2022;

**Visto** l'articolo 88 del decreto-legge 19 maggio 2020, n. 34, convertito con modificazioni dalla legge 17 luglio 2020, n. 77, recante "*Misure urgenti in materia di salute, sostegno al lavoro e all'economia, nonché di politiche sociali connesse all'emergenza epidemiologica da COVID-19*" che ha previsto, al comma 1, la costituzione presso l'ANPAL del "Fondo Nuove Competenze" con una dotazione iniziale di 230 milioni di euro a valere sul Programma Operativo Nazionale Sistemi di Politiche Attive per l'Occupazione, finalizzato a favorire la realizzazione di percorsi formativi dei lavoratori nell'ambito delle misure a sostegno delle imprese nel processo di adeguamento ai nuovi modelli organizzativi e produttivi determinati dall'emergenza epidemiologica;

**Visto** l'articolo 4 del decreto-legge 14 agosto 2020, n. 104, convertito con modificazioni dalla legge 13 ottobre 2020, n. 126, recante "*Misure urgenti per il sostegno e il rilancio dell'economia*", che ha previsto un incremento dello stanziamento del suddetto Fondo, per gli anni 2020 e 2021, di ulteriori 500 milioni di euro;

**Visto** il decreto 9 ottobre 2020 del Ministro del Lavoro e delle Politiche Sociali di concerto con il Ministro dell'Economia e delle Finanze, che ha individuato i criteri e le modalità di erogazione dei contributi riconducibili al Fondo Nuove Competenze;

**Vista** la deliberazione del Consiglio di Amministrazione dell'INPS n. 102 del 16 dicembre 2020, con la quale è stata adottata la Convenzione tra Anpal e Inps ai sensi dell'articolo 6, comma 2, del citato decreto 9 ottobre 2020, come modificata con deliberazione n. 109 del 21 dicembre 2020, al fine di disciplinare gli impegni delle Parti relativamente all'erogazione dei finanziamenti riconosciuti dall'ANPAL sulla base delle istanze presentate dai datori di lavoro che intendono avvalersi degli interventi del Fondo Nuove Competenze;

**Visto** il decreto del Ministro del lavoro e delle politiche sociali, di concerto con il Ministro dell'economia e delle finanze, del 22 gennaio 2021, che introduce modificazioni e integrazioni al citato decreto ministeriale 9 ottobre 2020;

**Visto** il decreto-legge del 21 ottobre 2021, n. 146, convertito dalla legge del 17 dicembre 2021, n. 215, e in particolare l'art. 11-*ter*, comma 2, con il quale è stato previsto che fosse ridefinita la disciplina del Fondo Nuove Competenze con decreto del Ministro del lavoro e delle politiche sociali, di concerto con il Ministro dell'economia e delle finanze, sentita l'ANPAL;

**Visto** il Decreto del Ministro del Lavoro e delle Politiche Sociali di concerto con Ministro dell'Economia e delle Finanze del 22 settembre 2022, attuativo del citato articolo 11-*ter*, che ha previsto il rifinanziamento del Fondo Nuove Competenze, confermando che l'erogazione dei finanziamenti riconosciuti da ANPAL è affidata ad INPS, nei limiti delle risorse stanziate e senza nuovi o maggiori oneri per la finanza pubblica;

**Considerato che** i termini e le modalità di presentazione delle istanze al Fondo come rifinanziato dal Decreto attuativo 2022, nonché i requisiti per l'approvazione delle stesse, sono stati definiti nell'"Avviso pubblico Fondo Nuove Competenze 2022" approvato con decreto ANPAL n. 320 del 10 novembre 2022, come modificato dal decreto ANPAL n. 31 del 24 febbraio 2023;

**Preso atto** dell'opportunità di procedere alla stipula di una nuova Convenzione tra ANPAL e INPS alla luce della ridefinizione della disciplina del Fondo Nuove Competenze ad opera del Decreto del Ministro del Lavoro e delle Politiche Sociali di concerto con Ministro dell'Economia e delle Finanze del 22 settembre 2022, emanato in attuazione del citato articolo 11-*ter* del D. L. n. 146/2021;

**Preso atto** che l'ANPAL provvede all'istruttoria delle istanze presentate dai datori di lavori, al calcolo dei contributi da versare agli aventi diritto, nonché a precostituire la necessaria provvista finanziaria presso l'INPS e a inviare al medesimo Istituto i dati utili per la corresponsione dei contributi ai beneficiari;

**Preso atto** che l'INPS provvede alla verifica della regolarità contributiva dei datori di lavoro riportati nell'elenco delle istanze trasmesso da ANPAL e comunica ad ANPAL gli esiti delle verifiche effettuate per ciascuno di essi;

**Preso atto** che ANPAL autorizza INPS al pagamento dell'anticipazione pari al 40% del contributo massimo concedibile, sulla base dell'elenco ritrasmesso da ANPAL all'esito della verifica di regolarità, fornendo le informazioni utili ad effettuare i relativi pagamenti, di cui, in ogni caso, ANPAL si assume l'onere di controllare la correttezza e la completezza;

**Preso atto** che INPS fornisce ad ANPAL le informazioni utili a consentire ad ANPAL la valutazione della congruità dei costi orari chiesti a saldo dal datore di lavoro;

**Preso atto** che ANPAL autorizza INPS al pagamento del saldo positivo, in base al contributo massimo concedibile, a favore dei datori di lavoro di cui all'elenco delle istanze ritrasmesso da ANPAL;

**Preso atto** che l'ANPAL riconosce il rimborso delle spese pari a 0,06 centesimi per ogni pagamento effettuato mediante bonifico su IBAN o pari a 2,66 euro per ogni pagamento effettuato mediante bonifico domiciliato presso Poste Italiane S.P.A.;

**Atteso** che il pagamento dei contributi finanziari a carico del Fondo Nuove Competenze, previa anticipazione di provvista da parte dell'ANPAL, trova evidenza nel bilancio finanziario dell'Istituto, nell'ambito delle partite di giro, mediante imputazione ai seguenti capitoli:

- 3E4122011 "Anticipazioni e rimesse per pagamento di prestazioni per

conto di altri enti" che rileva le entrate derivanti dalla provvista finanziaria trasferita dall'ANPAL;

- 3U4121011 "Pagamento di prestazioni per conto di altri enti" che rileva le uscite per il pagamento a favore dei beneficiari dei sussidi in oggetto corrisposti per conto dell'ANPAL stesso;

**Atteso** che il recupero delle spese sopracitate è rilevato in entrata nel capitolo 5E1309003 "Recupero di spese per acquisto di beni di consumo e servizi";

**Tenuto conto** che l'accredito preventivo delle somme destinate al finanziamento del contributo e dei rimborsi dovuti all'Istituto costituisce condizione senza la quale non potrà essere effettuato il pagamento dei benefici;

**Tenuto conto** che l'individuazione dei soggetti destinatari dei suddetti benefici è demandata all'esclusiva responsabilità di ANPAL che assume in proprio la responsabilità della misura di cui alla Convenzione in oggetto e della sua attuazione, manlevando espressamente l'INPS da qualsiasi responsabilità e impegnandosi altresì a rifondere l'INPS di eventuali spese derivanti da qualunque contenzioso comunque riconducibile alla Convenzione medesima;

**Preso atto** che la Convenzione ha efficacia dal momento della sottoscrizione fino all'esaurimento delle risorse nella disponibilità del Fondo Nuove Competenze e che il testo potrà subire modifiche e/o integrazioni su richiesta di una delle Parti in ragione di cambiamenti intervenuti nel contesto di riferimento e per il tramite di apposito atto sottoscritto da entrambe le Parti;

**Visto** il Regolamento (UE) 2016/679 del Parlamento europeo e del Consiglio del 27 aprile 2016 relativo alla protezione delle persone fisiche con riguardo al trattamento dei dati personali, nonché alla libera circolazione di tali dati (Regolamento generale sulla protezione dei dati);

**Visto** il "Codice in materia di protezione dei dati personali", decreto legislativo 30 giugno 2003, n. 196, così come integrato e modificato dal decreto legislativo 10 agosto 2018, n. 101, e dal decreto-legge 8 ottobre 2021, n. 139, convertito con modificazioni dalla legge 3 dicembre 2021, n. 205;

**Visto** il Provvedimento del Garante per la protezione dei dati personali del 2 luglio 2015, n. 393, avente ad oggetto "Misure di sicurezza e modalità di scambio dei dati personali tra PP.AA.";

**Visto** il parere fornito dal Responsabile della protezione dei dati dell'Istituto nell'ambito dei compiti di informazione e consulenza di cui all'articolo 39 del Regolamento UE 2016/679;

**Vista** la relazione della Direzione Generale;

**Su proposta** del Direttore generale

#### **DETERMINA**

di adottare l'allegata Convenzione tra l'Agenzia Nazionale per le Politiche Attive del Lavoro e l'Istituto Nazionale della Previdenza Sociale ai sensi del Decreto 9 ottobre 2020 del Ministro del Lavoro e delle Politiche Sociali di concerto con il Ministro dell'Economia e delle Finanze per l'erogazione della misura a carico del Fondo Nuove Competenze, secondo le modalità di cui al decreto del Ministro del Lavoro e delle Politiche Sociali di concerto con il Ministro dell'Economia e delle Finanze del 22 settembre 2022.

La Convenzione è trasmessa ai Ministeri vigilanti ai sensi dell'articolo 6, comma 2, del Decreto interministeriale 9 ottobre 2020.

> IL COMMISSARIO STRAORDINARIO Micaela Gelera

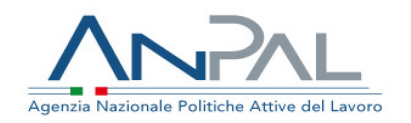

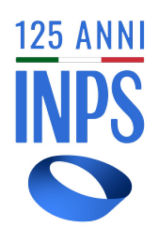

**Convenzione tra l'Agenzia Nazionale per le Politiche Attive del Lavoro e l'Istituto Nazionale della Previdenza Sociale ai sensi del Decreto 9 ottobre 2020 del Ministro del Lavoro e delle Politiche Sociali di concerto con il Ministro dell'Economia e delle Finanze per l'erogazione della misura a carico del Fondo Nuove Competenze, secondo le modalità di cui al decreto del Ministro del Lavoro e delle Politiche Sociali di concerto con il Ministro dell'Economia e delle Finanze del 22 settembre 2022**

**Tra**

l**'Agenzia Nazionale per le Politiche Attive del Lavoro,** di seguito ANPAL, con sede in Via Fornovo, n. 8 – 00192 ROMA, rappresentata da…

e

**l'Istituto Nazionale della Previdenza Sociale,** di seguito INPS, con Sede in Via Ciro il grande, 21 – 00144 ROMA, rappresentato dal …

di seguito congiuntamente "le Parti"

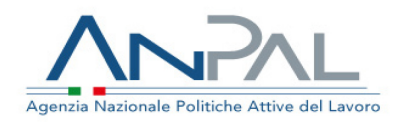

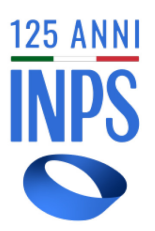

#### **PREMESSO CHE**

il decreto-legge n. 34 del 19 maggio 2020, convertito con modificazioni dalla legge n. 77 del 17 luglio 2020, "Misure urgenti in materia di salute, sostegno al lavoro e all'economia, nonché di politiche sociali connesse all'emergenza epidemiologica da COVID-19" all'art. 88, comma 1, ha previsto l'istituzione presso ANPAL del FONDO NUOVE COMPETENZE (di seguito Fondo), finalizzato ad innalzare il livello del capitale umano nel mercato del lavoro al fine di consentire una graduale ripresa dell'attività dopo l'emergenza epidemiologica, con una dotazione iniziale di 230 milioni di euro a valere sul PON SPAO;

il decreto-legge n. 104 del 14 agosto 2020, convertito con modificazioni dalla legge n. 126, del 13 ottobre 2020 "Misure urgenti per il sostegno e il rilancio dell'economia" all'art. 4 ha stabilito l'incremento della dotazione finanziaria del Fondo Nuove Competenze di ulteriori 200 milioni di euro per l'anno 2020 e di ulteriori 300 milioni di euro per l'anno 2021;

gli interventi del Fondo si sostanziano in contributi finanziari in favore di tutti i datori di lavoro del settore privato che abbiano stipulato, per mutate esigenze organizzative e produttive dell'impresa ovvero per favorire percorsi di ricollocazione dei lavoratori, accordi collettivi di rimodulazione dell'orario di lavoro con i quali parte dell'orario di lavoro viene finalizzato a percorsi formativi indirizzati ai lavoratori occupati;

il decreto del Ministero del Lavoro e delle Politiche Sociali di concerto con Ministero dell'Economia e delle Finanze firmato il 9 ottobre 2020 e registrato alla Corte dei Conti il 22 ottobre 2020 (di seguito Decreto attuativo) individua i criteri e le modalità di applicazione della misura e di utilizzo delle risorse del Fondo Nuove Competenze;

il Decreto attuativo prevede che l'erogazione del contributo avvenga per il tramite di INPS nei limiti dell'importo massimo riconosciuto e comunicato da ANPAL;

ANPAL e INPS, a seguito della deliberazione del Consiglio di Amministrazione dell'INPS n. 109 del 21 dicembre 2020, hanno sottoscritto, in data 28 dicembre 2020, una Convenzione per l'attuazione di quanto stabilito nel decreto interministeriale del 9 ottobre 2020 al fine di disciplinare gli impegni delle Parti relativamente all'erogazione dei finanziamenti concessi dall'ANPAL a seguito dell'istruttoria dallo stesso eseguita in merito alle istanze presentate dai datori di lavoro che intendono avvalersi degli interventi del Fondo Nuove Competenze;

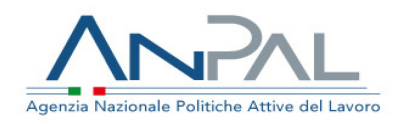

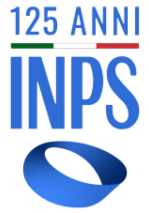

il Decreto-legge n. 146 del 21 ottobre 2021, convertito dalla legge n. 215 del 17 dicembre 2021, all'art.11-ter, comma 2, ha previsto che con decreto del Ministro del lavoro e delle politiche sociali, di concerto con il Ministro dell'economia e delle finanze, sentita l'ANPAL, sia ridefinita la disciplina del Fondo Nuove Competenze;

il Decreto del Ministro del Lavoro e delle Politiche Sociali di concerto con Ministro dell'Economia e delle Finanze del 22 settembre 2022 (di seguito Decreto attuativo 2022), attuativo del citato articolo l'art.11-ter, ha rifinanziato il Fondo Nuove Competenze e ha confermato che alle erogazioni (anticipazione e saldo) del contributo provvede l'INPS, nei limiti delle risorse stanziate e senza nuovi o maggiori oneri per la finanza pubblica, secondo quanto comunicato dall'ANPAL sulla base dell'istruttoria dallo stesso condotta;

il Decreto del Commissario Straordinario di ANPAL n. 31 del 24 febbraio 2023 ha rifinanziato il Fondo Nuove Competenze per un ammontare pari a 180 milioni di euro;

i termini e le modalità di presentazione delle istanze al Fondo, come rifinanziato dal Decreto attuativo 2022, e dal D.C.S ANPAL n. 31 del 24 febbraio 2023, nonché i requisiti per l'approvazione delle stesse, sono definiti nell'Avviso pubblico Fondo Nuove Competenze 2022 approvato con decreto ANPAL n. 320 del 10 novembre 2022, come modificato dal decreto ANPAL n. 31 del 24 febbraio 2023, e pubblicato sul sito istituzionale dell'Agenzia;

# **VISTO**

il Regolamento UE 2016/679 del Parlamento europeo e del Consiglio del 27 aprile 2016 relativo alla protezione delle persone fisiche con riguardo al trattamento dei dati personali, nonché alla libera circolazione di tali dati (Regolamento generale sulla protezione dei dati), di seguito "Regolamento UE";

il decreto legislativo 30 giugno 2003, n. 196, recante il "Codice in materia di protezione dei dati personali", così come integrato e modificato dal decreto legislativo 10 agosto 2018, n. 101 e dal decreto-legge 8 ottobre 2021, n. 139 convertito, con modificazioni, dalla legge 3 dicembre 2021, n. 205, di seguito "Codice";

il Provvedimento del Garante per la protezione dei dati personali del 2 luglio 2015 n. 393 con oggetto "Misure di sicurezza e modalità di scambio dei dati personali tra PP.AA";

# **TENUTO CONTO CHE**

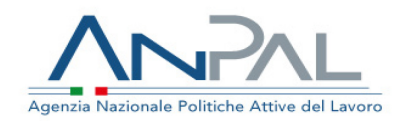

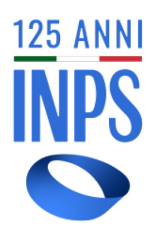

Per quanto sopra esposto, ANPAL, in attuazione al Decreto attuativo 2022 e in qualità di soggetto responsabile dell'operazione nel suo complesso, si avvale della collaborazione di INPS per il pagamento del contributo concesso ai beneficiari degli interventi del Fondo Nuove Competenze ai sensi di quanto previsto nell'art. 2, comma 2, del Decreto attuativo 2022.

In virtù dell'interesse comune alla realizzazione dell'azione di cui sopra, ANPAL e INPS, convengono quanto segue.

#### *Art. 1 Valore delle premesse*

Le premesse sono parte integrante della presente Convenzione.

## *Art. 2 Oggetto*

La presente Convenzione disciplina la collaborazione istituzionale tra le sopra citate Amministrazioni.

In particolare, essa disciplina le modalità di esecuzione dell'erogazione dei finanziamenti concessi dall'ANPAL a seguito dell'istruttoria delle istanze presentate alla stessa Amministrazione dai datori di lavoro che intendono avvalersi degli interventi del Fondo Nuove Competenze.

ANPAL è responsabile della gestione del Fondo ed eroga il contributo per il tramite di INPS.

## *Art. 3 Impegni di ANPAL*

ANPAL nell'ambito della ripartizione generale dei compiti si impegna a svolgere le seguenti attività:

• comunicare all'INPS via posta elettronica certificata all'indirizzo concordato, in formato XLS, l'elenco dei datori che intendono avvalersi degli interventi del Fondo Nuove Competenze, per la verifica della regolarità contributiva tramite la procedura Durc on-line;

• autorizzare l'INPS al pagamento dell'anticipazione pari al 40% del contributo massimo concedibile, sulla base dell'elenco ritrasmesso da ANPAL all'esito della verifica di regolarità, con indicazioni sulla fonte di finanziamento associata ad ogni istanza e fornire le informazioni utili ad effettuare i relativi pagamenti, come da Allegato Tecnico 1 "Pagamenti" alla Convenzione, di cui, in ogni caso, ANPAL si assume l'onere di controllare la correttezza e la completezza;

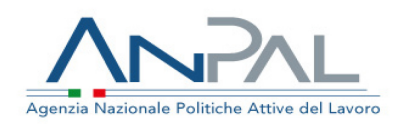

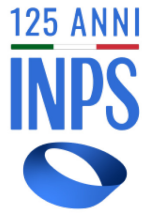

• autorizzare l'INPS al pagamento del saldo positivo, in

base al contributo massimo concedibile, a favore dei datori di lavoro di cui all'elenco delle istanze ritrasmesso da ANPAL, nei limiti e con le modalità fissate al precedente alinea;

• monitorare le risorse finanziarie, anche per fonte di finanziamento;

• monitorare i risultati raggiunti attraverso la redazione di note informative periodiche che saranno pubblicate sul sito istituzionale di ANPAL. ANPAL quale soggetto responsabile dell'operazione nel suo complesso implementa un sistema applicativo per la gestione del processo di attuazione del Fondo Nuove Competenze per monitorare e gestire l'operazione.

ANPAL è, altresì, responsabile dei controlli mirati ad accertare la congruità del costo del lavoro rendicontato dalle aziende in fase di richiesta di saldo.

#### *Art. 4 Impegni di INPS*

INPS, nell'ambito di quanto disposto dal presente Accordo, si impegna a svolgere le seguenti attività:

• verificare la regolarità contributiva dei datori di lavoro che intendono avvalersi degli interventi del Fondo Nuove Competenze riportati nell'elenco delle istanze trasmesse da Anpal, tramite l'utilizzo della procedura Durc online, indicando esclusivamente il codice fiscale di ciascuno dei medesimi datori, nel rispetto dei termini del procedimento fissati dal decreto ministeriale 30 gennaio 2015;

• comunicare ad Anpal, via posta elettronica certificata all'indirizzo concordato, in formato XLS, l'elenco dei datori di lavoro indicando per ciascuno di essi l'esito della verifica di regolarità;

• effettuare il pagamento delle anticipazioni pari al 40% del contributo massimo concedibile, a favore dei datori di lavoro di cui all'elenco delle istanze ritrasmesso da ANPAL, nei limiti dell'importo comunicato e sulla base dei dati utili all'effettuazione dello stesso come da Allegato Tecnico 1 "Pagamenti" alla Convenzione secondo quanto disposto al secondo alinea dell'articolo 3;

• fornire le informazioni rilevabili dai flussi UNIEMENS, secondo le specifiche tecniche indicate nell'Allegato tecnico 2 "Flusso "Uniemens" alla presente Convenzione, per consentire ad ANPAL la valutazione della congruità dei costi orari chiesti a saldo dal datore di lavoro;

• effettuare il pagamento dei saldi positivi, in base al contributo massimo concedibile, a favore dei datori di lavoro di cui all'elenco delle istanze ritrasmesso da ANPAL, nei limiti e con le modalità fissate al precedente alinea.

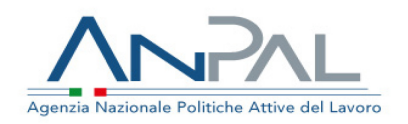

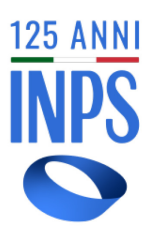

# *Articolo 5 Provvista finanziaria per l'erogazione dei pagamenti*

ANPAL trasferisce a INPS, a titolo di anticipo sui pagamenti da disporre, dieci milioni di euro a valere sul PON SPAO, prima dell'avvio delle erogazioni del contributo.

ANPAL, anche in funzione dell'avanzamento delle erogazioni effettuate, trasferisce a INPS con cadenza trimestrale le risorse del fondo.

Le somme sono accreditate anticipatamente sulla contabilità speciale n. 1339, presso la sezione Tesoreria provinciale di Roma, intestata a INPS – Direzione Generale (IBAN IT97C0100003245348200001339) quale provvista finanziaria necessaria per il pagamento dei benefici di cui alla presente Convenzione.

Con le medesime modalità dovrà essere accreditata, a favore dell'INPS, la provvista occorrente per il recupero degli oneri sostenuti per il servizio di pagamento ai sensi del successivo articolo 6.

L'accredito preventivo delle somme destinate al finanziamento del contributo e del rimborso degli oneri dovuto all'Istituto costituisce condizione senza la quale non potrà essere effettuato il pagamento dei benefici.

L'INPS provvederà a verificare la capienza delle risorse finanziarie disponibili rispetto alle somme necessarie per le misure e il rimborso dovuto ai sensi del successivo art. 6.

#### *Articolo 6 Rimborso spese*

ANPAL riconosce all'INPS il rimborso delle spese, per ogni pagamento effettuato, pari a 0,06 centesimi per bonifico su IBAN o pari a 2,66 euro per bonifico domiciliato presso Poste Italiane S.P.A; a fronte del pagamento del suddetto importo, esente da IVA, ai sensi dell'art. 10 comma 1, punto 1, DPR n. 633/1972, sarà successivamente trasmessa specifica fattura elettronica dall'INPS.

All'atto dei pagamenti, l'ANPAL è tenuto a non effettuare la verifica dell'inadempienza di eventuali cartelle di pagamento, di cui all'articolo 48 bis del DPR n. 602/1973, trattandosi di pagamenti tra pubbliche amministrazioni, in base a quanto previsto dalle circolari del Ministero dell'Economia e delle Finanze – Dipartimento RGS n. 22/2008 e n. 13/2018.

#### *Articolo 7 Modalità scambio dati*

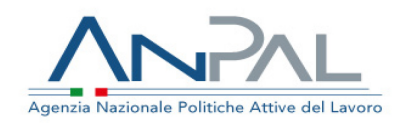

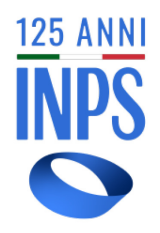

Lo scambio di dati tra ANPAL ed INPS – in relazione alla verifica della regolarità contributiva – avverrà via posta elettronica certificata all'indirizzo concordato, in formato XLS.

Lo scambio di dati tra ANPAL ed INPS – in relazione ai pagamenti – avverrà mediante servizi di cooperazione applicativa basati sullo standard SOAP/XML. Per il trasporto delle comunicazioni servizi utilizzeranno il protocollo sicuro HTTPS/TLS.

L'autenticazione ai servizi sarà basata sullo schema SSL client authentication mediante certificati digitali.

L'accesso sarà inoltre consentito tra i soli IP dichiarati dalle rispettive amministrazioni cooperanti.

Le informazioni scambiate e gli schemi di interazione sono descritti nei predetti Allegati Tecnici alla presente Convenzione, che costituisce parte integrante della medesima.

Come modalità di scambio dati tra ANPAL ed INPS – in relazione alla verifica dei flussi Uniemens – si utilizzerà un server SFTP. ANPAL invierà periodicamente un file con i dati essenziali dell'istanza tra i quali il *CF del lavoratore*, il *CF dell'azienda*, la *data di approvazione dell'istanza* e la *data di inizio formazione*. INPS elaborerà il file e restituirà i dati per ciascun lavoratore secondo le modalità riportate nell'Allegato tecnico 2 Flusso Uniemens.

#### *Articolo 8*

# *Disposizioni in materia di protezione dati personali*

Le Parti, quali Titolari del trattamento dei dati personali oggetto della presente Convenzione, ciascuno per il proprio ambito di competenza, si vincolano alla scrupolosa osservanza delle disposizioni contenute nel Regolamento UE e nel Codice, con particolare riferimento a ciò che concerne la sicurezza dei dati, gli adempimenti e la responsabilità nei confronti degli interessati, dei terzi e del Garante per la protezione dei dati personali.

Le Parti assicurano che i trattamenti di dati personali saranno posti in essere nell'ambito delle regole e per le specifiche finalità previste nella normativa citata in premessa e posta alla base della presente Convenzione e osservano, in ogni fase del trattamento, il rispetto dei principi di liceità, correttezza e trasparenza, limitazione della finalità, minimizzazione dei dati, esattezza, limitazione della conservazione, integrità, riservatezza e responsabilizzazione del Titolare, sanciti dagli articoli 5 e 6 del citato Regolamento UE.

In ogni caso di trattamento, le Parti si impegnano affinché i dati personali non vengano divulgati, comunicati, ceduti a terzi né in alcun modo riprodotti al di fuori dei casi di previsione di legge.

Le operazioni di trattamento saranno consentite esclusivamente a soggetti che siano stati designati quali Responsabili del trattamento (artt. 28 e 4, n. 8

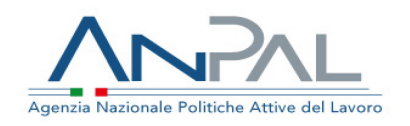

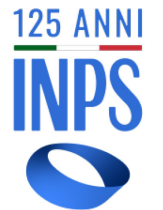

del Regolamento UE) o "Persone autorizzate" al trattamento dei dati

(artt. 29 e 4, n. 10 del Regolamento UE e art. 2-quaterdecies del Codice). In conformità a ciò, le Parti provvederanno, sotto la propria responsabilità e nell'ambito del proprio assetto organizzativo, ad impartire precise e dettagliate istruzioni agli addetti al trattamento che, espressamente designati e autorizzati, avranno accesso ai dati.

Le Parti si impegnano a conservare le informazioni ricevute per il tempo strettamente necessario ad effettuare le attività, così come dettagliate nei precedenti articoli e, di conseguenza, a cancellare i dati ricevuti non appena siano stati realizzati gli scopi per cui si procede.

Le Parti, nei termini di cui agli artt. 13 e 14 del Regolamento UE, informano gli interessati cui si riferiscono i dati oggetto di trattamento in esecuzione della presente Convenzione e garantiscono l'esercizio dei diritti loro riconosciuti dagli artt. 15 e ss. del medesimo Regolamento UE.

Le Parti si impegnano a trattare i dati personali, osservando le misure di sicurezza e i vincoli di riservatezza previsti dalla citata normativa europea e nazionale sulla protezione dei dati, ossia in maniera da garantire un'adeguata sicurezza delle informazioni, compresa la protezione, mediante misure tecniche e organizzative adeguate, al fine di scongiurare trattamenti non autorizzati o illeciti, la perdita, la distruzione o il danno accidentali e, ai sensi dell'art. 32 del Regolamento UE, garantire un livello di sicurezza parametrato al rischio individuato.

La presente Convenzione è stipulata nel rispetto delle prescrizioni – così come attualizzate in coerenza con la vigente normativa in materia di trattamento dei dati personali – dettate dal Garante per la protezione dei dati personali con il Provvedimento del 2 luglio 2015 n. 393.

Le Parti si impegnano a collaborare nell'espletamento di eventuali attività di controllo sui trattamenti, previo preavviso tra le rispettive funzioni organizzative preposte alla sicurezza, nonché ad offrire la propria collaborazione nell' espletamento delle suddette attività.

Ciascuna delle Parti comunicherà tempestivamente all'altra le violazioni di dati o incidenti informatici eventualmente occorsi nell'ambito dei trattamenti effettuati, che possano avere un impatto significativo sui dati personali, in modo che ciascun Titolare, nei termini prescritti, possa effettuare la dovuta segnalazione di c.d. "data breach" al Garante per la protezione dei dati personali, ed eventualmente all'Interessato ai sensi degli artt. 33 e 34 del Regolamento UE.

#### *Art. 9 Responsabilità delle Parti e contenzioso*

E' demandata all'esclusiva responsabilità di ANPAL 'individuazione dei soggetti destinatari dei benefici, in relazione alle istanze dei datori di lavoro

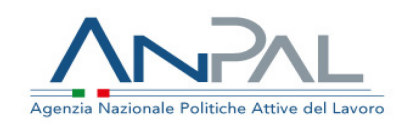

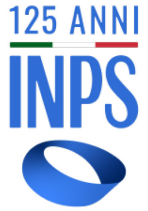

richiedenti l'accesso ai benefici previsti con la costituzione del

Fondo Nuovo Competenze ed assume in proprio la responsabilità della misura di cui alla presente convenzione e della sua attuazione.

L'ANPAL manleva espressamente l'INPS da qualsiasi responsabilità al riguardo e si impegna a rifondere all'INPS eventuali spese derivanti da qualunque contenzioso comunque riconducibile alla presente convenzione durante o anche dopo il termine di validità di cui al successivo articolo 12.

Nessuna responsabilità graverà sull'INPS nei confronti dei beneficiari per eventuali ritardi da parte dell'ANPAL nell'accredito all'Istituto della provvista occorrente per il pagamento del contributo di cui all'articolo 3.

In caso di somme non riscosse dai destinatari, le stesse sono reintroitate dall'INPS con corrispondente incremento della provvista finanziaria. In tal caso, ANPAL potrà procedere alla trasmissione ex novo delle relative disposizioni di pagamento delle somme reintroite ove spettanti.

Gli eventuali ricorsi amministrativi e le istanze di riesame derivanti dall'attuazione della presente convenzione sono di competenza esclusiva dell'ANPAL. e devono essere presentati dagli interessati esclusivamente agli Uffici competenti dell'ANPAL e solo a detti Uffici l'INPS fornirà le informazioni utili a fornire riscontro. L'ANPAL terrà altresì indenne l'INPS per ogni ulteriore onere, a qualunque titolo determinatosi, anche in conseguenza di esigenze di riesame dei provvedimenti emessi e per qualsivoglia ragione impugnati.

Per le eventuali controversie giudiziarie volte ad ottenere il riconoscimento dell'erogazione di cui alla presente convenzione, l'ANPAL è l'unico soggetto titolare della legittimazione passiva.

#### *Articolo 10 Recupero delle somme indebitamente erogate*

In caso sia rilevato che il pagamento del contributo non è dovuto, l'ANPAL provvederà al recupero dell'erogazione indebita.

#### *Art. 11 Monitoraggio*

INPS si impegna a trasmettere ad ANPAL la conferma dell'avvenuto pagamento ai datori di lavoro secondo le indicazioni contenute nell'elenco delle istanze di cui all'articolo 3, secondo alinea, ritrasmesse e approvate da ANPAL, a titolo di anticipazione e saldo.

ANPAL provvede al monitoraggio trimestrale delle risorse finanziarie, anche per fonte di finanziamento, dando comunicazione degli esiti a tutte le Amministrazioni interessate.

#### *Art. 12*

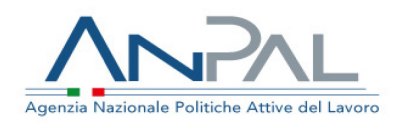

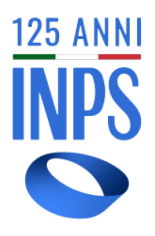

#### *Decorrenza e durata*

La presente Convenzione ha efficacia dal momento della sottoscrizione fino all'esaurimento delle risorse nelle disponibilità del Fondo Nuove Competenze.

#### *Art. 13 Modifiche alla Convenzione*

La presente Convenzione potrà subire modifiche e/o integrazioni su richiesta di una delle parti in ragione di cambiamenti intervenuti nel contesto di riferimento. Le modifiche e/o integrazioni saranno apportate mediante apposito atto sottoscritto da entrambe le Parti.

#### *Art. 14 Disposizioni conclusive*

La presente Convenzione è stipulata nel rispetto della normativa comunitaria e nazionale che sovrintende la gestione dei Fondi Strutturali ed in particolare del PON SPAO 2014-2020.

**Per l'Agenzia Nazionale per le Politiche Attive del Lavoro**  Firma digitale

 **Per l'Istituto Nazionale della Previdenza Sociale** Firma digitale

#### **Specifiche tecniche**

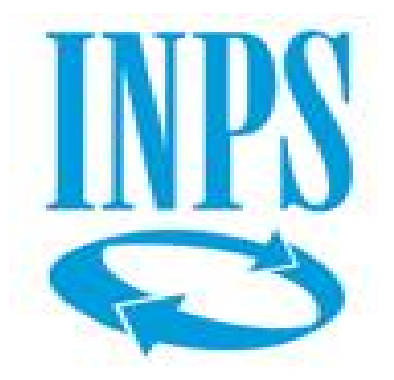

# Fondo nuove competenze DUE (FNCDUE) Specifiche tecniche realizzative del servizio in cooperazione applicativa WSPAGANPAL

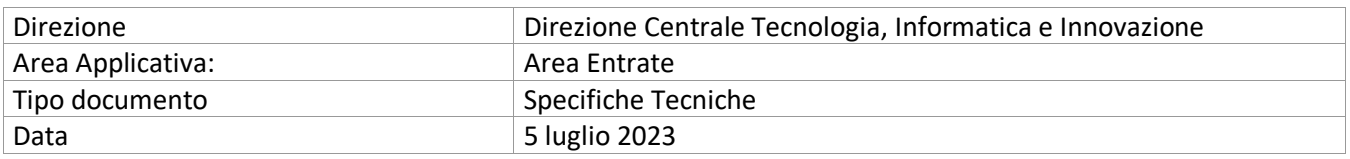

# <span id="page-16-0"></span>**Sommario**

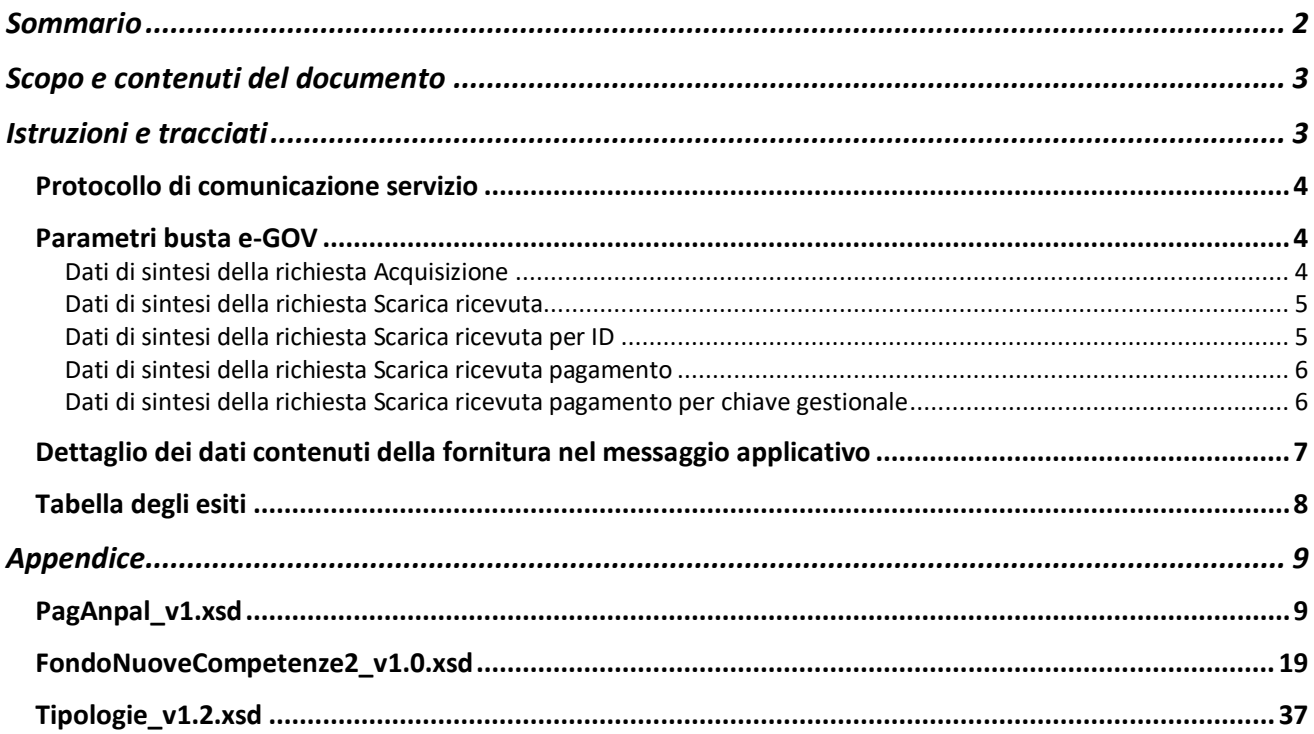

# **Scopo e contenuti del documento**

Il documento ha lo scopo di fornire i dettagli tecnici per l'attuazione della presente convenzione limitatamente agli aspetti di interazione fra ANPAL e INPS finalizzati alla gestione delle richieste di pagamento parte di ANPAL verso INPS.

La comunicazione avverrà in cooperazione applicativa attraverso la porta di dominio. Saranno pertanto descritti gli accordi di servizio, il formato e il contenuto dei messaggi applicativi che dovranno essere scambiati.

# **Istruzioni e tracciati**

I file di riferimenti sono:

- PagAnpal\_v1.xsd
- FondoNuoveCompetenze2\_v1.0.xsd
- Tipologie\_v1.2.xsd

In appendice i tracciati di dettaglio.

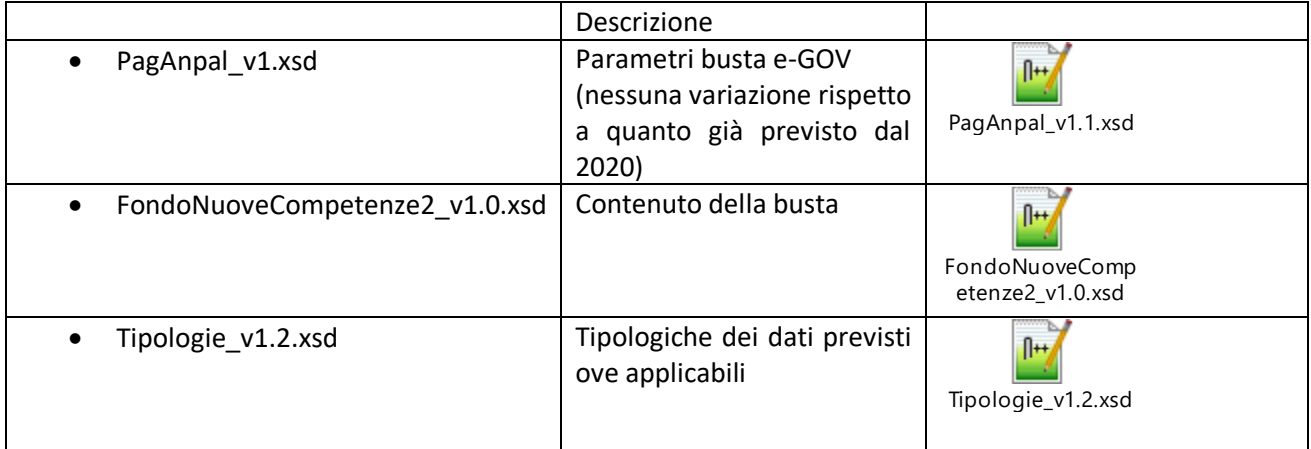

## <span id="page-18-0"></span>*Protocollo di comunicazione servizio*

Il servizio dovrà essere esposto dalla PdD di INPS e sarà invocato dalla PdD di ANPAL. Il servizio prevede il seguente protocollo:

- ANPAL: periodicamente predispone uno o più file XML contenenti le richieste di pagamento. Per ogni richiesta di pagamento INPS provvederà all'emissione del bonifico per l'importo indicato sull'IBAN comunicato;
- ANPAL: invoca il servizio esposto tramite la PdD di INPS per inoltrare i pacchetti predisposti;
- INPS: riceve i dati ed effettua i controlli sintattici sul file XML ricevuto in input e restituisce ad ANPAL una ricevuta di output.
- ANPAL può richiedere lo stato dei pagamenti tramite gli i servizi di ricevuta previsti.

#### <span id="page-18-1"></span>*Parametri busta e-GOV*

Di seguito i parametri da indicare per la busta e-gov. Il codice gestione da utilizzare per FNCDUE è **DI22092022**

*Nota: Se la richiesta non è conforme alle specifiche verrà restituito in output l'elemento RichiestaInvalida appartenente allo stesso namespace e schema.*

<span id="page-18-2"></span>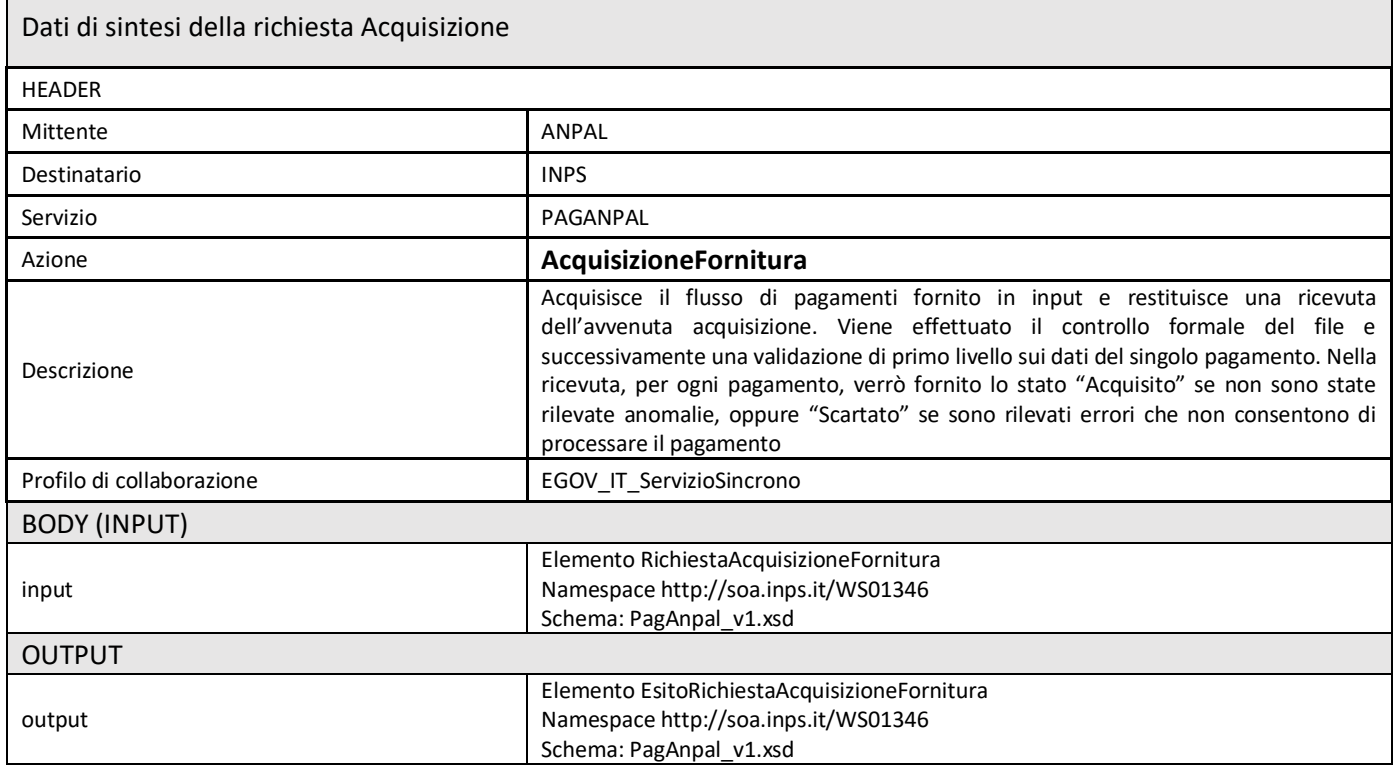

<span id="page-19-0"></span>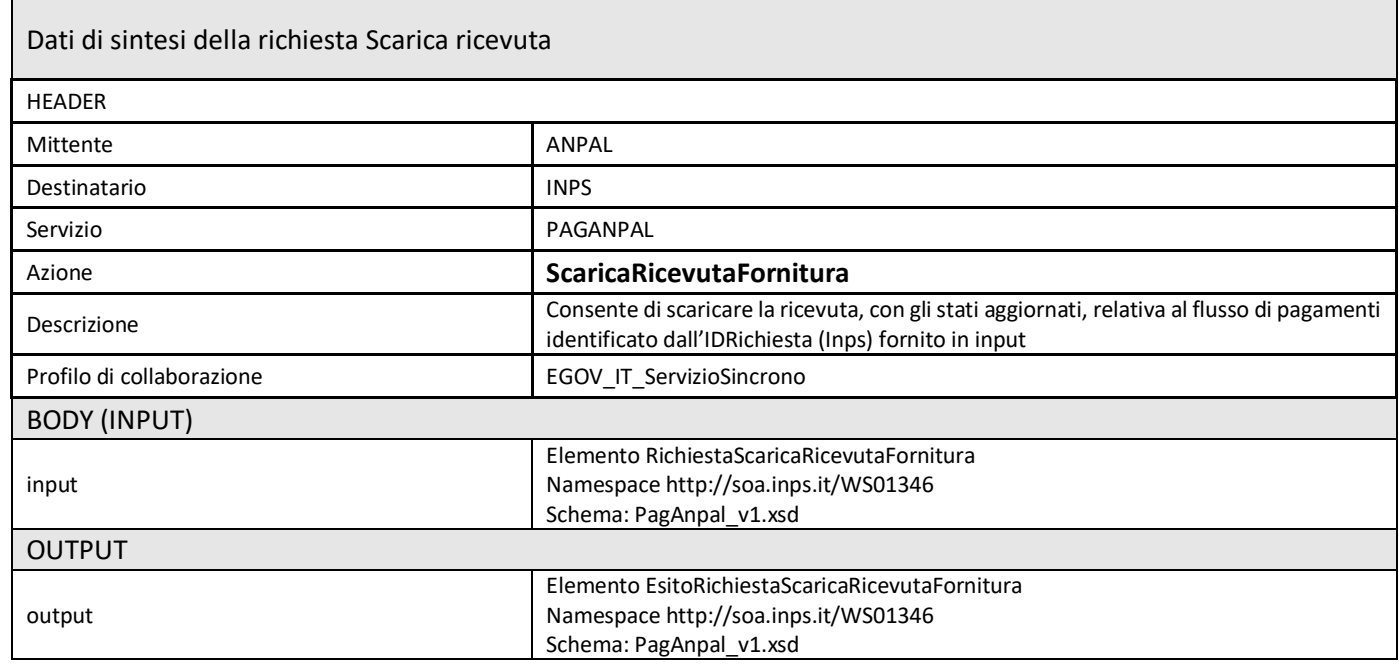

<span id="page-19-1"></span>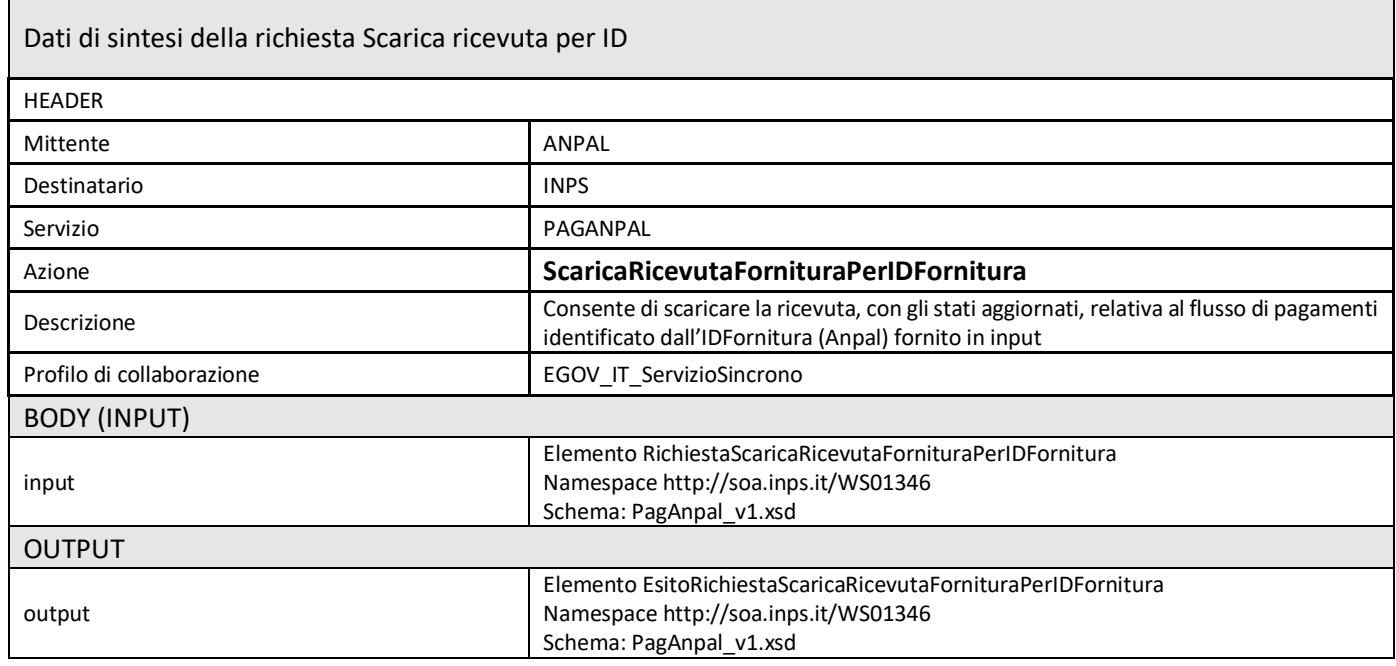

<span id="page-20-0"></span>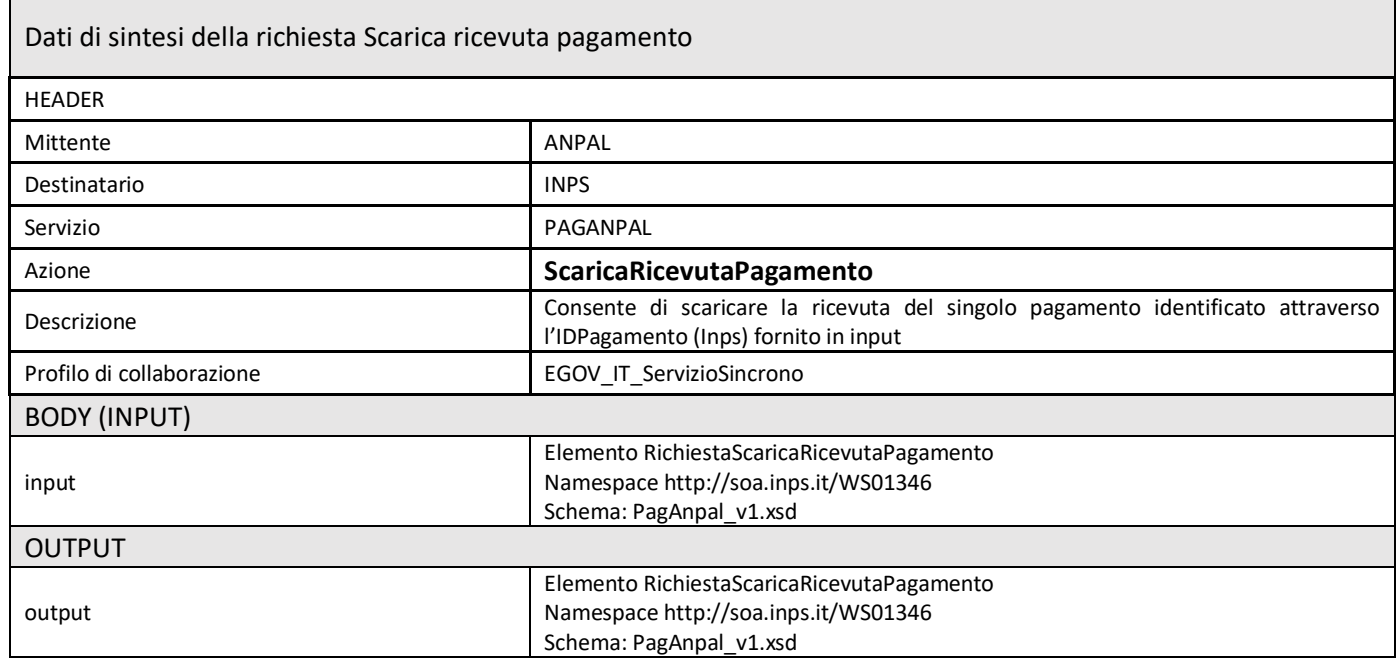

<span id="page-20-1"></span>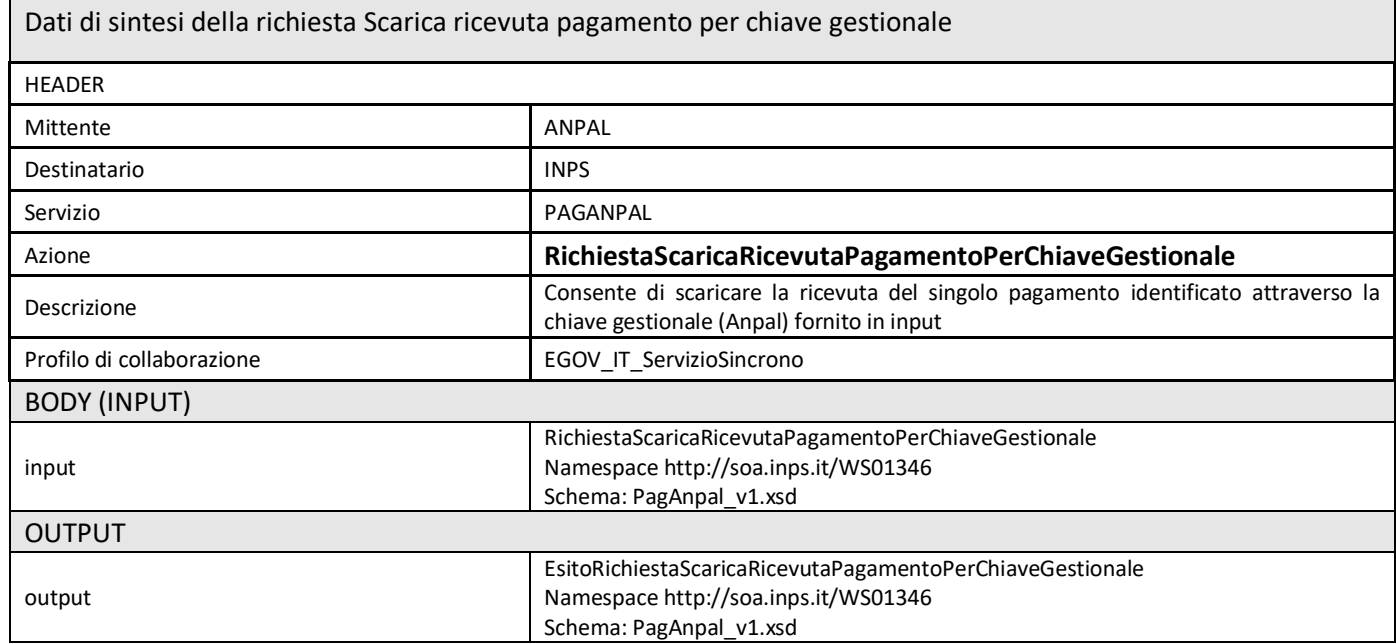

 $\Box$ 

# <span id="page-21-0"></span>*Dettaglio dei dati contenuti della fornitura nel messaggio applicativo*

Vengono riportati a titolo esemplificativo i dati relativi alla fornitura del file (riferimento FondoNuoveCompetenze2\_v1.0.xsd)

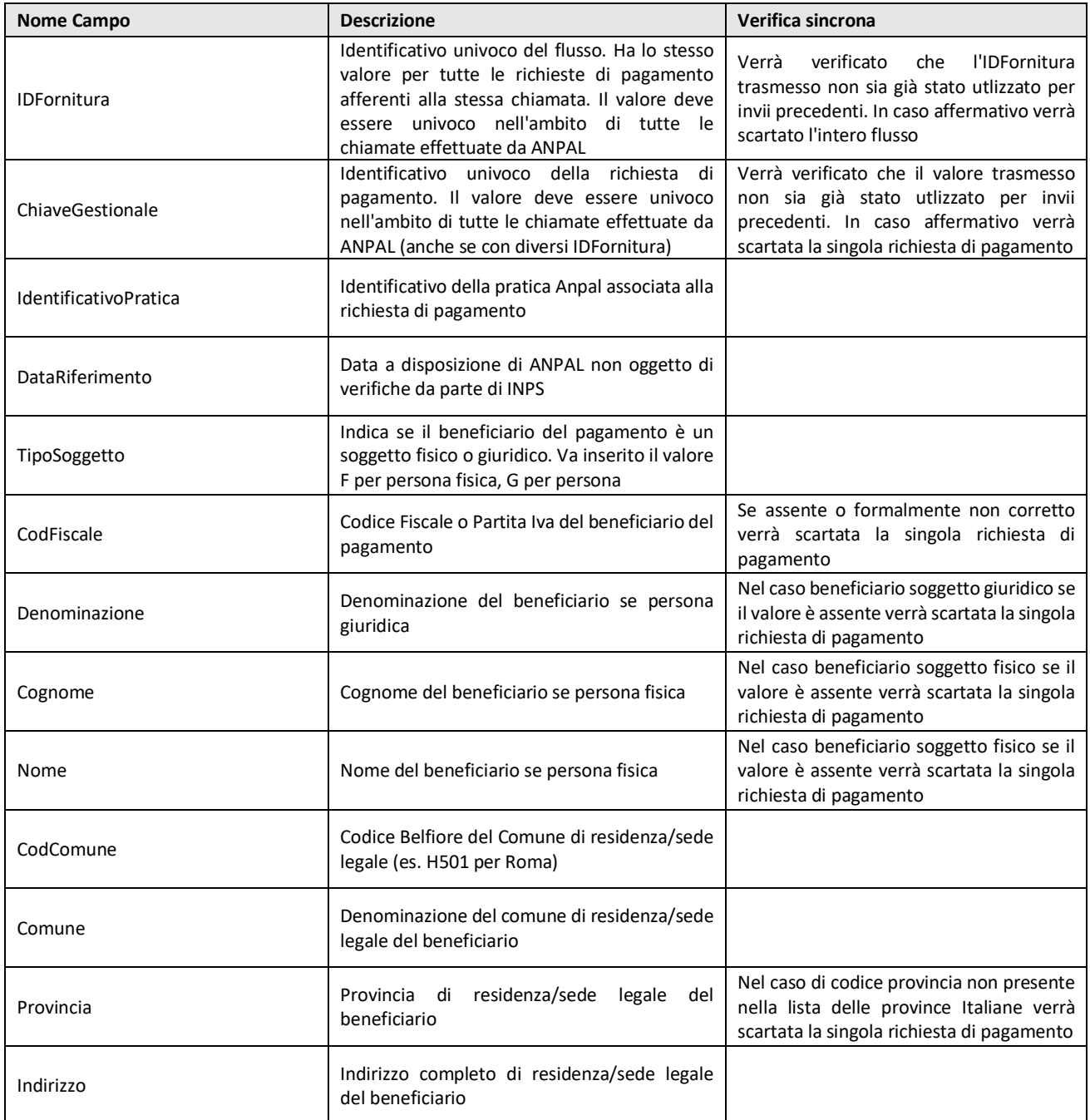

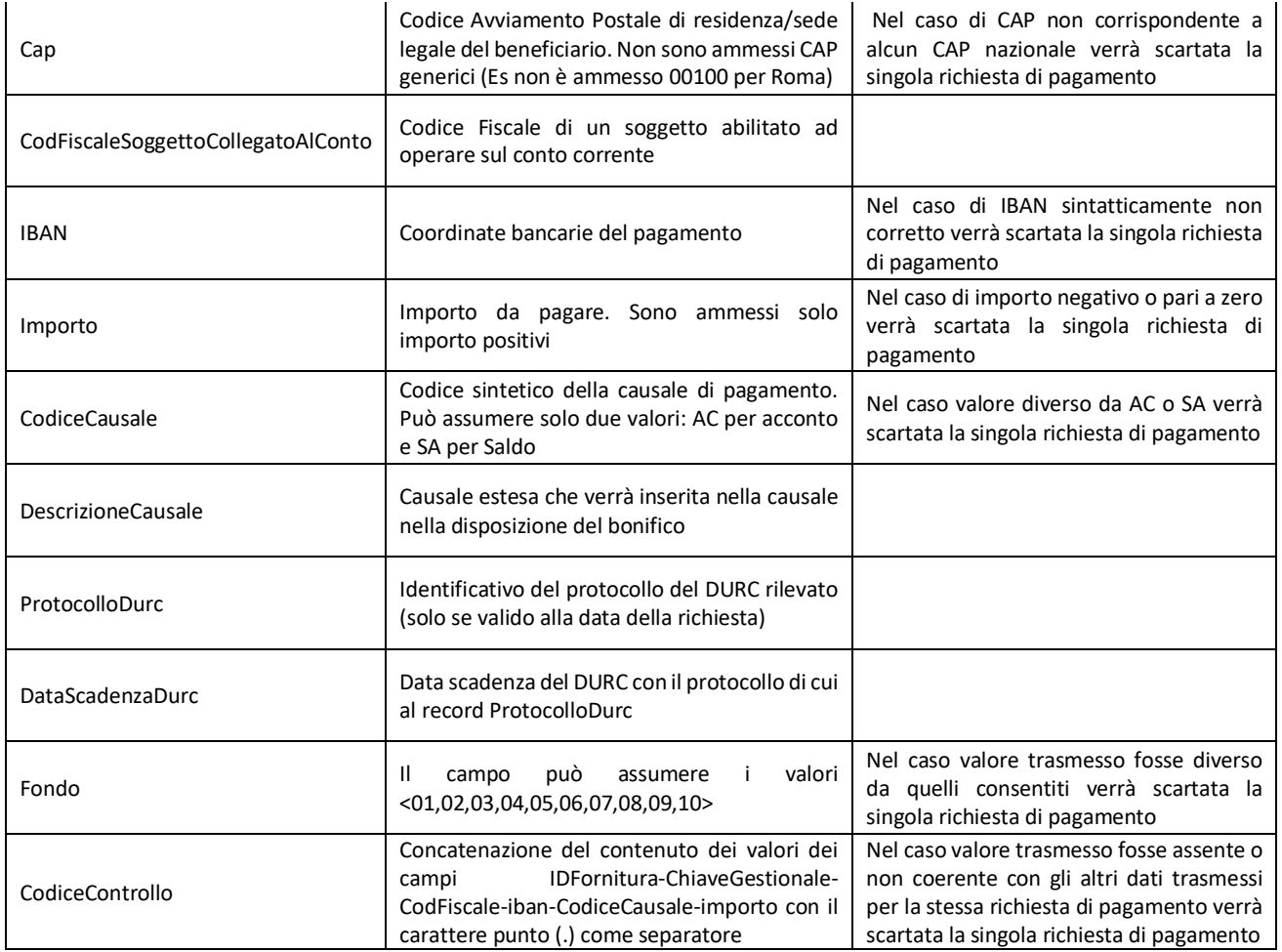

*Nota: Se la richiesta non è conforme alle specifiche verrà restituito in output l'elemento RichiestaInvalida appartenente allo stesso namespace e schema.*

# <span id="page-22-0"></span>*Tabella degli esiti*

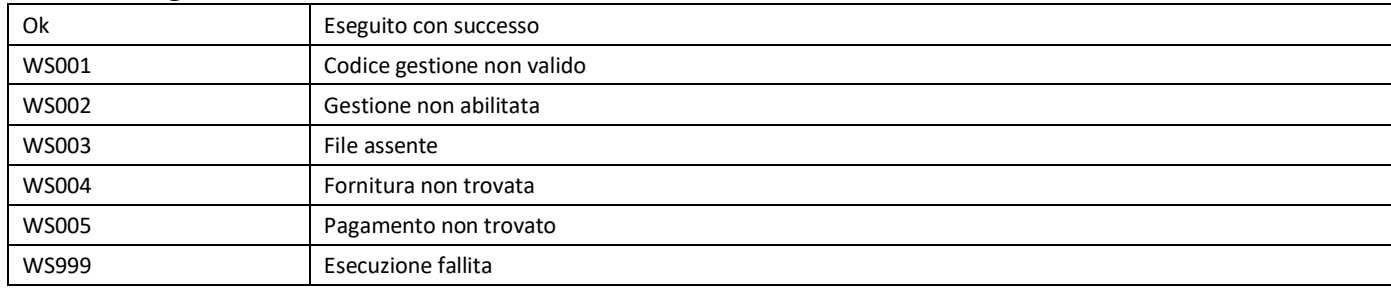

# <span id="page-23-0"></span>**Appendice**

# <span id="page-23-1"></span>*PagAnpal\_v1.xsd*

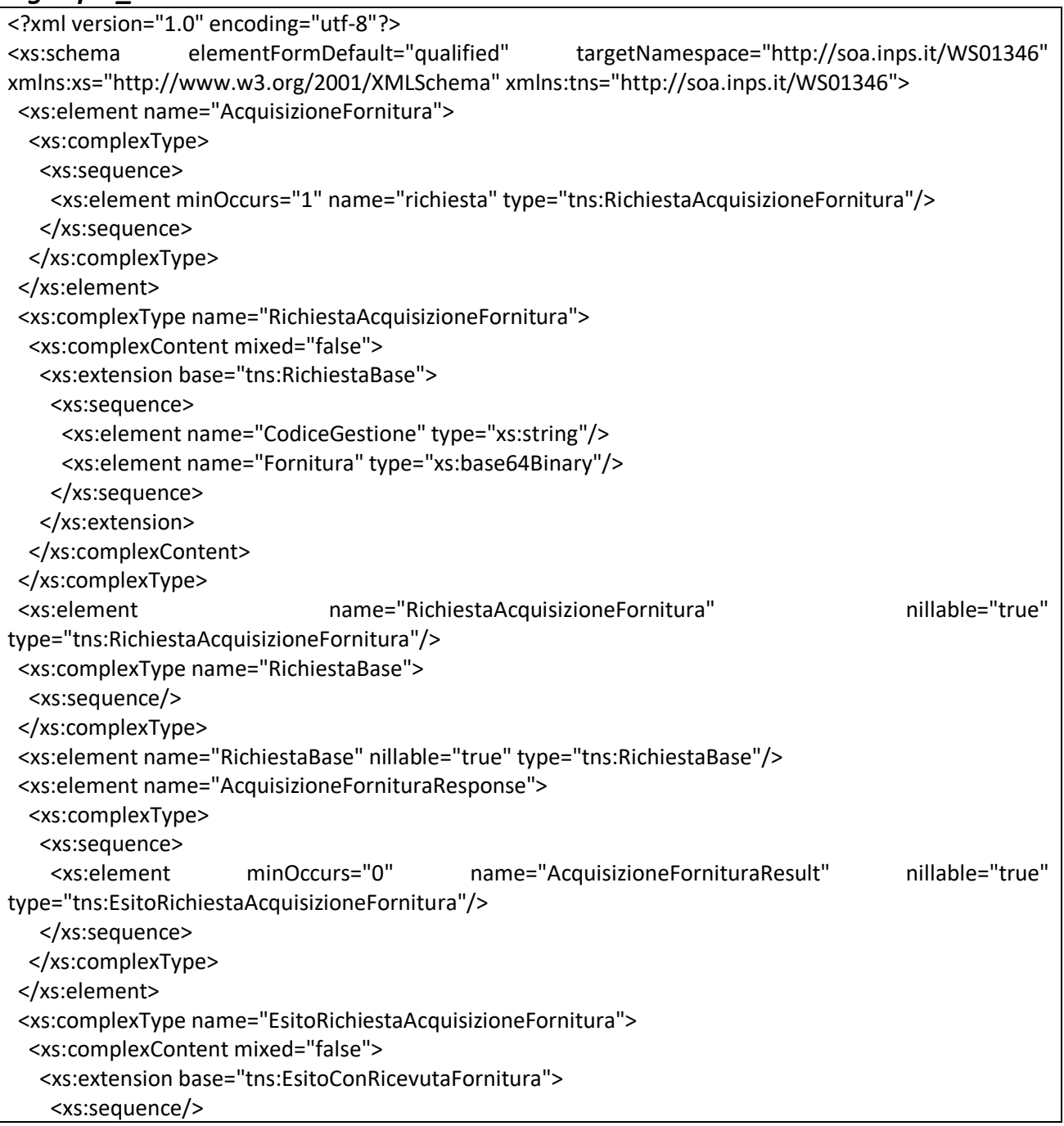

 </xs:extension> </xs:complexContent> </xs:complexType> <xs:element name="EsitoRichiestaAcquisizioneFornitura" nillable="true" type="tns:EsitoRichiestaAcquisizioneFornitura"/> <xs:complexType name="EsitoConRicevutaFornitura"> <xs:complexContent mixed="false"> <xs:extension base="tns:EsitoBase"> <xs:sequence> <xs:element minOccurs="0" name="IDRichiesta" type="xs:long"> <xs:annotation> <xs:appinfo> <DefaultValue EmitDefaultValue="false" xmlns="http://schemas.microsoft.com/2003/10/Serialization/"/> </xs:appinfo> </xs:annotation> </xs:element> <xs:element minOccurs="0" name="RicevutaFornitura" nillable="true" type="xs:base64Binary"> <xs:annotation> <xs:appinfo> <DefaultValue EmitDefaultValue="false" xmlns="http://schemas.microsoft.com/2003/10/Serialization/"/> </xs:appinfo> </xs:annotation> </xs:element> </xs:sequence> </xs:extension> </xs:complexContent> </xs:complexType> <xs:element name="EsitoConRicevutaFornitura" nillable="true" type="tns:EsitoConRicevutaFornitura"/> <xs:complexType name="EsitoBase"> <xs:sequence> <xs:element name="EsitoOperazione" type="tns:EsitoOperazione"/> </xs:sequence> </xs:complexType> <xs:element name="EsitoBase" nillable="true" type="tns:EsitoBase"/> <xs:complexType name="EsitoOperazione"> <xs:sequence> <xs:element name="Codice" type="tns:WsCodice"/> <xs:element name="Messaggio" type="xs:string"/> <xs:element name="Successo" type="xs:boolean"/> </xs:sequence> </xs:complexType> <xs:element name="EsitoOperazione" nillable="true" type="tns:EsitoOperazione"/>

```
 <xs:simpleType name="WsCodice">
   <xs:restriction base="xs:string">
  <xs:enumeration value="OK"/>
  <xs:enumeration value="WS001"/>
  <xs:enumeration value="WS002"/>
  <xs:enumeration value="WS003"/>
  <xs:enumeration value="WS004"/>
  <xs:enumeration value="WS005"/>
  <xs:enumeration value="WS007"/>
  <xs:enumeration value="WS999"/>
   </xs:restriction>
 </xs:simpleType>
  <xs:element name="WsCodice" nillable="true" type="tns:WsCodice"/>
 <xs:complexType name="RichiestaInvalida">
  <xs:sequence>
   <xs:element minOccurs="0" name="Errori" nillable="true" type="tns:ListaErrori"/>
   </xs:sequence>
 </xs:complexType>
  <xs:element name="RichiestaInvalida" nillable="true" type="tns:RichiestaInvalida"/>
  <xs:complexType name="ListaErrori">
  <xs:sequence>
   <xs:element minOccurs="0" maxOccurs="unbounded" name="string" nillable="true" type="xs:string"/>
  </xs:sequence>
 </xs:complexType>
 <xs:element name="ListaErrori" nillable="true" type="tns:ListaErrori"/>
 <xs:element name="ScaricaRicevutaFornitura">
  <xs:complexType>
  <xs:sequence>
   <xs:element minOccurs="1" name="richiesta" type="tns:RichiestaScaricaRicevutaFornitura"/>
  </xs:sequence>
   </xs:complexType>
 </xs:element>
 <xs:complexType name="RichiestaScaricaRicevutaFornitura">
  <xs:complexContent mixed="false">
  <xs:extension base="tns:RichiestaBase">
    <xs:sequence>
    <xs:element name="IDRichiesta" type="xs:long">
      <xs:annotation>
      <xs:appinfo>
         <DefaultValue EmitDefaultValue="false" 
xmlns="http://schemas.microsoft.com/2003/10/Serialization/"/>
      </xs:appinfo>
       </xs:annotation>
     </xs:element>
```
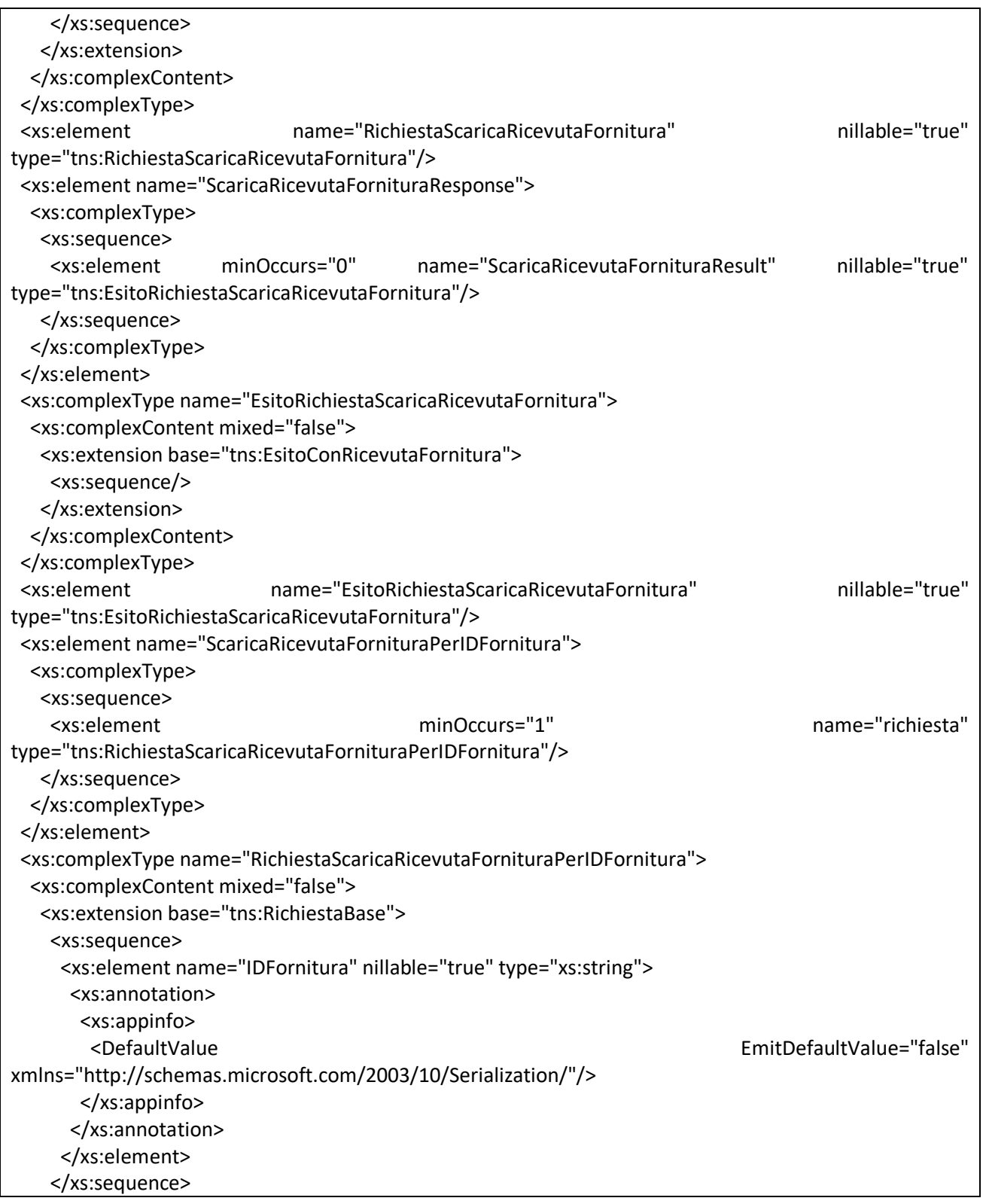

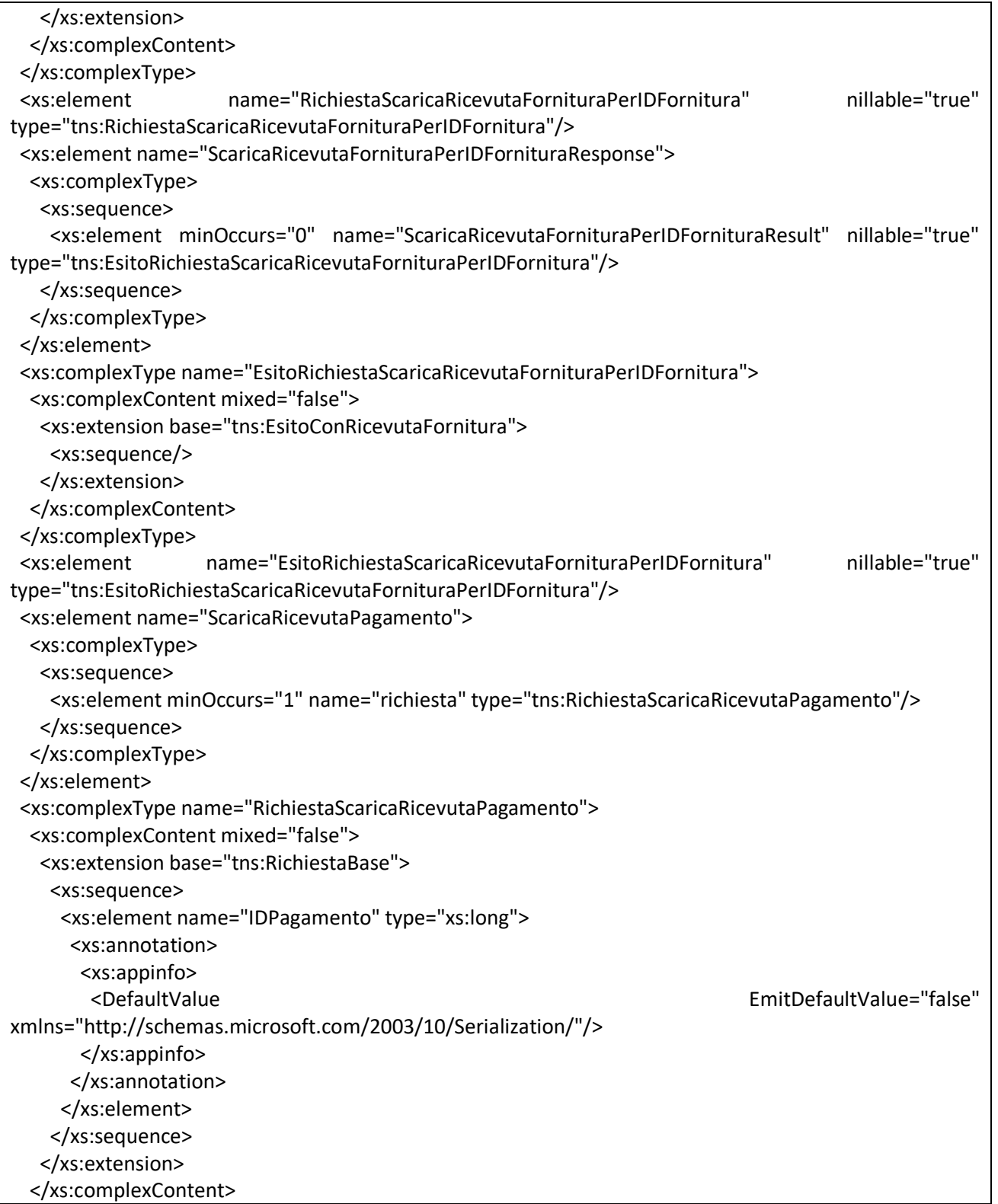

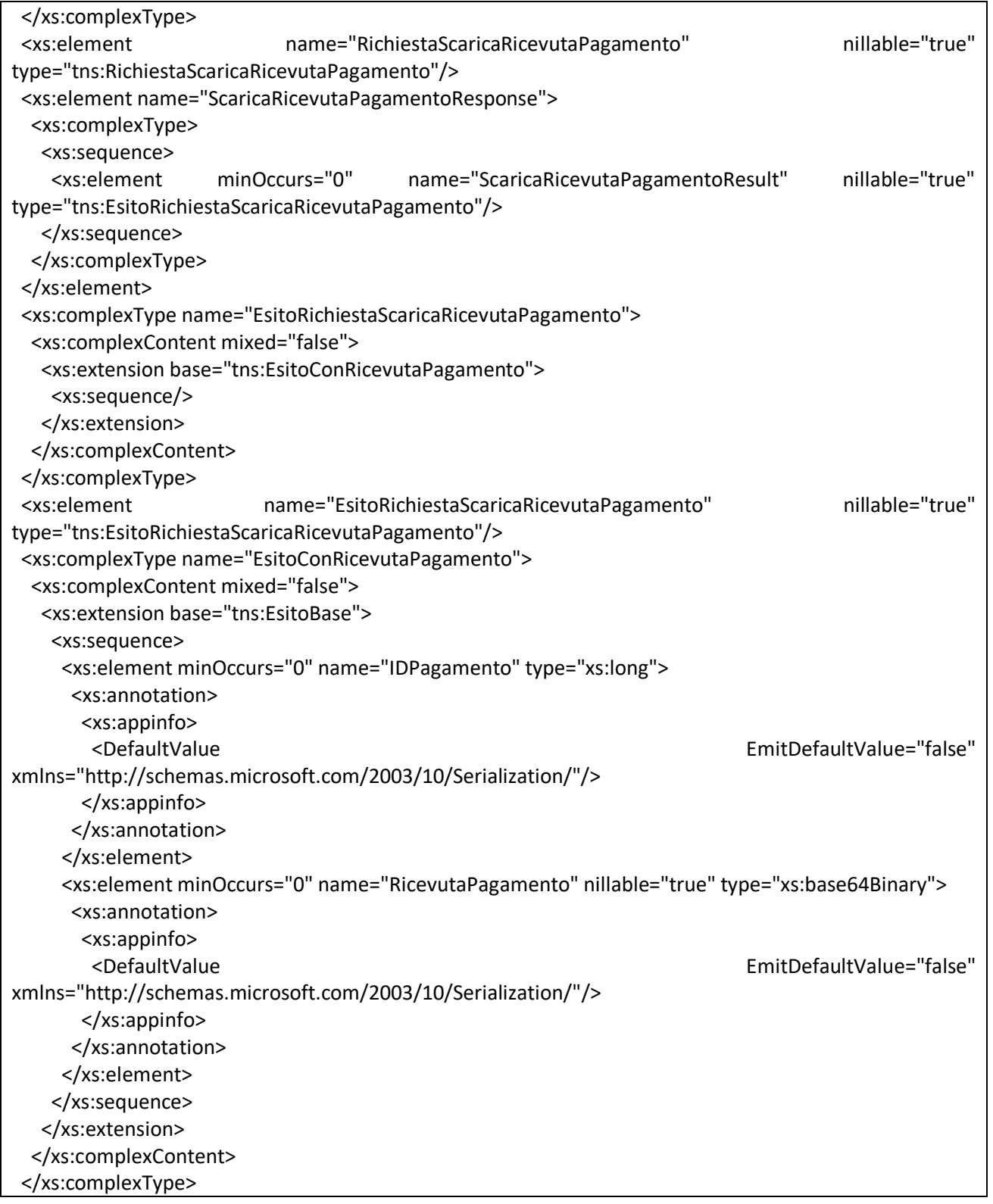

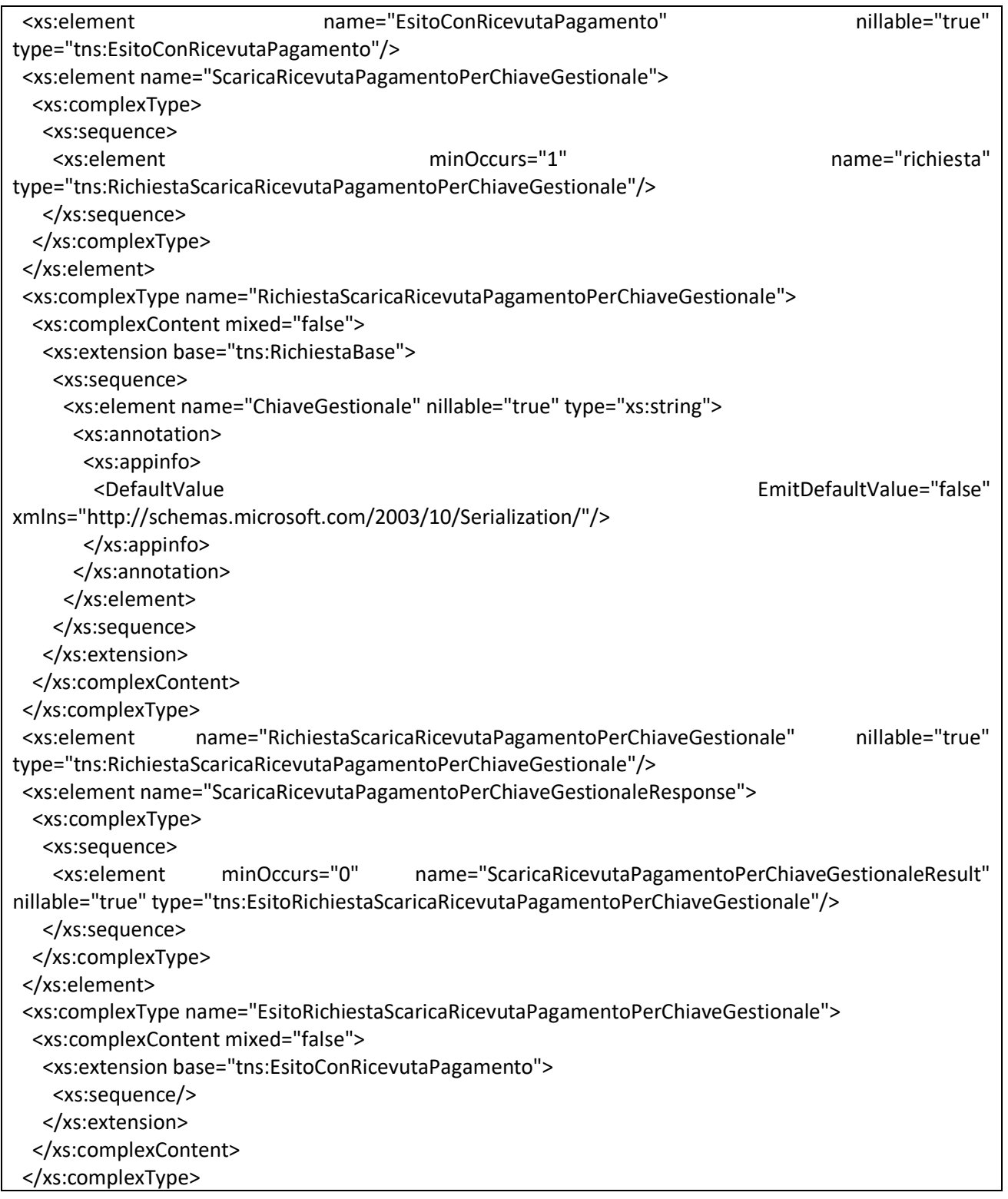

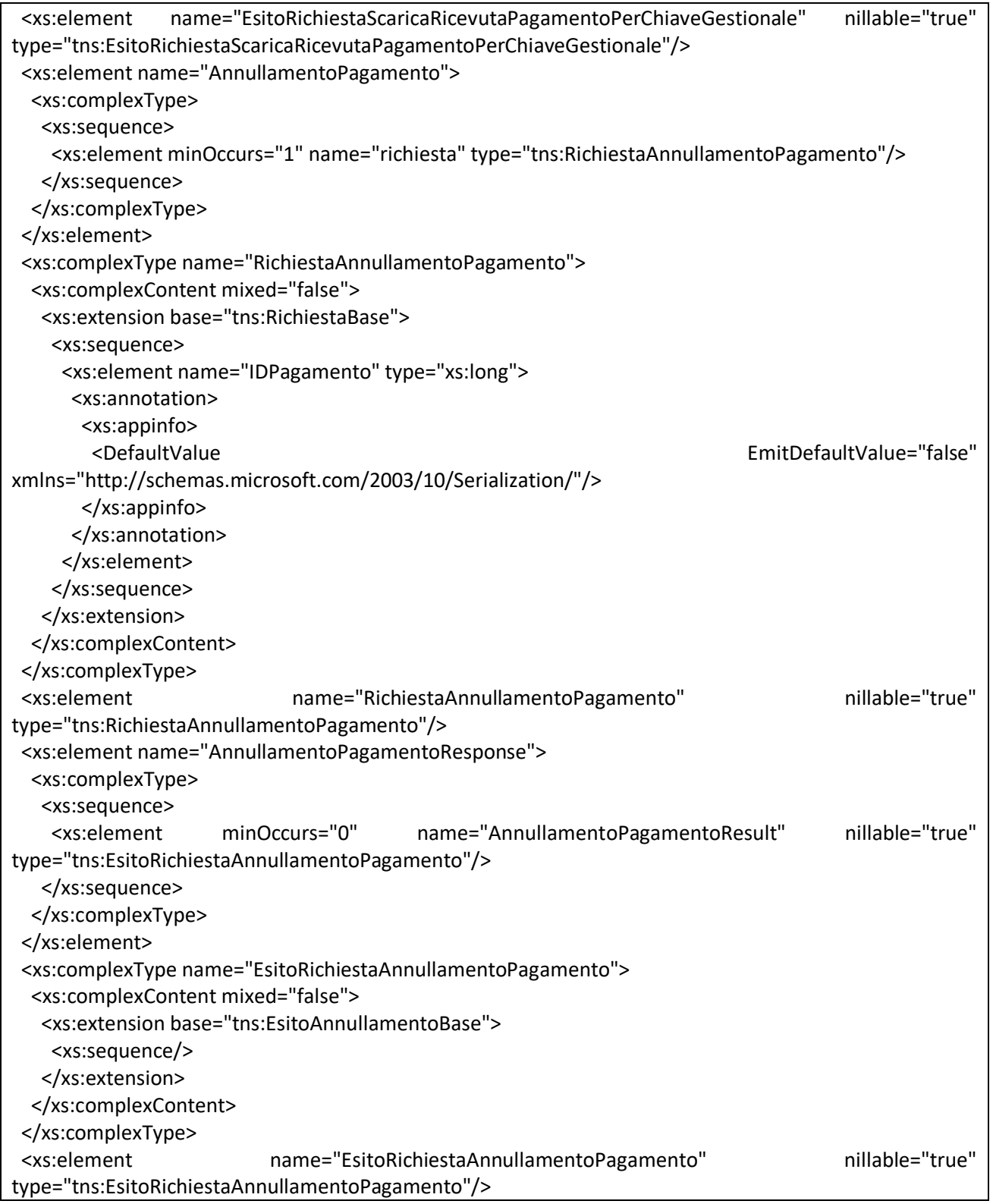

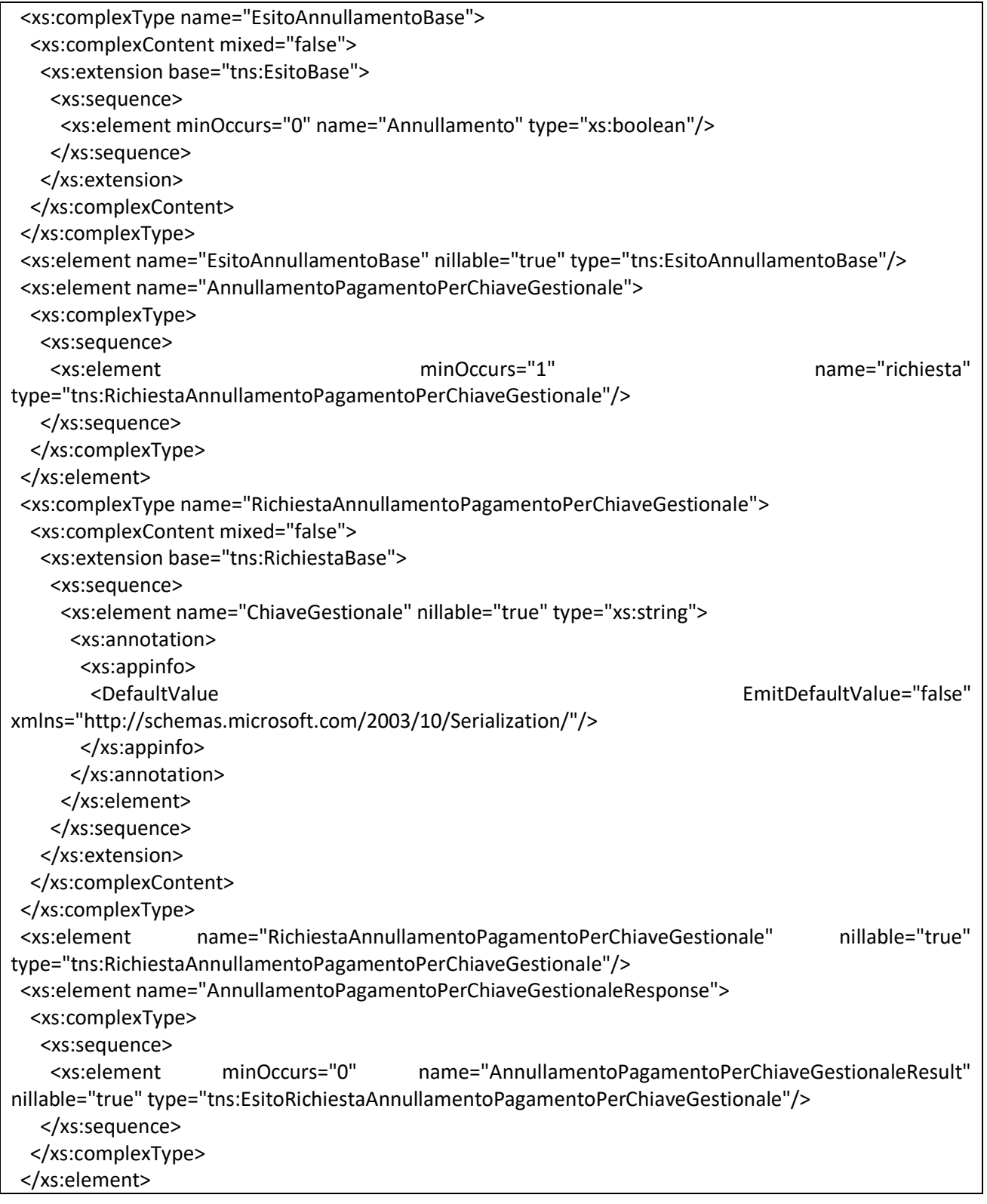

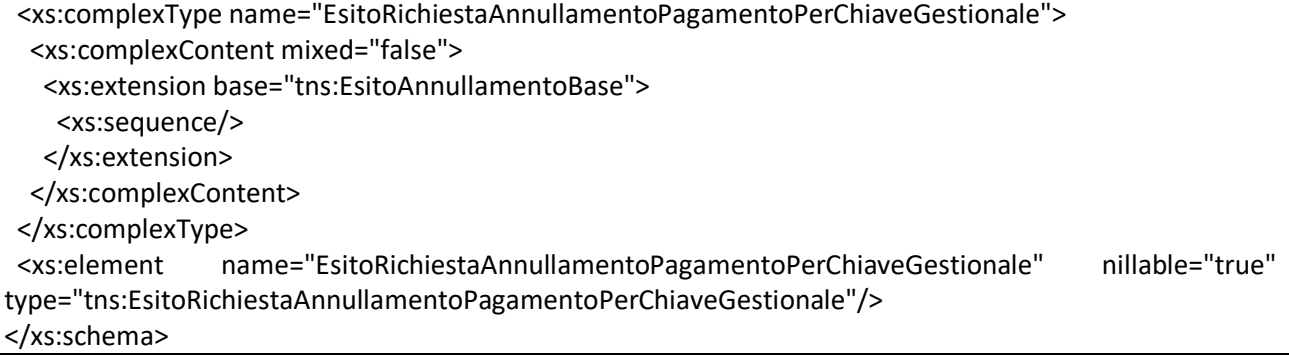

## <span id="page-33-0"></span>*FondoNuoveCompetenze2\_v1.0.xsd*

```
<?xml version="1.0" encoding="utf-8"?>
<xs:schema xmlns="http://soa.inps.it/WS01346/Anpal/FondoNuoveCompetenze2" 
xmlns:xs="http://www.w3.org/2001/XMLSchema" 
xmlns:t="http://soa.inps.it/WS01346/Common/Tipologie" 
targetNamespace="http://soa.inps.it/WS01346/Anpal/FondoNuoveCompetenze2" 
elementFormDefault="qualified" version="1.1.0">
       <xs:import namespace="http://soa.inps.it/WS01346/Common/Tipologie" 
schemaLocation="Tipologie_v1.2.xsd"/>
       <xs:element name="Fornitura" type="FornituraPagamenti_Type"/>
       <xs:element name="Pagamento" type="Pagamento_Type"/>
       <xs:element name="RicevutaFornitura" type="RicevutaFornitura_Type"/>
       <xs:element name="RicevutaPagamento" type="RicevutaPagamento_Type"/>
       <xs:complexType name="FornituraPagamenti_Type">
              <xs:sequence>
                     <xs:element name="IDFornitura" type="IDFornitura_Type">
                             <xs:annotation>
                                    <xs:documentation>Identificativo univoco del flusso. Ha lo stesso 
valore per tutte le richieste di pagamento afferenti alla stessa chiamata. Il valore deve essere univoco 
nell'ambito di tutte le chiamate effettuate da ANPAL</xs:documentation>
                             </xs:annotation>
                     </xs:element>
                     <xs:element ref="Pagamento" minOccurs="1" maxOccurs="unbounded">
                             <xs:annotation>
                                    <xs:documentation>Elenco dei pagamenti</xs:documentation>
                             </xs:annotation>
                     </xs:element>
              </xs:sequence>
       </xs:complexType>
       <xs:complexType name="Pagamento_Type">
              <xs:sequence>
                     <xs:element name="ChiaveGestionale" type="ChiaveGestionale_Type">
                             <xs:annotation>
                                    <xs:documentation>Identificativo univoco della richiesta di 
pagamento. Il valore deve essere univoco nell'ambito di tutte le chiamate effettuate da ANPAL (anche se 
con diversi IDFornitura)</xs:documentation>
                             </xs:annotation>
                     </xs:element>
                     <xs:element name="IdentificativoPratica" type="IdentificativoPratica_Type">
                             <xs:annotation>
                                    <xs:documentation>Identificativo della pratica Anpal associata alla 
richiesta di pagamento</xs:documentation>
                             </xs:annotation>
```
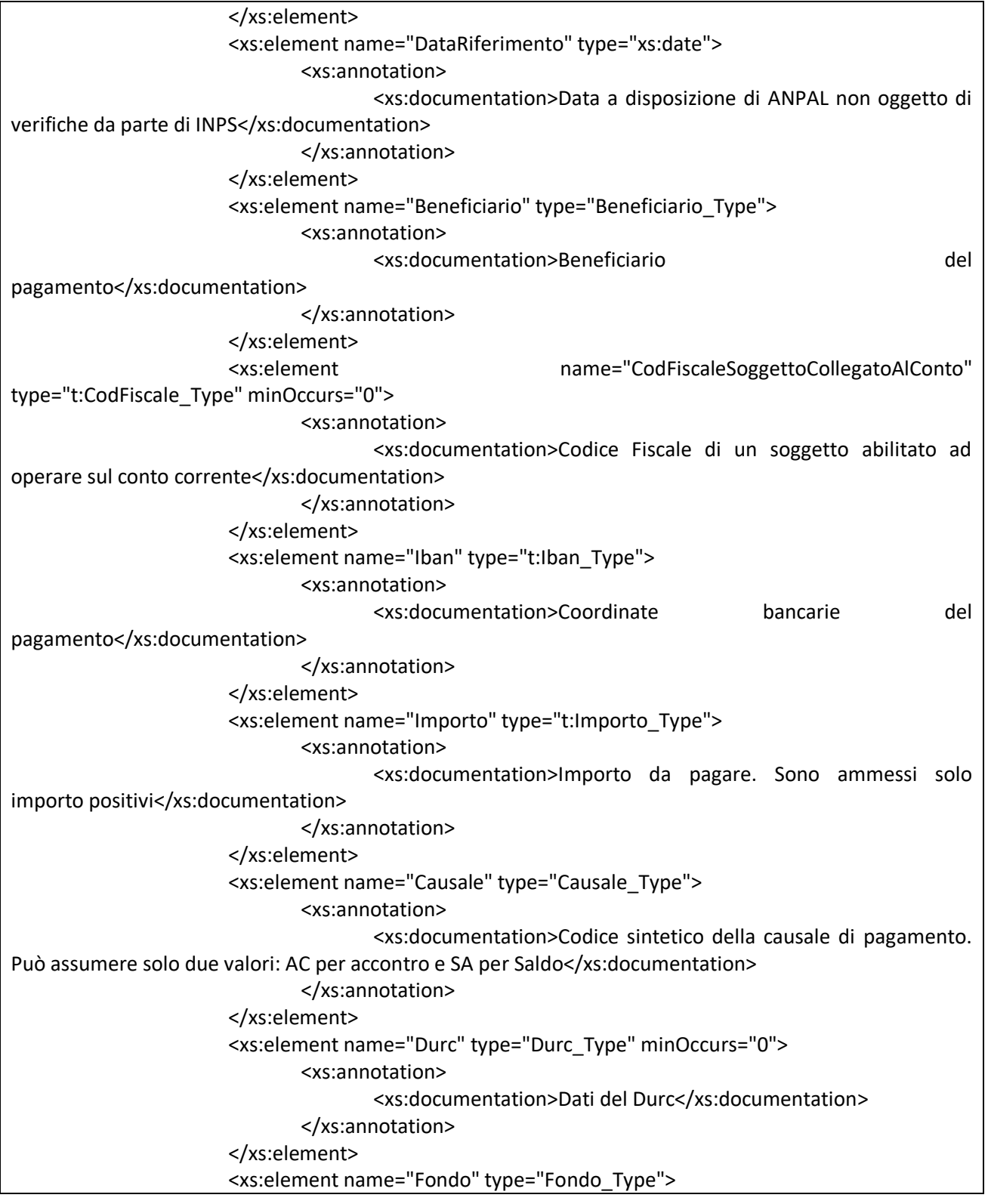

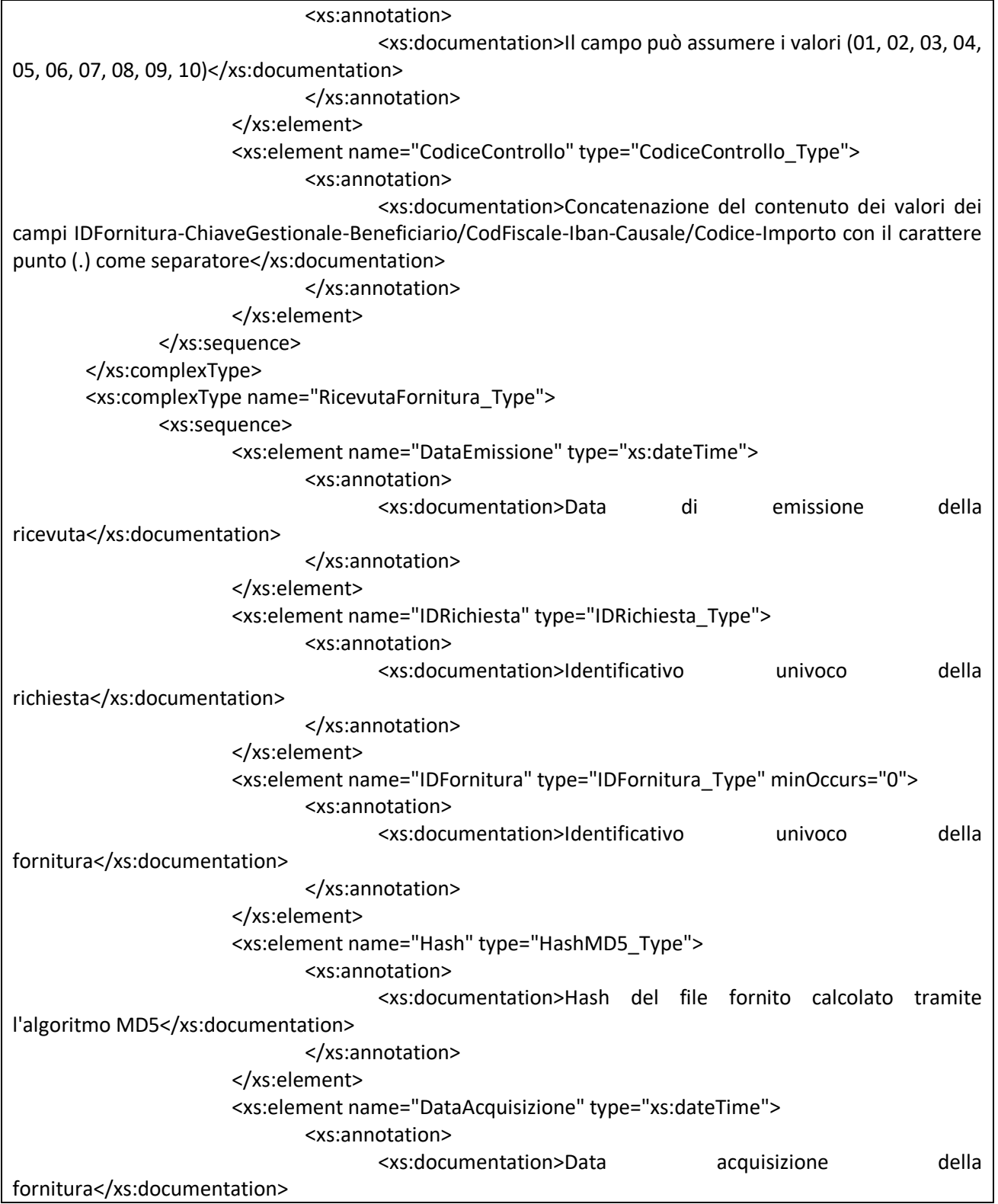
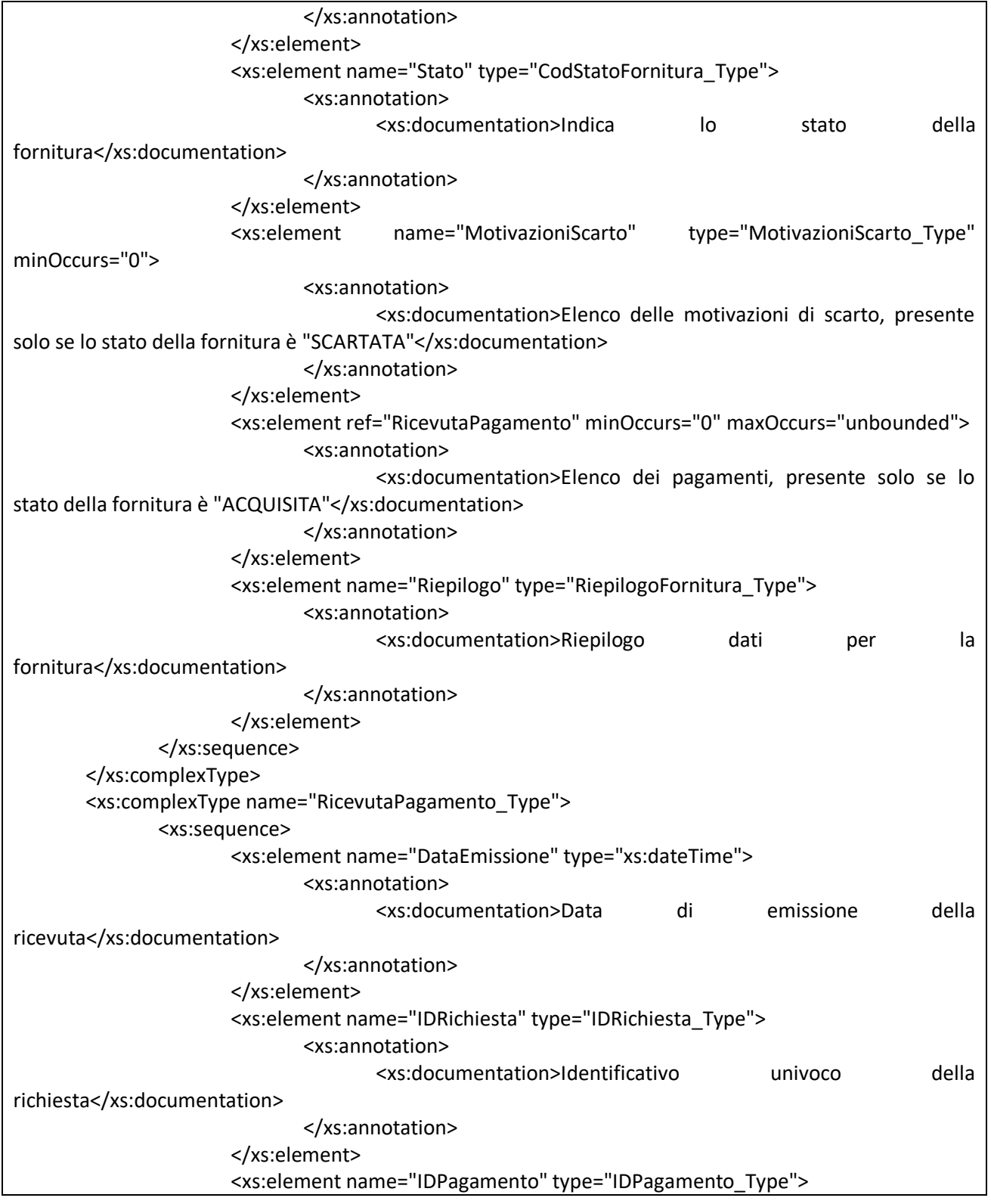

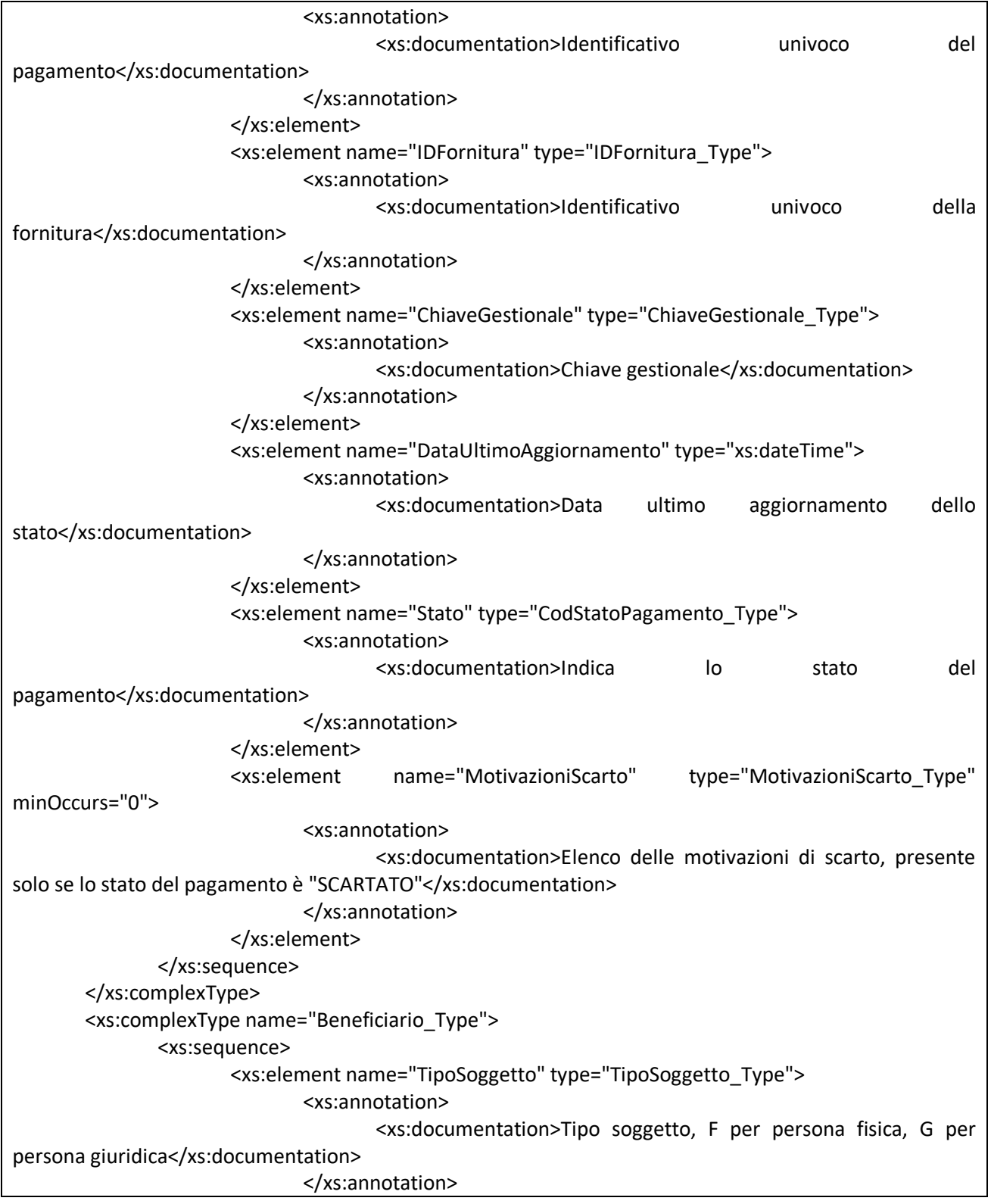

</xs:element> <xs:element name="CodFiscale" type="t:CodFiscale\_Type"> <xs:annotation> <xs:documentation>Codice Fiscale o Partita Iva del beneficiario del pagamento</xs:documentation> </xs:annotation> </xs:element> <xs:choice> <xs:element name="Denominazione" type="t:Denominazione\_Type"> <xs:annotation> <xs:documentation>Denominazione del beneficiario se persona giuridica</xs:documentation> </xs:annotation> </xs:element> <xs:sequence> <xs:element name="Cognome" type="t:Cognome\_Type"> <xs:annotation> <xs:documentation>Cognome del beneficiario se persona fisica </xs:documentation> </xs:annotation> </xs:element> <xs:element name="Nome" type="t:Nome\_Type"> <xs:annotation> <xs:documentation>Nome del beneficiario se persona fisica</xs:documentation> </xs:annotation> </xs:element> </xs:sequence> </xs:choice> <xs:element name="Residenza" type="Residenza\_Type"> <xs:annotation> <xs:documentation>Residenza del beneficiario, se azienda indicare la sede legale</xs:documentation> </xs:annotation> </xs:element> </xs:sequence> </xs:complexType> <xs:complexType name="Residenza\_Type"> <xs:sequence> <xs:element name="CodComune" type="t:CodComune\_Type"> <xs:annotation> <xs:documentation>Codice Belfiore del Comune di residenza/sede legale (es. H501 per Roma)</xs:documentation> </xs:annotation>

</xs:element> <xs:element name="Comune" type="t:Comune\_Type"> <xs:annotation> <xs:documentation>Denominazione del comune di residenza/sede legale del beneficiario</xs:documentation> </xs:annotation> </xs:element> <xs:element name="Provincia" type="t:Provincia\_Type"> <xs:annotation> <xs:documentation>Provincia di residenza/sede legale del beneficiario</xs:documentation> </xs:annotation> </xs:element> <xs:element name="Indirizzo" type="t:Indirizzo\_Type"> <xs:annotation> <xs:documentation>Indirizzo completo di residenza/sede legale del beneficiario</xs:documentation> </xs:annotation> </xs:element> <xs:element name="Cap" type="t:Cap\_Type"> <xs:annotation> <xs:documentation>Codice Avviamento Postale di residenza/sede legale del beneficiario. Non sono ammessi CAP generici (Es non è ammesso 00100 per Roma)</xs:documentation> </xs:annotation> </xs:element> </xs:sequence> </xs:complexType> <xs:complexType name="Causale\_Type"> <xs:sequence> <xs:element name="Codice" type="CodCausale\_Type"> <xs:annotation> <xs:documentation>Codice sintetico della causale di pagamento. Può assumere solo due valori: AC per accontro e SA per Saldo</xs:documentation> </xs:annotation> </xs:element> <xs:element name="Descrizione" type="DescrizioneCausale\_Type"> <xs:annotation> <xs:documentation>Causale estesa che verrà inserita nella cauale nella disposizione del bonifico</xs:documentation> </xs:annotation> </xs:element> </xs:sequence> </xs:complexType>

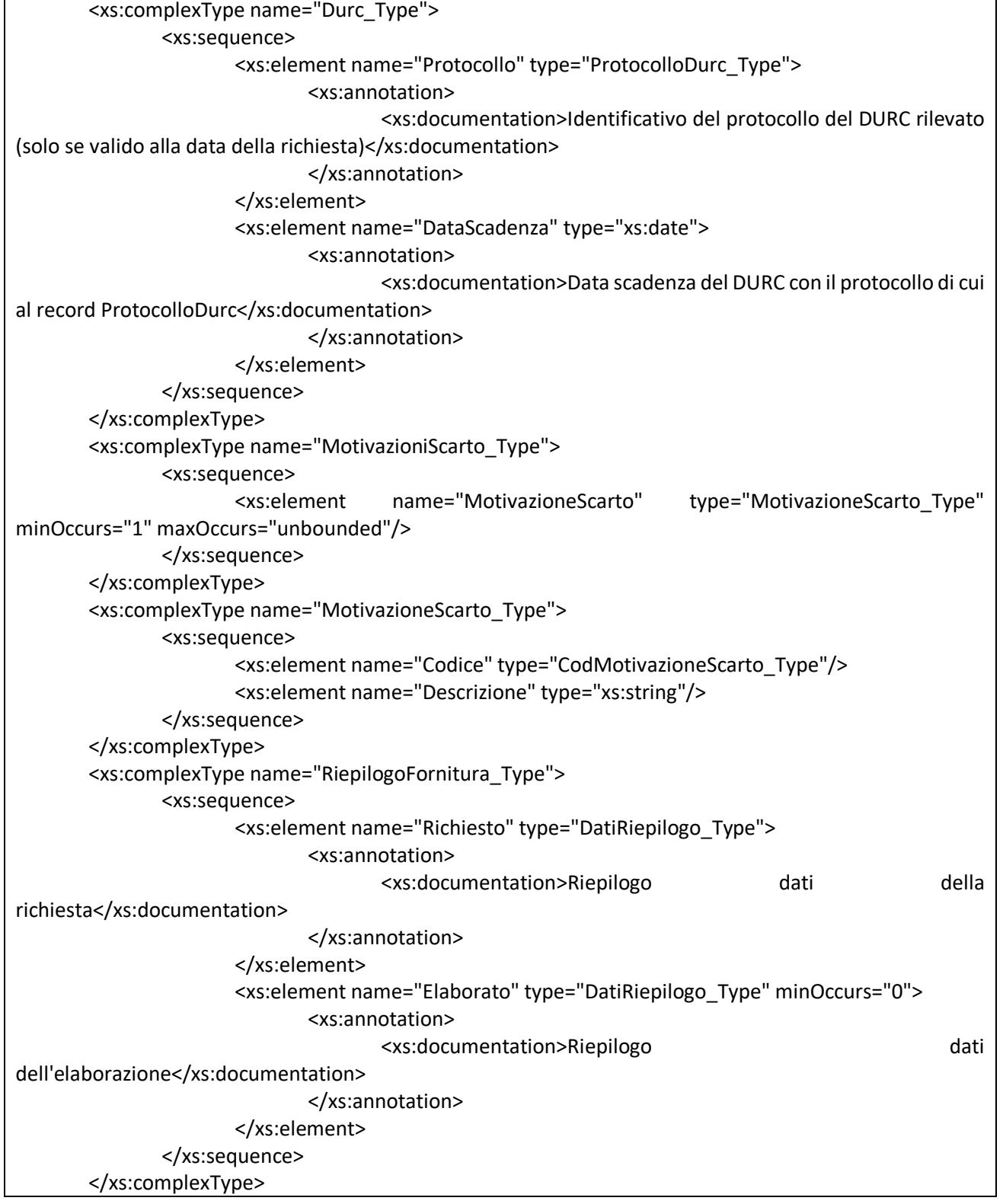

```
<xs:complexType name="DatiRiepilogo_Type">
       <xs:sequence>
               <xs:element name="NumPagamenti" type="xs:int">
                      <xs:annotation>
                              <xs:documentation>Numero dei pagamenti</xs:documentation>
                      </xs:annotation>
               </xs:element>
               <xs:element name="ImportoTotale" type="xs:decimal">
                      <xs:annotation>
                             <xs:documentation>Importo totale</xs:documentation>
                      </xs:annotation>
               </xs:element>
       </xs:sequence>
</xs:complexType>
<xs:simpleType name="IDFornitura_Type">
       <xs:annotation>
               <xs:documentation>Identificativo fornitura</xs:documentation>
       </xs:annotation>
       <xs:restriction base="t:String_Type">
               <xs:minLength value="1"/>
               <xs:maxLength value="20"/>
       </xs:restriction>
</xs:simpleType>
<xs:simpleType name="ChiaveGestionale_Type">
       <xs:annotation>
               <xs:documentation>Chiave Gestionale</xs:documentation>
       </xs:annotation>
       <xs:restriction base="t:String_Type">
              <xs:maxLength value="100"/>
       </xs:restriction>
</xs:simpleType>
<xs:simpleType name="IDRichiesta_Type">
       <xs:annotation>
               <xs:documentation>Identificativo richiesta</xs:documentation>
       </xs:annotation>
       <xs:restriction base="xs:long"/>
</xs:simpleType>
<xs:simpleType name="IDPagamento_Type">
       <xs:annotation>
               <xs:documentation>Identificativo pagamento</xs:documentation>
       </xs:annotation>
       <xs:restriction base="xs:long"/>
</xs:simpleType>
<xs:simpleType name="IdentificativoPratica_Type">
```

```
<xs:annotation>
               <xs:documentation>Identificativo pratica</xs:documentation>
       </xs:annotation>
       <xs:restriction base="t:String_Type">
               <xs:maxLength value="100"/>
       </xs:restriction>
</xs:simpleType>
<xs:simpleType name="CodCausale_Type">
       <xs:annotation>
               <xs:documentation>Codice causale</xs:documentation>
       </xs:annotation>
       <xs:restriction base="xs:string">
               <xs:enumeration value="AC"/>
               <xs:enumeration value="SA"/>
       </xs:restriction>
</xs:simpleType>
<xs:simpleType name="DescrizioneCausale_Type">
       <xs:annotation>
               <xs:documentation>Descrizione causale</xs:documentation>
       </xs:annotation>
       <xs:restriction base="t:String_Type">
               <xs:minLength value="1"/>
               <xs:maxLength value="300"/>
       </xs:restriction>
</xs:simpleType>
<xs:simpleType name="ProtocolloDurc_Type">
       <xs:annotation>
               <xs:documentation>Protocollo Durc</xs:documentation>
       </xs:annotation>
       <xs:restriction base="t:String_Type">
               <xs:minLength value="1"/>
               <xs:maxLength value="100"/>
       </xs:restriction>
</xs:simpleType>
<xs:simpleType name="TipoSoggetto_Type">
       <xs:annotation>
               <xs:documentation>Tipo soggetto</xs:documentation>
       </xs:annotation>
       <xs:restriction base="xs:string">
               <xs:enumeration value="F">
                      <xs:annotation>
                              <xs:documentation>Persona fisica</xs:documentation>
                      </xs:annotation>
               </xs:enumeration>
```

```
<xs:enumeration value="G">
                      <xs:annotation>
                              <xs:documentation>Persona giuridica</xs:documentation>
                      </xs:annotation>
               </xs:enumeration>
       </xs:restriction>
</xs:simpleType>
<xs:simpleType name="Fondo_Type">
       <xs:annotation>
               <xs:documentation>Tipologia del fondo</xs:documentation>
       </xs:annotation>
       <xs:restriction base="xs:string">
               <xs:enumeration value="01" />
               <xs:enumeration value="02" />
               <xs:enumeration value="03" />
               <xs:enumeration value="04" />
               <xs:enumeration value="05" />
               <xs:enumeration value="06" />
               <xs:enumeration value="07" />
               <xs:enumeration value="08" />
               <xs:enumeration value="09" />
               <xs:enumeration value="10" />
       </xs:restriction>
</xs:simpleType>
<xs:simpleType name="CodiceControllo_Type">
       <xs:annotation>
               <xs:documentation>Codice di controllo</xs:documentation>
       </xs:annotation>
       <xs:restriction base="t:String_Type">
               <xs:maxLength value="160"/>
       </xs:restriction>
</xs:simpleType>
<xs:simpleType name="HashMD5_Type">
       <xs:annotation>
               <xs:documentation>Hash MD5</xs:documentation>
       </xs:annotation>
       <xs:restriction base="xs:string">
               <xs:pattern value="[0-9A-Fa-f]{32}"/>
       </xs:restriction>
</xs:simpleType>
<xs:simpleType name="CodStatoFornitura_Type">
       <xs:annotation>
               <xs:documentation>Codifica stato della fornitura</xs:documentation>
       </xs:annotation>
```
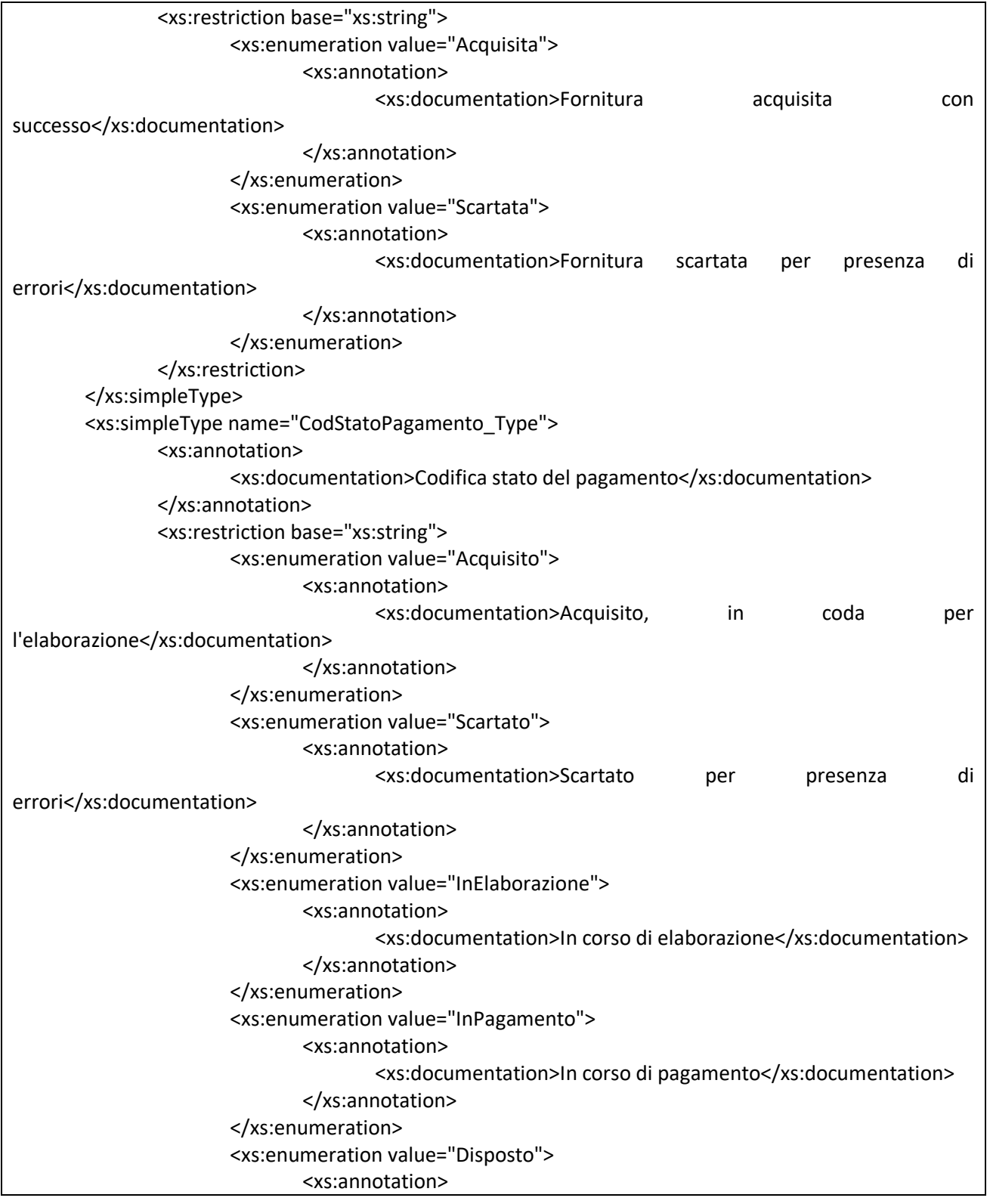

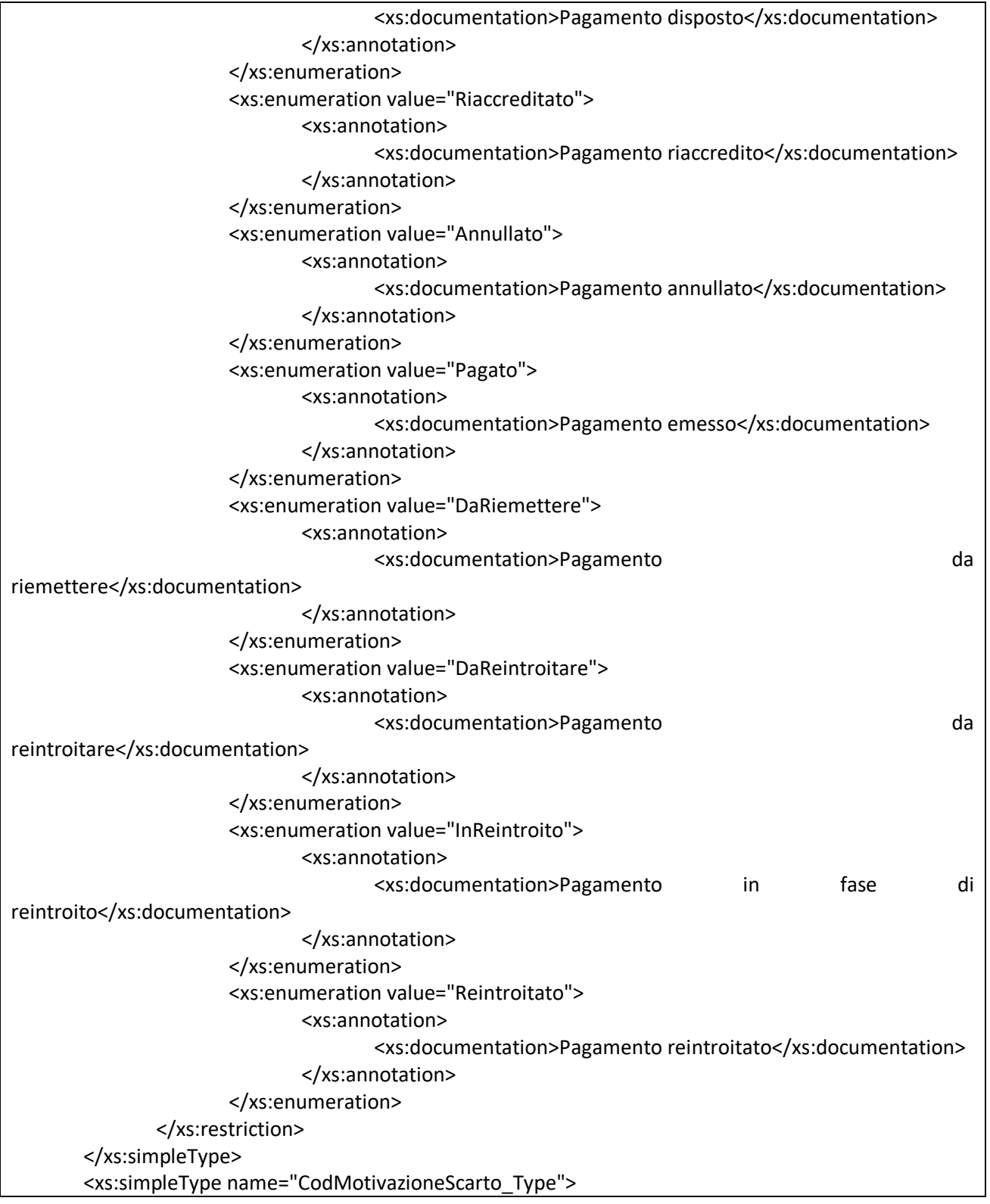

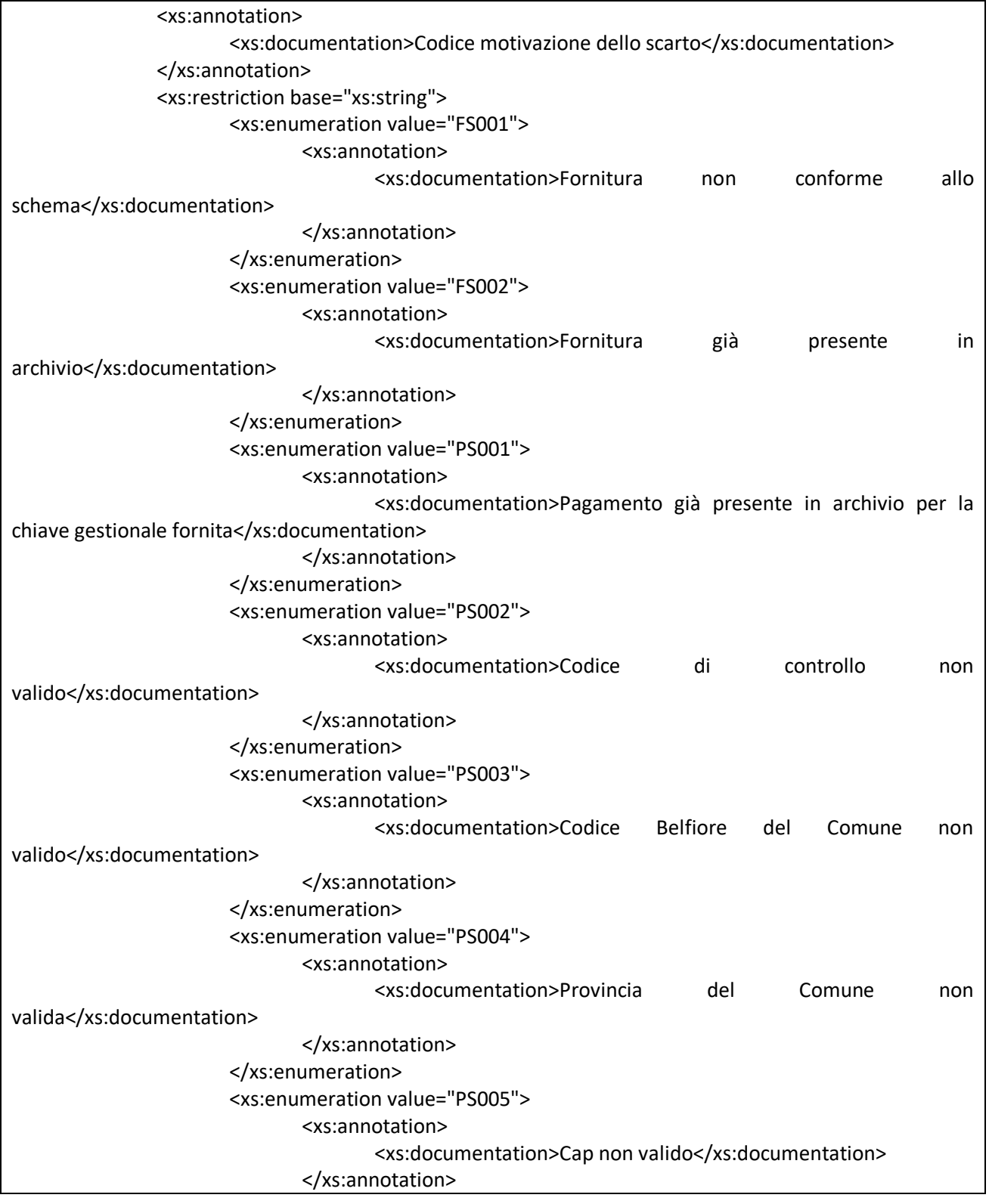

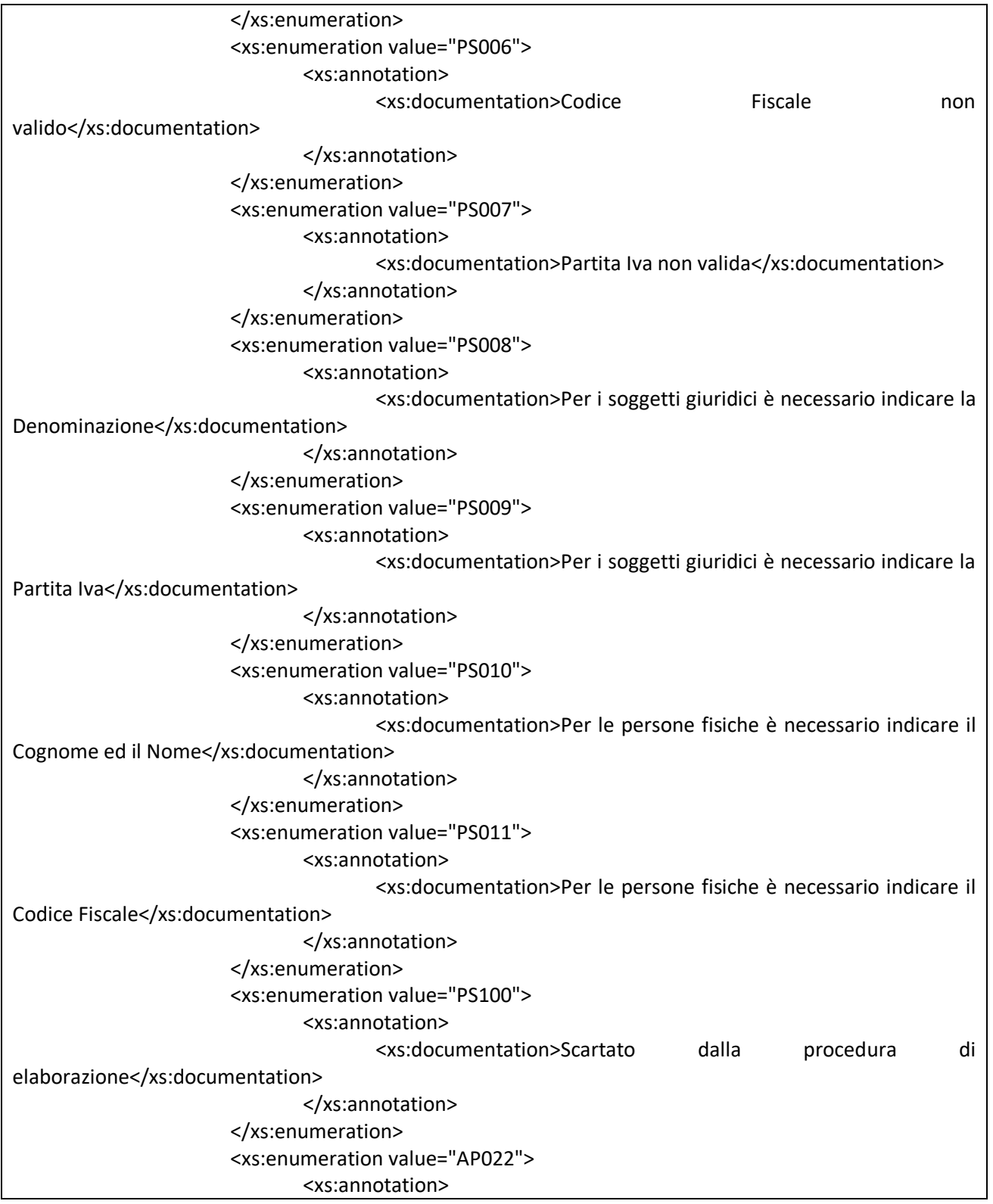

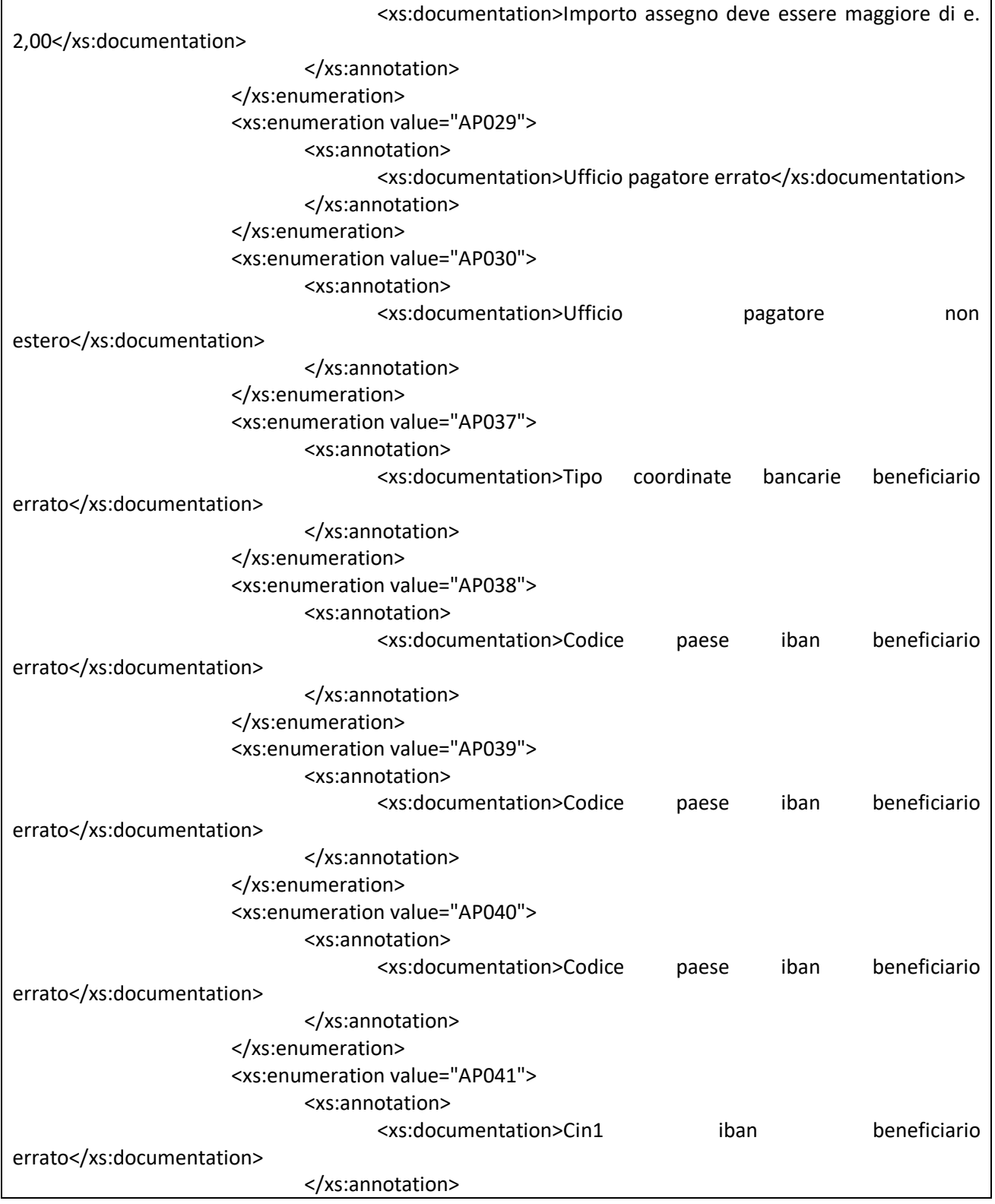

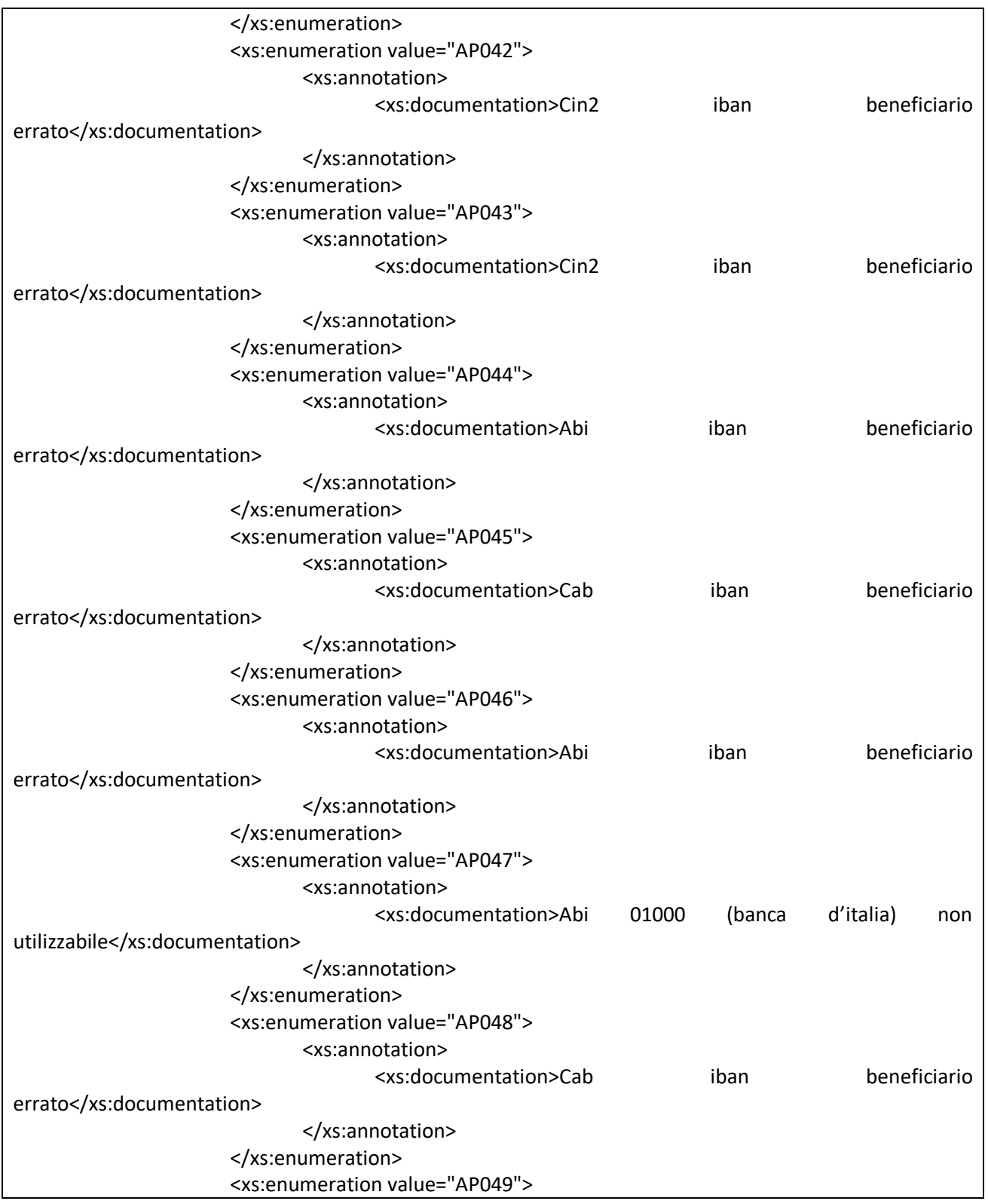

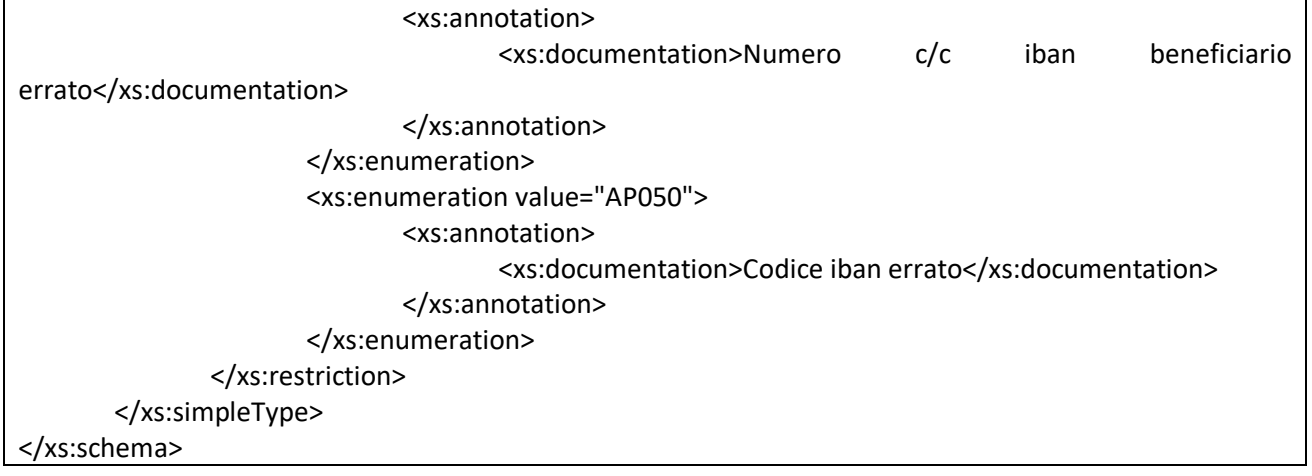

## *Tipologie\_v1.2.xsd*

```
<?xml version="1.0" encoding="utf-8"?>
<xs:schema xmlns="http://soa.inps.it/WS01346/Common/Tipologie" 
xmlns:xs="http://www.w3.org/2001/XMLSchema" 
targetNamespace="http://soa.inps.it/WS01346/Common/Tipologie" elementFormDefault="qualified" 
version="1.0.0">
       <xs:simpleType name="CodFiscale_Type">
              <xs:annotation>
                     <xs:documentation>Codice fiscale provvisorio o alfanumerico rispettandone i 
vincoli di struttura.</xs:documentation>
              </xs:annotation>
              <xs:restriction base="xs:string">
                     <xs:pattern value="[0-9]{11}|[A-Z]{6}[0-9LMNPQRSTUV]{2}[A-Z]{1}[0-
9LMNPQRSTUV]{2}[A-Z]{1}[0-9LMNPQRSTUV]{3}[A-Z]{1}"/>
              </xs:restriction>
       </xs:simpleType>
       <xs:simpleType name="Denominazione_Type">
              <xs:annotation>
                     <xs:documentation>Denominazione azienda</xs:documentation>
              </xs:annotation>
              <xs:restriction base="String_Type">
                     <xs:minLength value="1"/>
                     <xs:maxLength value="100"/>
              </xs:restriction>
       </xs:simpleType>
       <xs:simpleType name="Cognome_Type">
              <xs:annotation>
                     <xs:documentation>Cognome soggetto fisico</xs:documentation>
              </xs:annotation>
              <xs:restriction base="String_Type">
                     <xs:minLength value="1"/>
                     <xs:maxLength value="60"/>
              </xs:restriction>
       </xs:simpleType>
       <xs:simpleType name="Nome_Type">
              <xs:annotation>
                     <xs:documentation>Cognome soggetto fisico</xs:documentation>
              </xs:annotation>
              <xs:restriction base="String_Type">
                     <xs:minLength value="1"/>
                     <xs:maxLength value="40"/>
```

```
</xs:restriction>
</xs:simpleType>
<xs:simpleType name="CodComune_Type">
       <xs:annotation>
               <xs:documentation>Codice catasto del comune</xs:documentation>
       </xs:annotation>
       <xs:restriction base="xs:string">
               <xs:pattern value="[A-Z][0-9]{3}"/>
       </xs:restriction>
</xs:simpleType>
<xs:simpleType name="Comune_Type">
       <xs:annotation>
               <xs:documentation>Denominazione del comune</xs:documentation>
       </xs:annotation>
       <xs:restriction base="String_Type">
               <xs:minLength value="1"/>
               <xs:maxLength value="100"/>
       </xs:restriction>
</xs:simpleType>
<xs:simpleType name="Provincia_Type">
       <xs:annotation>
               <xs:documentation>Sigla delle provincie in vigore</xs:documentation>
       </xs:annotation>
       <xs:restriction base="xs:string">
               <xs:enumeration value="AG"/>
               <xs:enumeration value="AL"/>
               <xs:enumeration value="AN"/>
               <xs:enumeration value="AO"/>
               <xs:enumeration value="AP"/>
               <xs:enumeration value="AQ"/>
               <xs:enumeration value="AR"/>
               <xs:enumeration value="AT"/>
               <xs:enumeration value="AV"/>
               <xs:enumeration value="BA"/>
               <xs:enumeration value="BG"/>
               <xs:enumeration value="BI"/>
               <xs:enumeration value="BL"/>
               <xs:enumeration value="BN"/>
               <xs:enumeration value="BO"/>
               <xs:enumeration value="BR"/>
               <xs:enumeration value="BS"/>
               <xs:enumeration value="BT"/>
               <xs:enumeration value="BZ"/>
               <xs:enumeration value="CA"/>
```
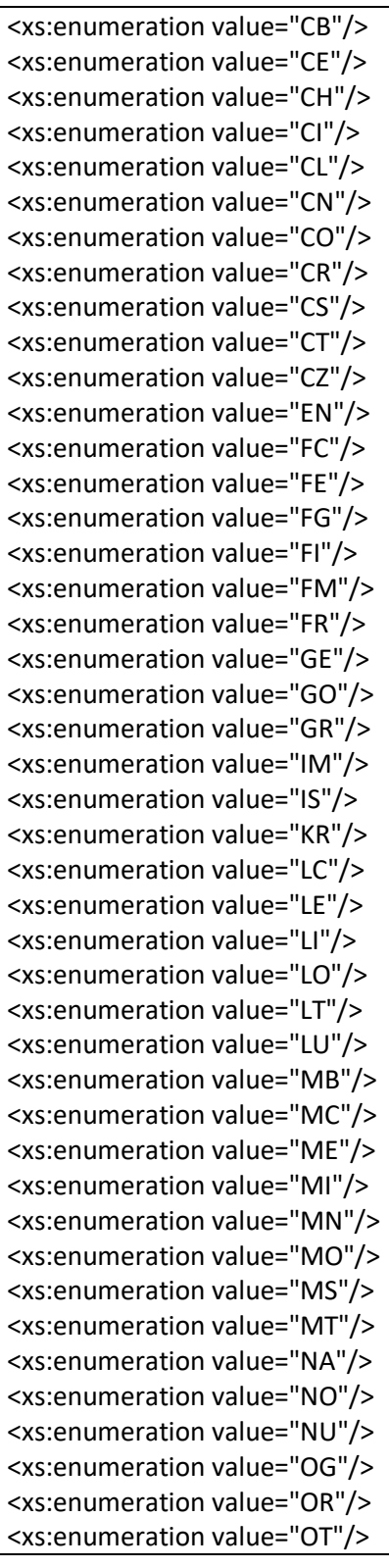

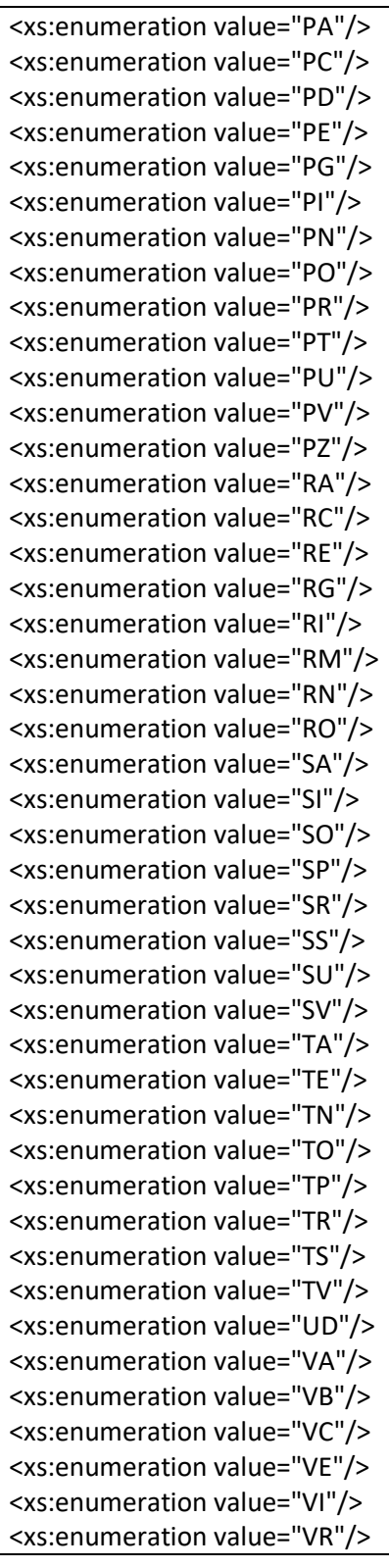

```
<xs:enumeration value="VS"/>
               <xs:enumeration value="VT"/>
               <xs:enumeration value="VV"/>
               <xs:enumeration value="EE"/>
       </xs:restriction>
</xs:simpleType>
<xs:simpleType name="Indirizzo_Type">
       <xs:annotation>
               <xs:documentation>Indirizzo</xs:documentation>
       </xs:annotation>
       <xs:restriction base="String_Type">
               <xs:minLength value="1"/>
               <xs:maxLength value="150"/>
       </xs:restriction>
</xs:simpleType>
<xs:simpleType name="NumCivico_Type">
       <xs:annotation>
               <xs:documentation>Numero Civico</xs:documentation>
       </xs:annotation>
       <xs:restriction base="xs:string">
               <xs:maxLength value="10"/>
       </xs:restriction>
</xs:simpleType>
<xs:simpleType name="Cap_Type">
       <xs:annotation>
               <xs:documentation>Codice avviamento postale</xs:documentation>
       </xs:annotation>
       <xs:restriction base="xs:string">
               <xs:pattern value="[0-9]{5}"/>
       </xs:restriction>
</xs:simpleType>
<xs:simpleType name="Iban_Type">
       <xs:annotation>
               <xs:documentation>IBAN</xs:documentation>
       </xs:annotation>
       <xs:restriction base="xs:string">
               <xs:pattern value="[0-9A-Z]{1,34}"/>
       </xs:restriction>
</xs:simpleType>
<xs:simpleType name="Importo_Type">
       <xs:restriction base="xs:decimal">
               <xs:pattern value="[0-9]{1,9}(\.[0-9]{1,2})?"/>
       </xs:restriction>
</xs:simpleType>
```
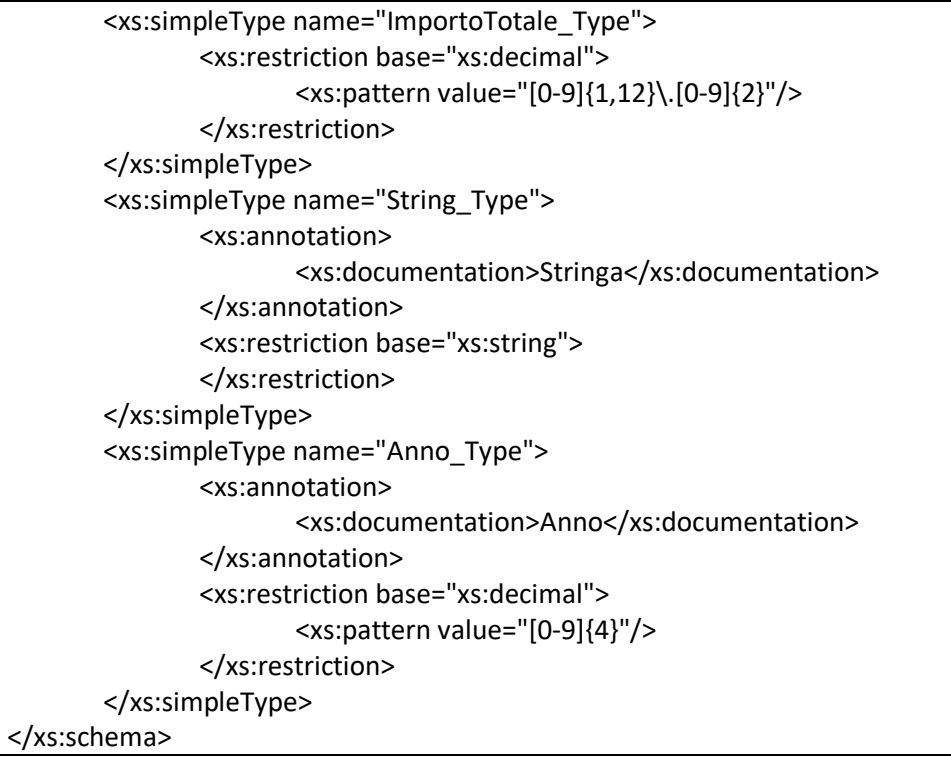

# **Costo del lavoro NON AGRICOLE 28\_07\_2023.docx**

#### **Allegato 1**

#### **Definizione dei parametri per il calcolo del costo orario retributivo e contributivo**

La seconda edizione dell'Avviso del Fondo Nuove Competenze riconosce una diversa modalità di rimborso del costo del lavoro rispetto al precedente Avviso, in particolare il costo del lavoro è suddiviso nelle seguenti componenti:

- **costo orario retributivo al netto della quota contributiva a carico del lavoratore**
- **costo orario contributivo comprensivo della quota a carico del lavoratore**

Il costo del lavoro deve essere calcolato per ogni singolo lavoratore, nelle due componenti sopra definite prendendo come periodo di riferimento solo il mese e anno di approvazione dell'istanza.

INPS fornisce ad ANPAL gli elementi riportati nella sezione "Scambio file" ed ANPAL calcola il costo del lavoro secondo le indicazioni ricevute da INPS e di seguito descritte.

#### **Calcolo costo orario retributivo al netto della quota contributiva a carico del lavoratore**:

Si considera la **retribuzione teorica mensile** (presente nell'Uniemens): in tale valore non viene considerata la 13° e 14°, TFR, premi di produzione, straordinari ecc.

**In caso di part time** il valore riportato nella retribuzione teorica mensile è proporzionato in base alla percentuale di part time per cui nel tracciato è previsto anche il campo *"% di part time"* in modo da ricalcolare la retribuzione teorica al 100% per cui la retribuzione teorica mensile deve essere moltiplicata per 10.000 e divisa per la *"% di part time"*.

Secondo la definizione di *retribuzione teorica mensile* riportata nel tracciato UNIEMES, **in caso di assunzione in data diversa dal primo giorno del mese o di cessazione in data diversa dall'ultimo giorno del mese**, la retribuzione teorica mensile risulta ridotta, per cui sono stati inseriti due correttivi:

- o se nel mese di riferimento è avvenuta l'assunzione, e tale assunzione non corrisponde al primo giorno del mese, la *retribuzione teorica mensile rilevata è quella del mese successivo*,
- o se nel mese di riferimento è avvenuta la cessazione, e tale cessazione non corrisponde all'ultimo giorno del mese, la *retribuzione teorica mensile rilevata è quella del mese precedente*.

Si considera 1.720 come "tempo lavorativo" annuo standard come riportato nel documento EGESIF\_14-0017 e quindi per calcolare il **costo orario retributivo**, al lordo della quota contributiva a carico del lavoratore, la formula è la seguente: **retribuzione teorica mensile x 12 / 1720**

E' necessario ora definire la quota contributiva a carico del lavoratore e poi detrarla dal costo orario retributivo per definire correttamente il costo orario retributivo al netto della quota contributiva a carico del lavoratore:

- **quota contributiva a carico del lavoratore** = costo orario retributivo\*Aliquota a carico del lavoratore
- **costo orario retributivo al netto della quota contributiva a carico del lavoratore =** costo orario retributivo – quota contributiva a carico del lavoratore

**Calcolo costo orario contributivo comprensivo della quota a carico del lavoratore:** 

Il costo orario contributivo si calcola applicando al costo orario retributivo, comprensivo della quota contributiva a carico del lavoratore di cui al punto precedente, l'**aliquota totale** (comprensiva dell'aliquota azienda e dell'aliquota lavoratore) e tale valore viene decurtato degli sgravi fiscali fruiti dall'azienda nel mese di approvazione dell'istanza.

INPS fornisce ad ANPAL, per ciascun lavoratore, l'aliquota totale e l'aliquota a carico del lavoratore in modo che il costo orario contributivo, comprensivo della quota a carico del lavoratore, sia determinato, in maniera diretta ed esatta, secondo la seguente formula:

## **costo orario contributivo comprensivo della quota a carico del lavoratore = Aliquota totale\*costo orario retributivo**

#### **Agevolazioni/sgravi**

Sono stati individuati i seguenti codici relativi ad agevolazioni/sgravi e se, nel mese di riferimento, sono presenti tali codici indicati in denuncia mensile, verrà riportato l'importo nella corrispondente colonna del tracciato:

- ACAS: Decontribuzione sud l'esonero è pari: al 30% della contribuzione previdenziale a carico del datore di lavoro, con esclusione dei premi e contributi dovuti all'INAIL, sino al 31 dicembre 2025;
- DOVI: sgravio totale contribuzione datoriale nel limite massimo di 350 euro mensili
- GI36, GI48: sgravio totale contribuzione datoriale nel limite massimo di 500 euro mensili (6.000 euro annui)
- INDO: sgravio totale contribuzione datoriale nel limite massimo di 6.000 euro annui
- GECO: sgravio del 50% contribuzione datoriale nel limite massimo di 250 euro mensili (3.000 euro annui)
- GALT: sgravio del 50% contribuzione datoriale nel limite massimo di 250 euro mensili (3.000 euro annui)
- BADR: sgravio del 50% contribuzione datoriale nel limite massimo di 4.030 euro annui
- IOLA ILAV: incentivo IoLavoro di cui al Decreto direttoriale dell'ANPAL n. 52/2020 (nel rispetto degli aiuti "de minimis"*):* sgravio totale contribuzione datoriale nel limite massimo di 8.060 euro annui
- RIOC: sgravio totale contribuzione datoriale nel limite massimo di 8.060 euro annui

Considerando sempre il mese di riferimento, in presenza di agevolazioni/sgravi, al costo orario contributivo (di cui al punto precedente) deve essere sottratto il risultato della seguente formula (corrispondente alle agevolazioni/sgravi):

#### **(ACAS+DOVI+GI36+GI48+INDO+GECO+GALT+BADR+IOLA+RIOC)\*12/1720.**

#### **Doppia denuncia dello stesso lavoratore nel corso dello stesso mese**

Per i casi di doppia denuncia nel corso di un mese, gli importi saranno sommati

#### **Scambio file**

ANPAL invierà periodicamente un file con i dati essenziali dell'istanza tra i quali il *CF del lavoratore*, il *CF dell'azienda*, la *data di approvazione dell'istanza* e la *data di inizio formazione*, INPS elaborerà il file e restituirà i dati per ciascun lavoratore secondo le modalità riportate nel documento *FNC-specifiche tecniche calcolo costi di retribuzione e contribuzione orari (lavoratori non-agricoli)*.

# Fondo Nuove Competenze (seconda edizione)

Specifiche tecniche per il calcolo dei costi orari di retribuzione e contribuzione dei datori di lavoro non-agricoli

## Sommario

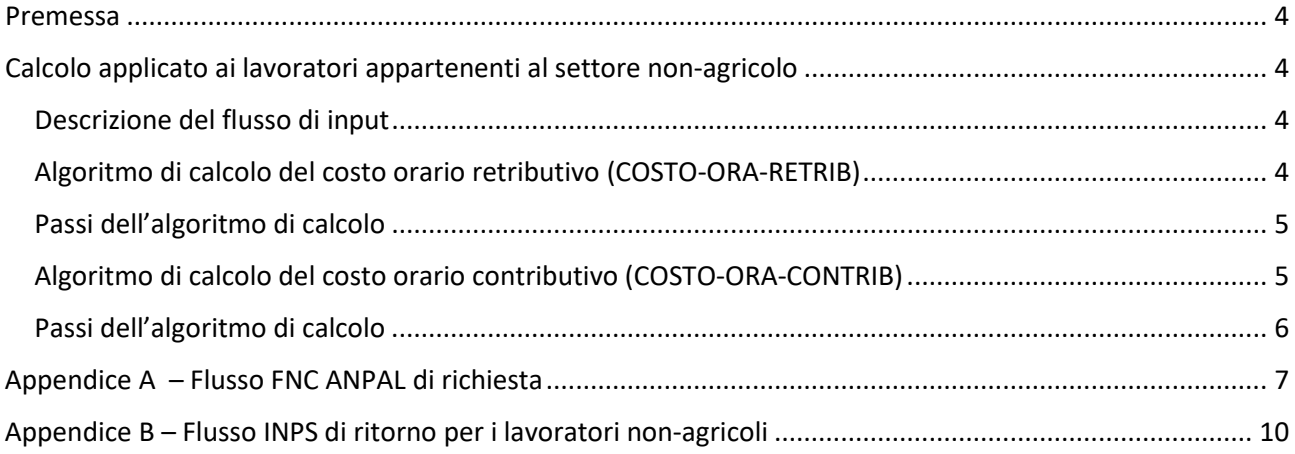

## <span id="page-60-0"></span>Premessa

Nel presente documento sono riportate le specifiche tecniche per l'implementazione del **calcolo dei costi orari di retribuzione e contribuzione dei datori di lavoro** nel caso di lavoratori appartenenti al settore nonagricolo.

# <span id="page-60-1"></span>Calcolo applicato ai lavoratori appartenenti al settore non-agricolo

## <span id="page-60-2"></span>Descrizione del flusso di input

Il calcolo è applicato in corrispondenza di ogni riga del flusso di ritorno da INPS, specifico per i lavoratori del settore non-agricolo; tale flusso è costituito da un file in **formato csv/utf-8** con **carattere separatore di colonna uguale a ";" (punto e virgola)** il cui tracciato è riportato in Appendice B.

Ai fini del calcolo dei costi orari di retribuzione e contribuzione, dei campi riportati nel flusso, saranno in particolare utilizzati:

- la retribuzione teorica mensile (campo "rtm")
- l'eventuale percentuale di part-time (campo "perc\_part\_time")
- l'aliquota a carico del lavoratore e l'aliquota totale
- eventuali importi relativi agli sgravi/agevolazioni (campi "imp\_ACAS" ,"imp\_DOVI" ,"imp\_GI36", "imp\_GI48" ,"imp\_INDO" ,"imp\_GECO" ,"imp\_GALT" ,"imp\_BADR" ,"imp\_IOLA" ,"imp\_RIOC").

## <span id="page-60-3"></span>Algoritmo di calcolo del costo orario retributivo (COSTO-ORA-RETRIB)

Ai fini del calcolo del costo orario retributivo si considera la retribuzione teorica mensile comunicata dal datore di lavoro all'INPS e riferita al mese di approvazione dell'istanza di accesso al Fondo Nuove Competenze. In tale valore non viene considerata la 13° e 14°, TFR, premi di produzione, straordinari, ferie efestività non godute, arretrati ecc.

Ai fini dell'individuazione del costo orario si utilizza come riferimento il tempo lavorativo annuo standard adottato in sede comunitaria (nota EGESIF\_14-0017) pari a **1.720**. In caso di *part time* il valore della retribuzione teorica mensile deve essere prima riproporzionato in base alla percentuale di part time da contratto per cui deve essere diviso per la percentuale di part time e moltiplicato per 100.

In caso di assunzione nel mese di approvazione dell'istanza e, se tale assunzione non corrisponde al primo giorno del mese, la retribuzione teorica mensile considerata è quella del mese successivo.

Partendo dai dati forniti in input [cf\_azienda - cf\_lavoratore] si estrarranno i dati dichiarati presenti nelle denunce FPLD inviate tramite i flussi Uniemens. Tali denunce avranno pertanto stesso CF Azienda e CF lavoratore indicato nel file inviato da ANPAL e la data di competenza della denuncia sarà identificata dal mese/anno del campo "data\_approvazione\_istanza" .

Si evidenzia che a fronte di un [cf azienda - cf lavoratore] possono essere estratte più denunce in quanto per un lavoratore possono essere state inviate, da uno stesso datore di lavoro, più di una denuncia per una medesima competenza; questa situazione si può verificare ad es. per la variazione della qualifica, del tipo lavoratore, del tipo contribuzione ..etc..etc.. nel corso di un mese. Tali situazioni sono comunque facilmente individuabili dai campi presenti nell'estrazione in quanto hanno stessa chiave ["cod\_pratica" - "cf\_azienda"-"cf\_lavoratore"].

Si evidenzia che:

• per le assunzioni nel corso del mese è stata recuperata, se presente, la retribuzione teorica del mese successivo

• per le cessazioni nel corso del mese è stata recuperata, se presente, la retribuzione teorica del mese precedente

## <span id="page-61-0"></span>Passi dell'algoritmo di calcolo

Di seguito sono riportati gli step di calcolo del costo orario retributivo a partire dal flusso di ritorno che INPS invia ad ANPAL:

- 1. Leggo dal flusso di input il valore della retribuzione teorica mensile (RTM) e il valore della percentuale di part-time (PERC-PART-TIME)
- 2. Calcolo il costo orario retributivo come segue:

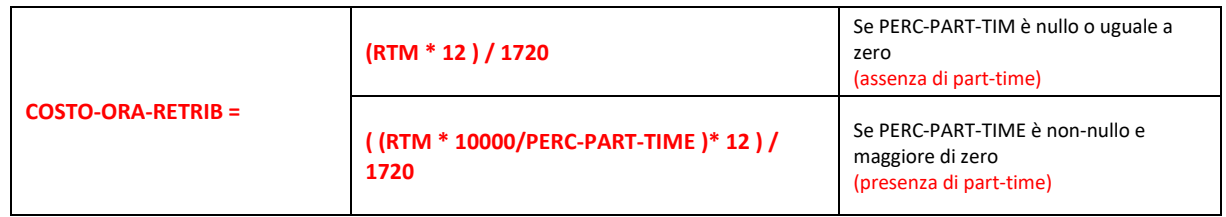

3. Definizione della quota contributiva a carico del lavoratore e poi detrarla dal costo orario retributivo

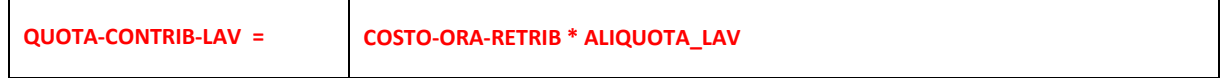

4. Ricalcolo il costo orario retributivo al netto della quota contributiva a carico del lavoratore

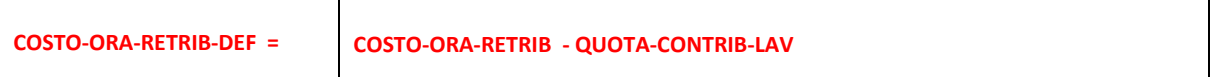

## <span id="page-61-1"></span>Algoritmo di calcolo del costo orario contributivo (COSTO-ORA-CONTRIB)

Il costo orario contributivo si calcola applicando al costo orario retributivo, comprensivo della quota contributiva a carico del lavoratore di cui al punto precedente, l'aliquota totale (comprensiva dell'aliquota azienda e dell'aliquota lavoratore) e tale valore viene decurtato degli sgravi fiscali fruiti dall'azienda nel mese di approvazione dell'istanza.

INPS fornisce ad ANPAL, per ciascun lavoratore, l'aliquota totale e l'aliquota a carico del lavoratore in modo che il costo orario contributivo comprensivo della quota a carico del lavoratore sia determinato, in maniera diretta ed esatta, secondo la seguente formula:

## **costo orario contributivo comprensivo della quota a carico del lavoratore = Aliquota totale\*costo orario retributivo**

Il valore calcolato attraverso la precedente formula può essere ridotto in presenza di agevolazioni/sgravi; sono stati individuati i seguenti codici relativi ad agevolazioni/sgravi e se, nel mese di riferimento (mese di ammissione dell'istanza), sono presenti tali codici indicati in denuncia mensile, verrà riportato l'importo nella corrispondente colonna del tracciato:

- ACAS: Decontribuzione sud l'esonero è pari: al 30% della contribuzione previdenziale a carico del datore di lavoro, con esclusione dei premi e contributi dovuti all'INAIL, sino al 31 dicembre 2025;
- DOVI: sgravio totale contribuzione datoriale nel limite massimo di 350 euro mensili
- GI36, GI48: sgravio totale contribuzione datoriale nel limite massimo di 500 euro mensili (6.000 euro annui)
- INDO: sgravio totale contribuzione datoriale nel limite massimo di 6.000 euro annui
- GECO: sgravio del 50% contribuzione datoriale nel limite massimo di 250 euro mensili (3.000 euro annui)
- GALT: sgravio del 50% contribuzione datoriale nel limite massimo di 250 euro mensili (3.000 euro annui)
- BADR: sgravio del 50% contribuzione datoriale nel limite massimo di 4.030 euro annui
- IOLA ILAV: incentivo IoLavoro di cui al Decreto direttoriale dell'ANPAL n. 52/2020 (nel rispetto degli aiuti "de minimis"): sgravio totale contribuzione datoriale nel limite massimo di 8.060 euro annui
- RIOC: sgravio totale contribuzione datoriale nel limite massimo di 8.060 euro annui.

Pertanto il valore del costo orario contributivo calcolato attraverso la precedente formula può essere ridotto sottraendo ad esso il risultato della seguente formula:

(ACAS + DOVI + GI36 + GI48 + INDO + GECO + GALT + BADR + IOLA + RIOC) \* 12 / 1720

dove in corrispondenza di ogni tipologia di agevolazione/sgravio va considerato il corrispondente importo presente nelle relative colonne del flusso di ritorno.

Nota Bene: per i casi di doppia denuncia nel corso di un mese, gli importi sia del calcolo orario retributivo che contributivo dovranno essere sommati.

## <span id="page-62-0"></span>Passi dell'algoritmo di calcolo

Di seguito sono riportati gli step di calcolo del costo orario contributivo:

- 1. Leggo dal flusso di input il valore dell'aliquota del lavoratore (ALIQUOTA-LAVORATORE) e il valore dell'aliquota totale (ALIQUOTA-TOTALE) del mese di riferimento, gli importi eventualmente associati alle ave agevolazioni/sgravi possibili (IMP-ACAS, IMP-DOVI, IMP-GI36, IMP-GI48, IMP-INDO, IMP-GECO, IMP-GALT, IMP-BADR, IMP-IOLA, IMP-RIOC)
- 2. Calcolo il valore RIDUZIONE-SGRAVI determinato dall'esistenza eventuali di sgravi/agevolazione:

**RIDUZIONE-SGRAVI =** 

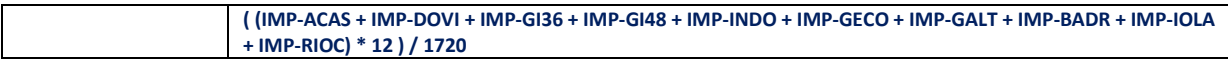

3. Calcolo il costo orario contributivo come segue:

**COSTO-ORA-CONTRIB = (ALIQUOTA\_TOT \* COSTO-ORA-RETRIB) - RIDUZIONE-SGRAVI**

# <span id="page-63-0"></span>Appendice A – Flusso FNC ANPAL di richiesta

ANPAL, nell'ambito del progetto FNC(Fondo Nuove Competenze), invia tramite canale sicuro SFTP instaurato con INPS, un flusso di richiesta per il calcolo dei costi di retribuzione e contribuzione associati a una lista di datori di lavoro e lavoratori specificati nel flusso.

Il flusso ANPAL è costituito da un file in **formato csv/utf-8** con **carattere separatore di colonna uguale a ";" (punto e virgola).** Il file contiene sempre una prima riga di intestazione. Il nome del file segue la convenzione **fnc\_inps\_<codflusso>\_<***aaaammgg\_hh24miss>***.csv** dove:

- **<codflusso>** è un codice numerico di lunghezza fissa pari a 4 che identifica univocamente il flusso di richiesta
- **<** *aaaammgg\_hh24miss>* è la data/ora in cui il flusso è stato creato da ANPAL.

A titolo esemplificativo, nomi possibili possono essere: fnc\_inps\_0001\_20221110\_232519.csv, fnc\_inps\_0015\_20230203\_150001.csv, …etc.

La seguente tabella riporta la specifica del tracciato recordo del suddetto file:

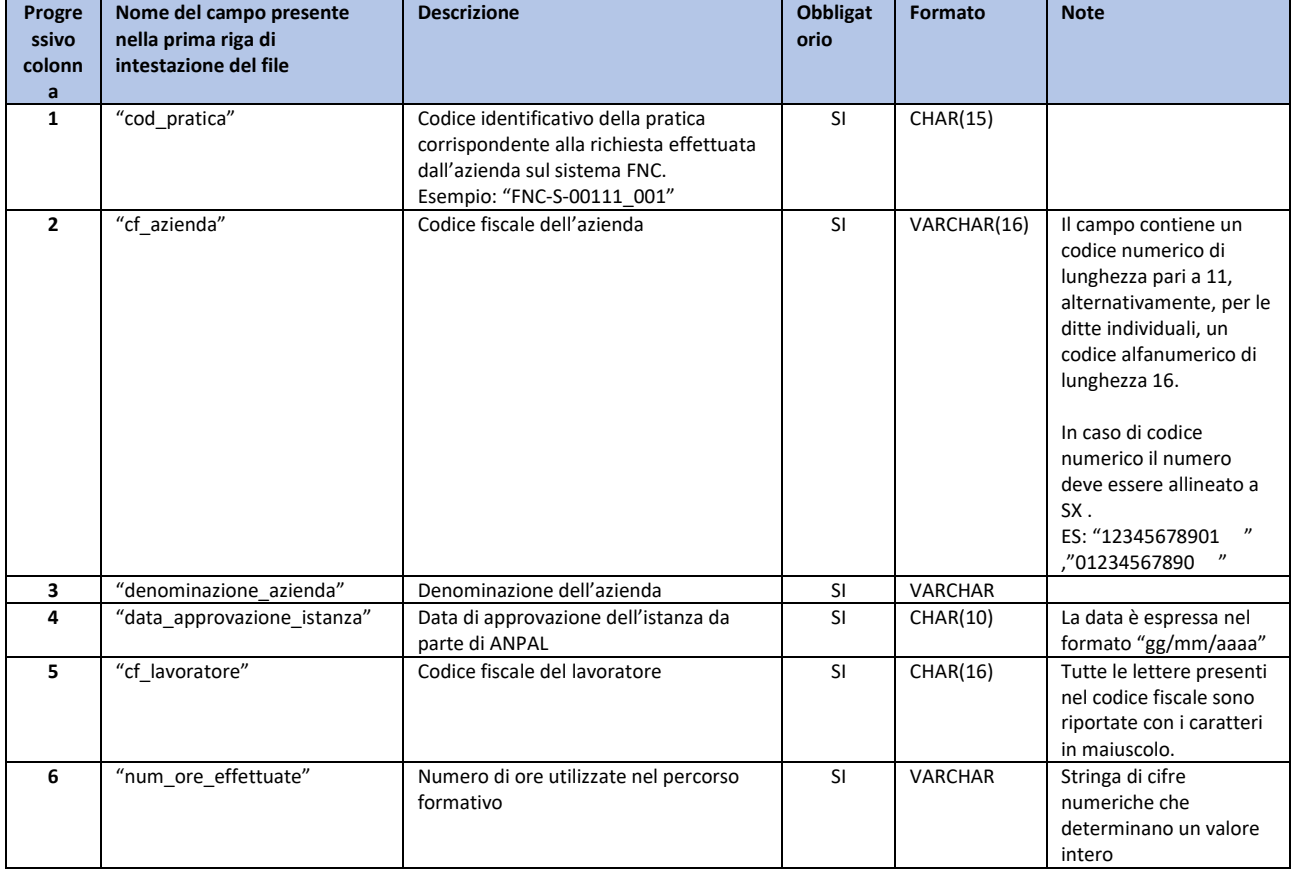

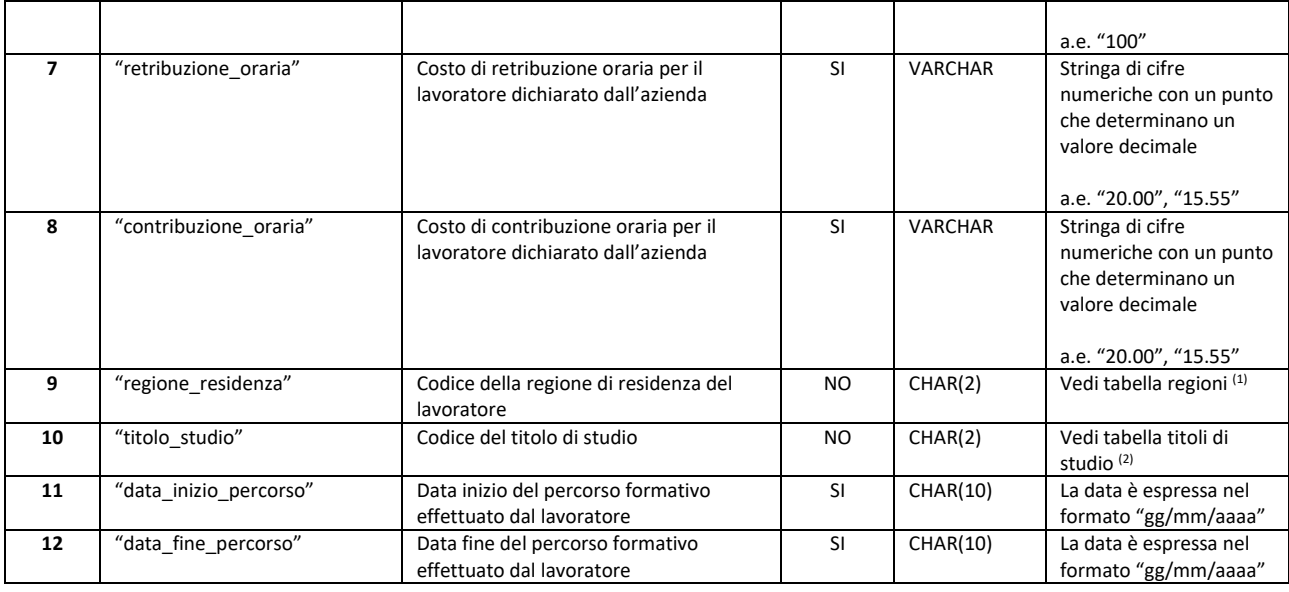

## Si seguito le tabelle di riferimento:

## (1) Tabella regioni

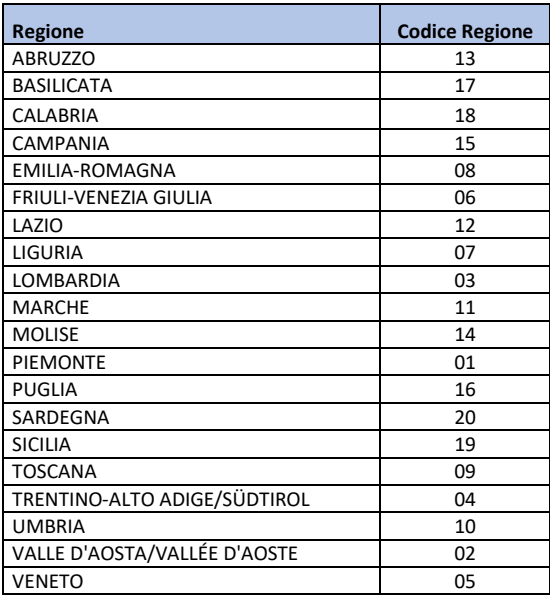

## <sup>(2)</sup> Titolo di studio

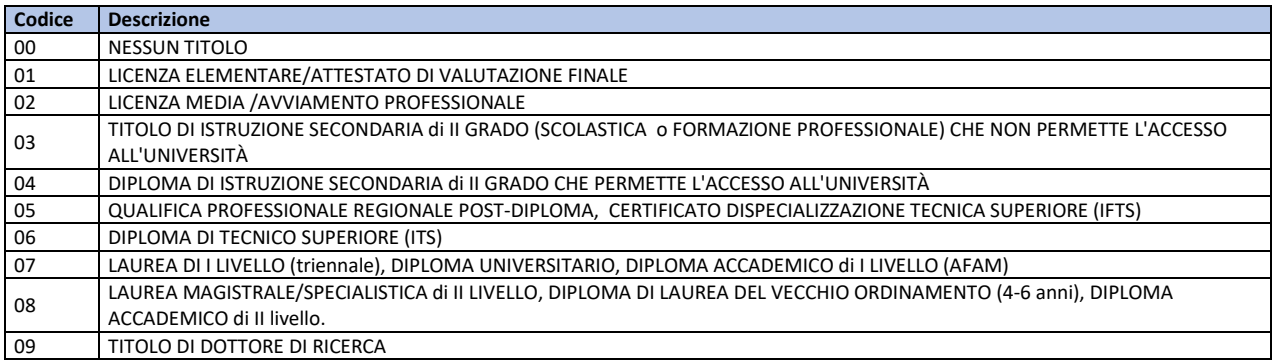

# <span id="page-66-0"></span>Appendice B – Flusso INPS di ritorno per i lavoratori non-agricoli

Il flusso INPS di ritorno per i lavoratori non-agricoli è costituito da un file in **formato testo con estensione .txt** con **carattere separatore di colonna uguale a ";" (punto e virgola).** Il file contiene sempre una prima riga di intestazione.

Il nome del file segue la convenzione

**fnc\_inps\_<codflusso>\_<***aaaammgg\_hh24miss>\_ritorno\_nonagricoli***.txt**

dove:

- **<codflusso>** è un codice numerico di lunghezza fissa pari a 4 che identifica univocamente il flusso di richiesta
- **<** *aaaammgg\_hh24miss>* è la data/ora in cui il flusso è stato creato da ANPAL.
- La concatenazione "<codflusso> <aaaammgg hh24miss>" è quella che identifica il flusso di richiesta di ANPAL e che è presente nel file di richiesta (come descritto in Appendice A).

A titolo esemplificativo, nomi possibili possono essere:

fnc\_inps\_0001\_20221110\_232519\_ritorno\_nonagricoli.txt,

fnc\_inps\_0015\_20230203\_150001\_ ritorno\_nonagricoli. txt, …etc.

La seguente tabella riporta la specifica del tracciato recordo del suddetto file:

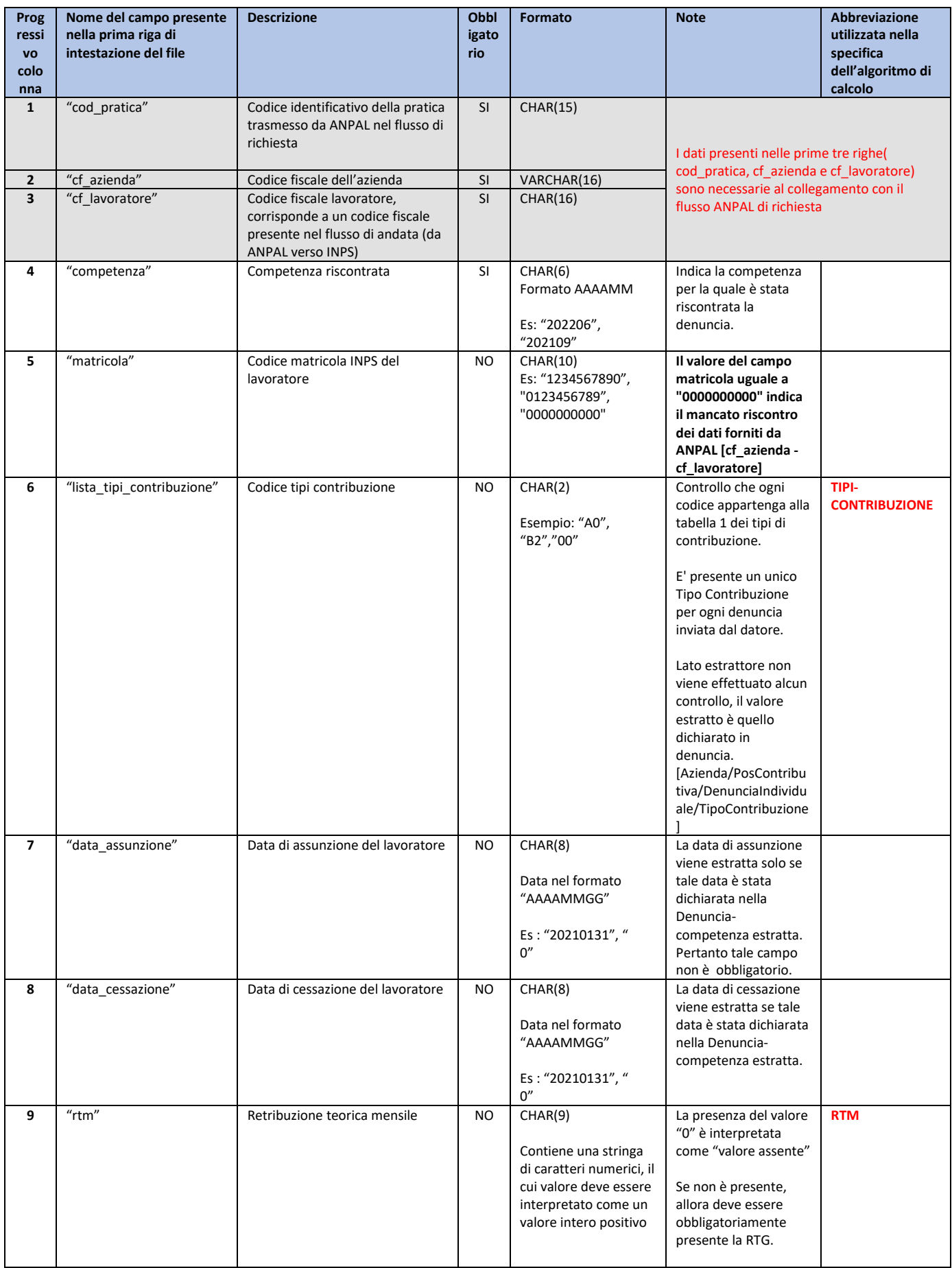

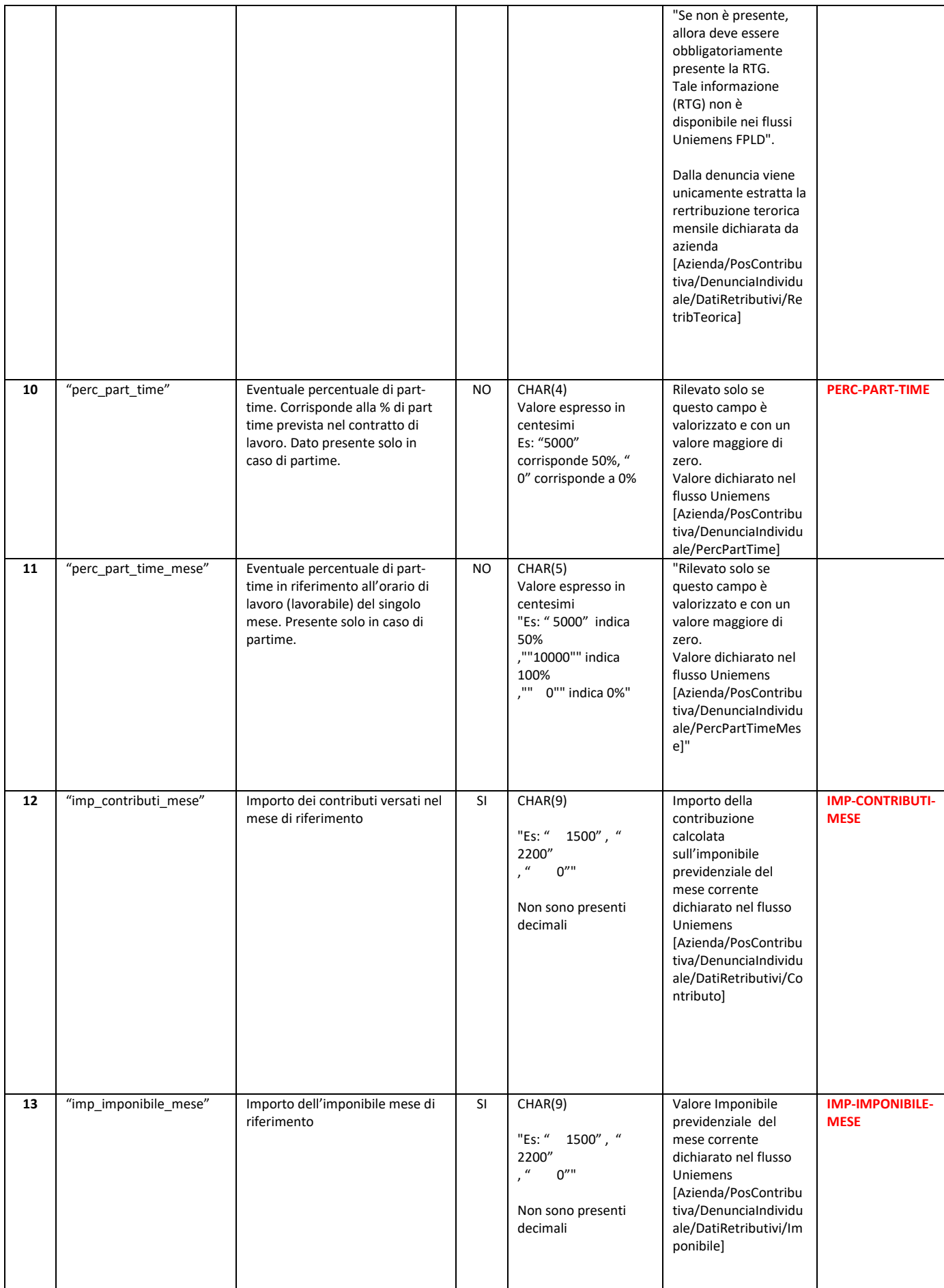

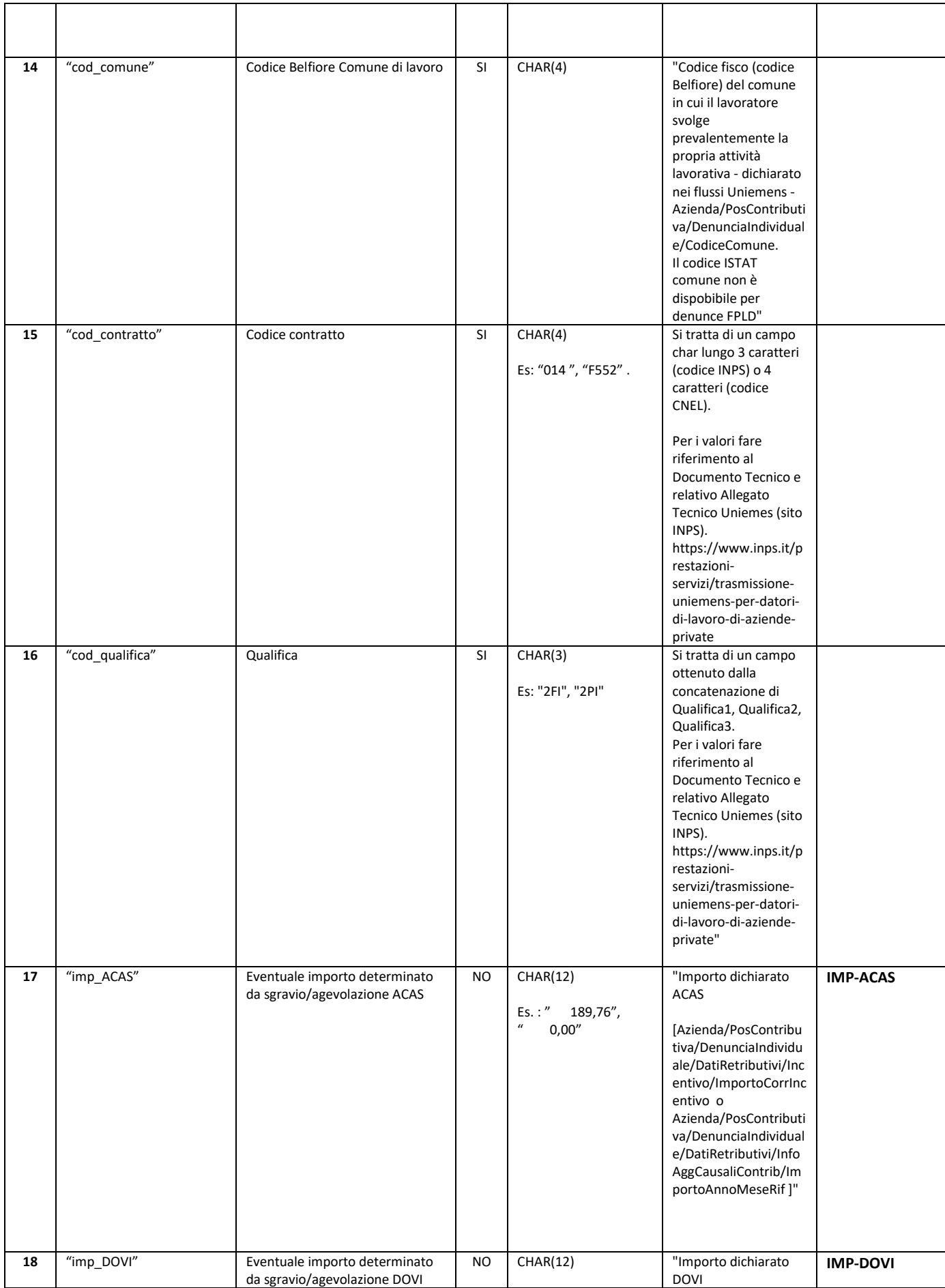

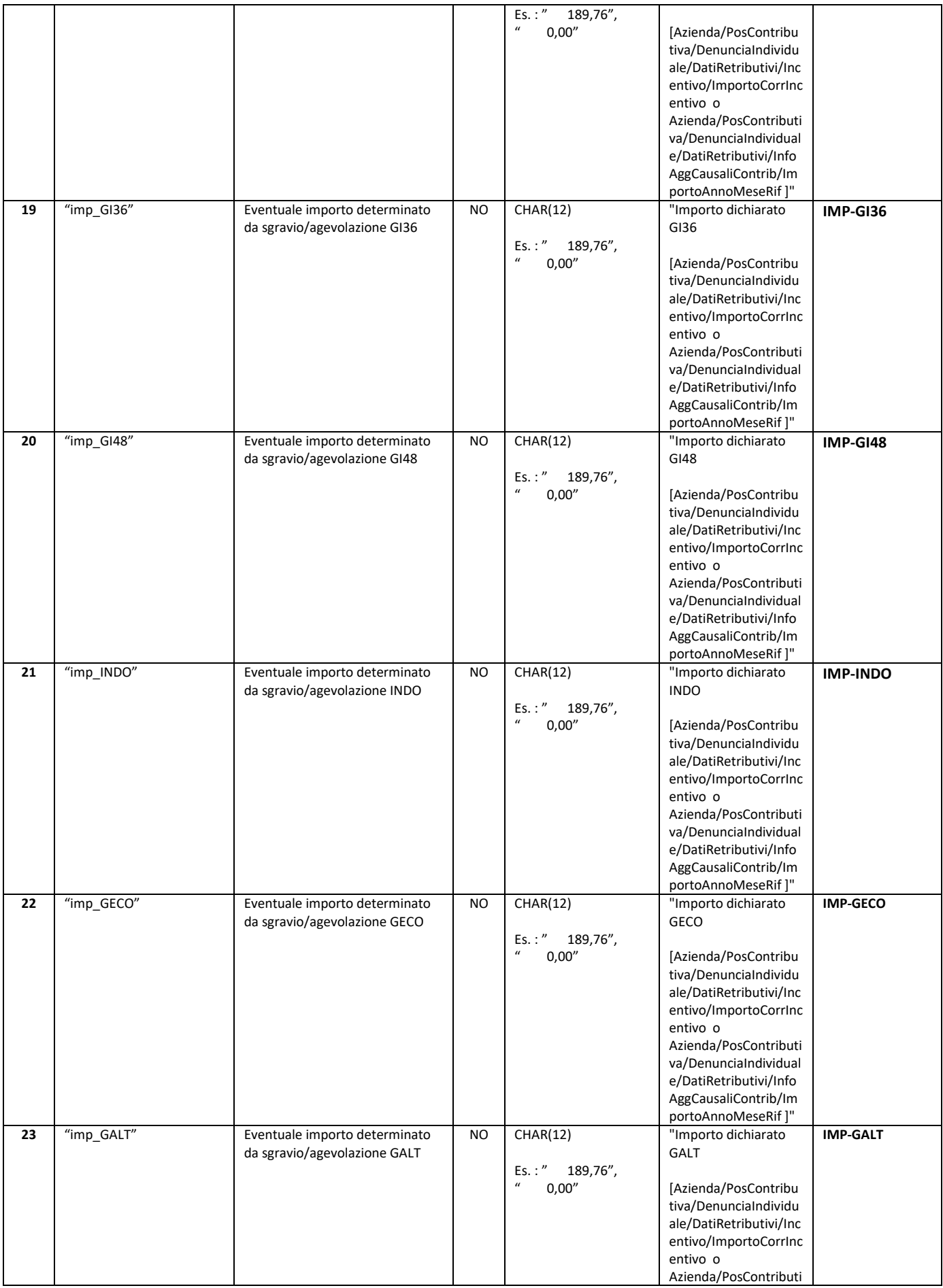

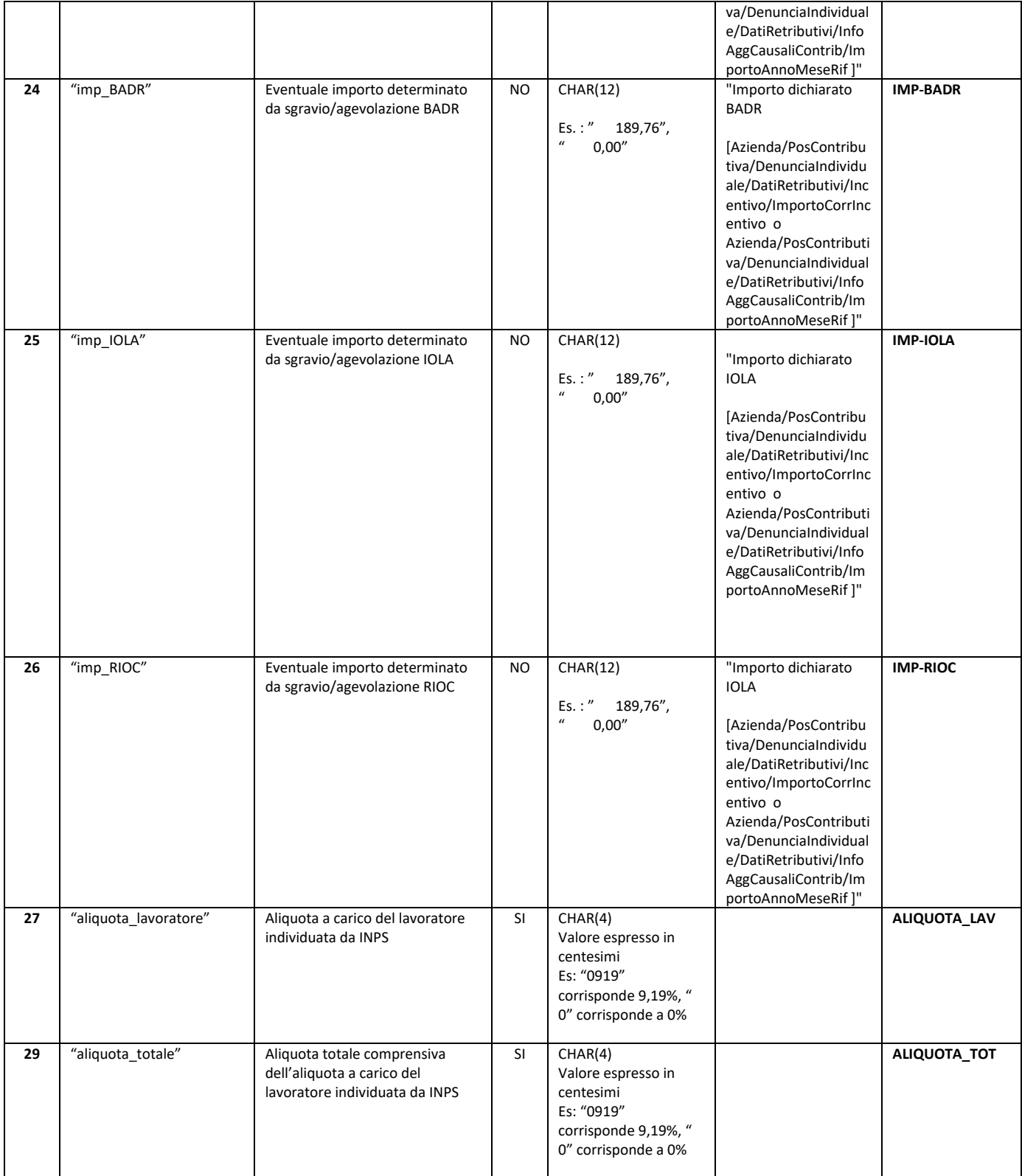
# **Allegato 1\_Costo Orario retributivo e contributivo FNC INPS OTI e OTD def rev 4.1.docx**

### **Allegato 1**

### **Definizione dei parametri per il calcolo del costo orario retributivo e contributivo – gestione agricola**

INPS fornisce ad ANPAL per la gestione agricola gli elementi riportati nella sezione "Scambio file gestione agricola" ed ANPAL calcola il costo del lavoro secondo le indicazioni ricevute da INPS e di seguito descritte.

Il costo del lavoro deve essere calcolato per ogni singolo lavoratore, nelle due componenti definite nell'Avviso (costo orario retributivo e costo orario contributivo), prendendo come periodo di riferimento il mese di approvazione dell'istanza.

Qualora nel mese di approvazione dell'istanza per il lavoratore non sia riscontrata alcuna denuncia o la denuncia riscontrata ha imponibile a zero allora deve essere considerato, per quel lavoratore, come periodo di riferimento il mese e anno di inizio formazione e restituiti, per quel lavoratore, tutti i dati relativamente al mese e anno di formazione

Per la determinazione del costo del lavoro è necessario tenere conto del Tipo Manodopera, segnatamente Lavoratori agricoli e a tempo determinato (OTD) a tempo indeterminato (OTI), rilevabile dal flusso DMAG/Posagri:

#### **<TipoManodopera>**

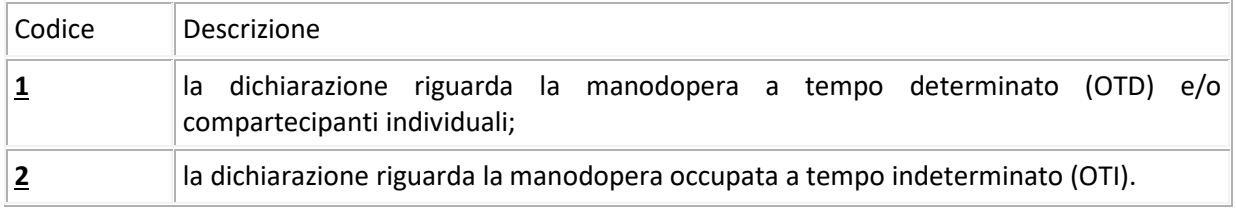

### **1. Calcolo costo orario retributivo**:

Per gli OTI a tempo pieno si considera la **retribuzione teorica mensile (RTM)** nei DMAG/Posagri dei periodi che hanno un **codice retribuzione O**. In tale valore teorico sono escluse le retribuzioni ultramensili, quali la 13° e la 14° mensilità ed altre gratificazioni annuali, straordinario.

Per gli OTD a tempo pieno si considera la **retribuzione teorica giornaliera (RTG)** dei DMAG/Posagri dei periodi che hanno un **codice retribuzione O**: in tale valore non sono considerati i ratei della 13° e 14°, premi di produzione, straordinario ecc.

Secondo la definizione di *retribuzione teorica mensile* nel tracciato DMAG/UNIEMES per gli OTI questa è rapportata a 26 giornate lavorative.

Il CCNL di maggiore diffusione prevede 39 ore di lavoro settimanali, con una prestazione giornaliera di 6,5 ore di sei giorni settimanali.

Per gli OTD a tempo pieno la **RTM = RTG x 26.** 

Assumendo **"tempo lavorativo annuo standard"** il valore 1.720 come riportato nel documento EGESIF\_14- 0017 per i rapporti di lavoro a tempo pieno il **costo orario retributivo** per gli OTI che per gli OTD = **RTM x 12 / 1720**.

In caso di part time, (presenza codice part-time 3 (orizzontale) o 5 (verticale), il valore riportato nella retribuzione teorica indicato nel flusso è rapportato alle prestazioni di lavoro effettuate nel mese. In caso di part-time per calcolare la RTM (riferita ad una prestazione a tempo pieno) occorre determinare la % di parttime per calcolare dalla retribuzione teorica mensile indicata nel flusso la RTM. In particolare ,

- Se codice part time "3"(orizzontale) la **Percentuale part-time** = numero ore da flusso / numero giornate da flusso / 6,5 (numero ore giornaliere in caso di full time) \*100
- Se codice part time "5" (verticale) la **Percentuale part-time** = numero giornate da flusso / 26 (numero giornate di lavoro mensili) \*100

Determinata la % di part-time si calcola la RTM **= Retribuzione mensile da flusso / % part-time x 100**

### **2. Calcolo costo orario contributivo:**

Il costo orario contributivo si calcola applicando al costo orario retributivo di cui al punto precedente, **l'aliquota a carico del datore di lavoro** per contribuzione INPS (non si tiene conto delle aliquote relative alle contribuzioni INAIL incassata dall'INPS per conto dell'INAIL). L'aliquota deve essere determinata tenendo conto del codice Tipo ditta 1, della Zona Tariffaria, del codice Tipo Contratto riferito al lavoratore come di seguito specificato. Il costo della contribuzione a carico del datore di lavori deve essere ridotto dell'importo per benefici/gravi contributivi in presenza di specifici codici CodAgio.

Si precisa che per gli OTI delle cooperative di cui all'articolo 1, della legge n. 240/1984 che utilizzano prodotti prevalentemente forniti dai soci, una parte della contribuzione è definita nel flusso Uniemens, PosContributiva.

### **2.1 Aliquote a carico del datore di lavoro**

Le caratteristiche contributive obbligatorie dell'azienda sono definite dal Tipo ditta 1.

Nella tabella **Tabella 1. "Aliquote datori di lavoro agricoli"** sono indicate le aliquote in corrispondenza del codice Tipo ditta 1 dell'azienda rilevato nel flusso DMAG/Posagri.

### **2.2 Tipo Contratto: Aliquote contributive a carico del datore di lavoro in sostituzione di quelle derivanti dalle caratteristiche contributive dell'azienda definite dal Tipo ditta 1.**

In presenza di alcuni codici Tipo Contratto (evidenziati in rosso) l'aliquota indicata nella Tabella 1 di cui al punto 2.1 deve essere sostituita dall'aliquota della **Tabella 3 "Tipo Contratto"** indicata in corrispondenza del Tipo Contratto

### **2.3. Tipo Contratto: le riduzioni dell'aliquote**

In presenza di alcuni codici Tipo Contratto l'aliquota contributiva a carico del datore di lavoro deve essere ridotta secondo le indicazioni contenute nella predetta Tabella 3 in corrispondenza del codice Tipo Contratto, integrata per le sole riduzioni della contribuzione FPLD con le indicazioni della **Tabella 4 "Riduzioni FPLD per Tipo Ditta 1".**

### **2.4. Le riduzioni per zona tariffaria**

L'importo della contribuzione a carico del datore di lavoro (calcolata con Tabella 1 o Tabella 3) deve essere ridotto secondo quanto indicato in corrispondenza della Zona Tariffaria riportata nella **Tabella 2 – "Zone Tariffarie"** in cui il lavoratore ha prestato la sua attività nel mese di riferimento.

### **2.5. CodAgio: le riduzioni dell'aliquota in presenza di specifici codici Codagio**

In presenza di specifici codici CodAgio la contribuzione a carico del datore di lavoro deve essere ulteriormente ridotta, secondo le indicazioni riportate nella **Tabella 5 "Riduzioni per CodAgio".**

I CodAgio indicati in rosso non possono coesistere con la riduzione per zone tariffarie. In presenza di entrambi deve essere applicata la sola riduzione per Zona Tariffaria. L'elenco dei codici CodAgio da utilizzare potrà essere successivamente integrato.

### **2.6.Calcolo del costo della contribuzione oraria**

Retribuzione teorica oraria \* (aliquota contributiva a carico del datore) \* (100-misura riduzione Tabella 3) %

Se la % di riduzione di tabella 3 è riferita all'aliquota FPLD: Retribuzione teorica mensile \* (aliquota contributiva a carico del datore – aliquota FPLD\*aliquota riduzione FPLD Tabella 3).

### **Riduzione per Zona tariffaria**

L'aliquota contributiva deve essere ridotta della percentuale indicata in Tabella 2.

#### **Riduzione per codice CodAgio**

Il costo della contribuzione oraria al netto della riduzione per zona tariffaria deve essere ridotto dell'importo indicato in Tabella 5 diviso per 169 (numero ore mensili). I CodAgio indicati in rosso non possono coesistere con la riduzione per zone tariffarie. In presenza dei codici 2, 3, 4 e 5 per Zona Tariffaria e di uno dei codici CodAgio di Tabella 5 la riduzione per CodAgio non deve essere applicata.

#### *Esempio*

.

### *Calcolo c***osto contributivo mensile**

*Si riporta il seguente esempio:* 

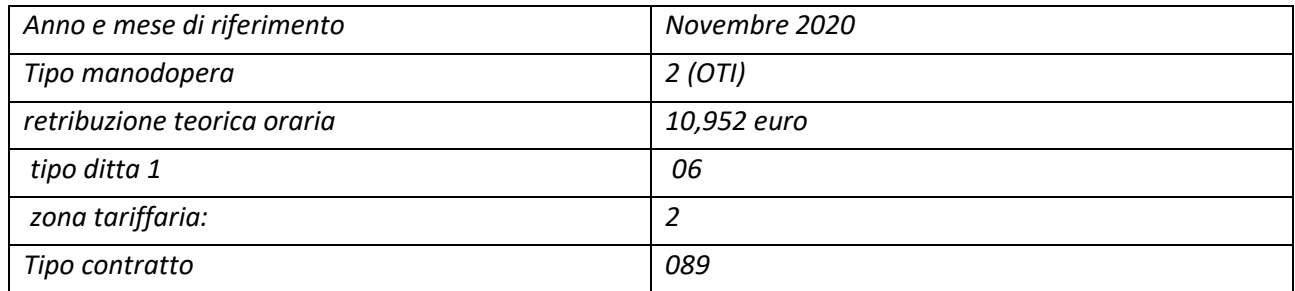

#### Tipo Contratto con riduzione su FPLD

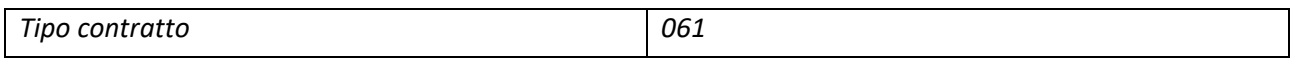

Da cui si ricava

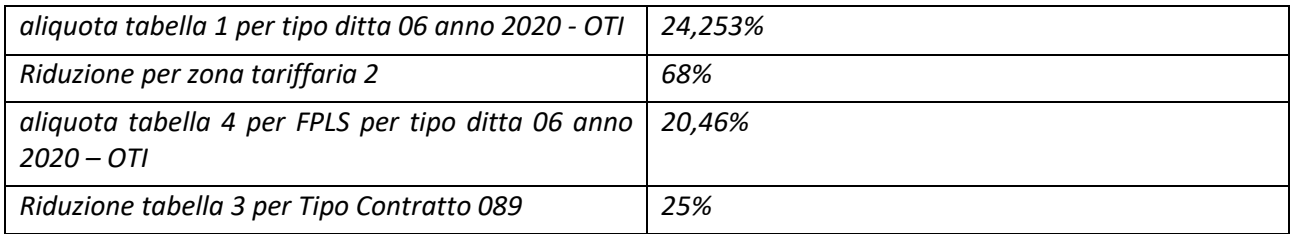

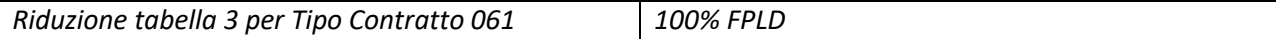

Retribuzione teorica mensile \* (aliquota contributiva a carico del datore) \* (100-misura riduzione) % =

10,952 \* 24,253%\*(100-25) % \* (100-68) %= 0,6375

Se la % di riduzione di tabella 3 è riferita all'aliquota FPLD: Retribuzione teorica mensile \* (aliquota contributiva a carico del datore – aliquota FPLD\*(100-aliquota riduzione FPLD) =

10,952\* (24,253-20,46)% \* (100-68) % = 0,1329

In presenza di un codice Codagio, dall'importo sopra determinato occorre sottrare la riduzione nel limite della riduzione massima mensile/169.

#### Si riportano di seguito le tabelle

**Tabella 1. "Aliquote datori di lavoro agricoli"**

| Tipi ditta                                                  | Aliquota<br>2020<br>OTI | Aliquota<br>2020 OTD | Aliquota<br><b>2021 OTI</b> | Aliquota<br>2021 OTD | Aliquota<br><b>2022 OTI</b> | Aliquota<br><b>2022 OTD</b> |
|-------------------------------------------------------------|-------------------------|----------------------|-----------------------------|----------------------|-----------------------------|-----------------------------|
| Tabella ALIQUOTE "1":                                       |                         |                      |                             |                      |                             |                             |
| 02 - Consorzi di bonifica                                   | 24,253                  | 24,053               | 24,453                      | 24,253               | 24,653                      | 24,453                      |
| 04 - Ministero Politiche Agricole e                         | 24,253                  | 24,053               | 24,453                      | 24,253               | 24,653                      | 24,453                      |
| Forestali (ex aziende di Stato),                            |                         |                      |                             |                      |                             |                             |
| Corpo delle Foreste o organismi                             |                         |                      |                             |                      |                             |                             |
| assimilati in quanto addetti a                              |                         |                      |                             |                      |                             |                             |
| lavori di forestazione                                      |                         |                      |                             |                      |                             |                             |
| 05 - Enti pubblici                                          | 24,253                  | 24,053               | 24,453                      | 24,253               | 24,653                      | 24,453                      |
| 06 - Ditte in economia, che                                 | 24,253                  | 24,053               | 24,453                      | 24,253               | 24,653                      | 24,453                      |
| applicano CCNL operai agricoli e                            |                         |                      |                             |                      |                             |                             |
| florovivaisti                                               |                         |                      |                             |                      |                             |                             |
| 13 - Ditte in economia, che                                 | 24,253                  | 24,053               | 24,453                      | 24,253               | 24,653                      | 24,453                      |
| applicano CCNL o contratti                                  |                         |                      |                             |                      |                             |                             |
| regionali/provinciali diversi dal TD                        |                         |                      |                             |                      |                             |                             |
| 06                                                          |                         |                      |                             |                      |                             |                             |
| Tabella ALIQUOTE "2"                                        |                         |                      |                             |                      |                             |                             |
| 08 - Datore di lavoro che riveste                           | 22,723                  | 22,523               | 22,923                      | 22,723               | 23,123                      | 22,923                      |
| la qualifica di coltivatore diretto                         |                         |                      |                             |                      |                             |                             |
| Tabella ALIQUOTE "3"                                        |                         |                      |                             |                      |                             |                             |
| 01 - Cooperative e consorzi                                 | 24,223                  | 24,023               | 24,423                      | 24,223               | 24,623                      | 24,423                      |
| esclusi i consorzi di bonifica                              |                         |                      |                             |                      |                             |                             |
| 07 - Cooperative che eseguono                               | 24,223                  | 24,023               | 24,423                      | 24,223               | 24,623                      | 24,423                      |
| lavori di forestazione                                      |                         |                      |                             |                      |                             |                             |
| 09 - Cooperative Sociali, legge n.                          | 24,223                  | 24,023               | 24,423                      | 24,223               | 24,623                      | 24,423                      |
| 381/81 e loro consorzi                                      |                         |                      |                             |                      |                             |                             |
| 10 - Cooperative agricole di                                | 24,223                  | 24,023               | 24,423                      | 24,223               | 24,623                      | 24,423                      |
| imprenditori agricoli a titolo                              |                         |                      |                             |                      |                             |                             |
| principale e loro consorzi<br>(prodotti e servizi dei soci) |                         |                      |                             |                      |                             |                             |
| 11 - Cooperative agricole di                                | 24,223                  | 24,023               | 24,423                      | 24,223               | 24,623                      | 24,423                      |
| coltivatori diretti e loro consorzi                         |                         |                      |                             |                      |                             |                             |
| (prodotti e servizi dei soci)                               |                         |                      |                             |                      |                             |                             |
| 12 - Concedenti terreni a piccola                           | 24,223                  | 24,023               | 24,423                      | 24,223               | 24,623                      | 24,423                      |
| colonia o mezzadria (solo per                               |                         |                      |                             |                      |                             |                             |
| giornate del colono)                                        |                         |                      |                             |                      |                             |                             |
| Tabella ALIQUOTE "4"                                        |                         |                      |                             |                      |                             |                             |

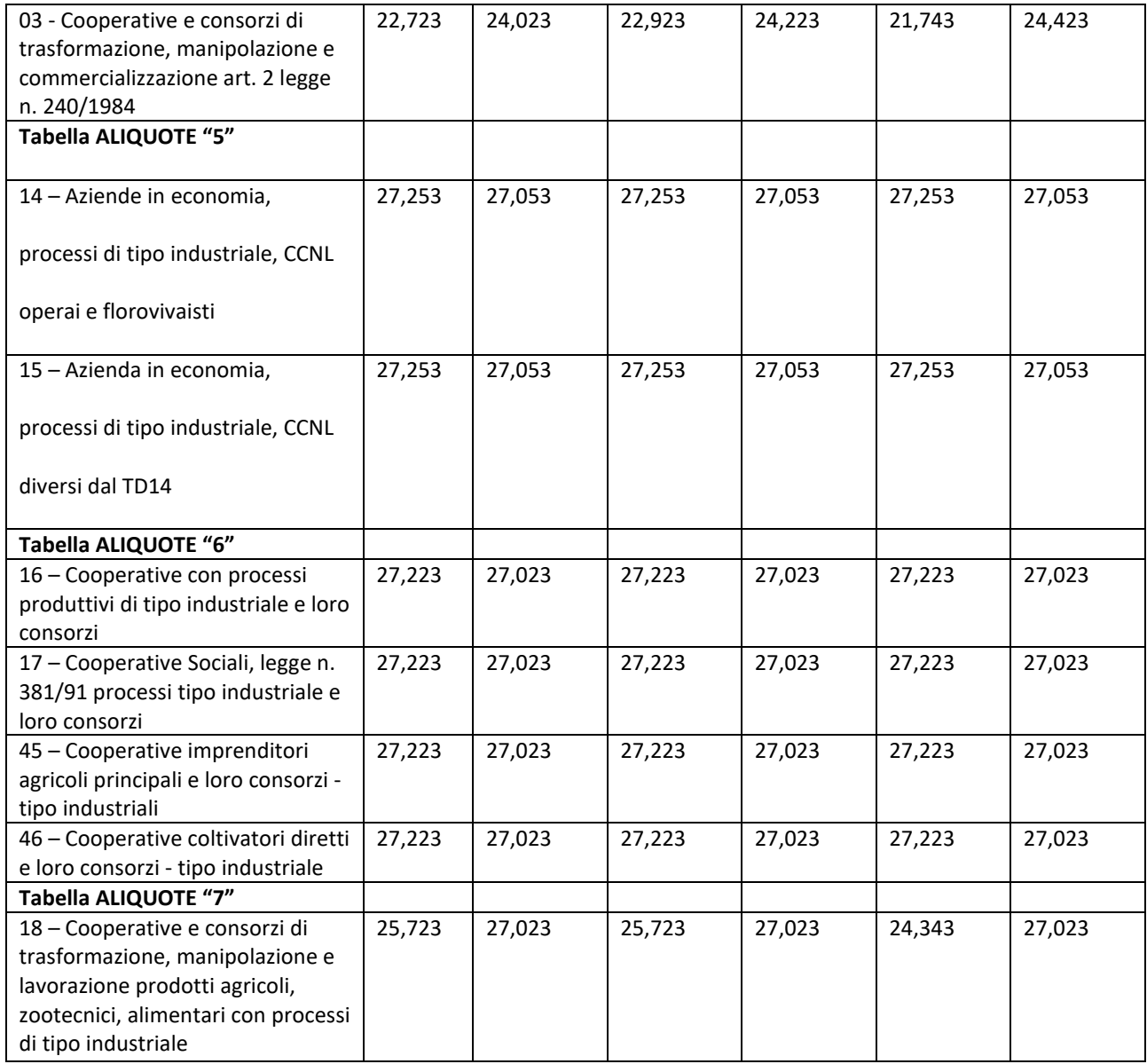

### **Tabella 2 – Zone tariffarie**

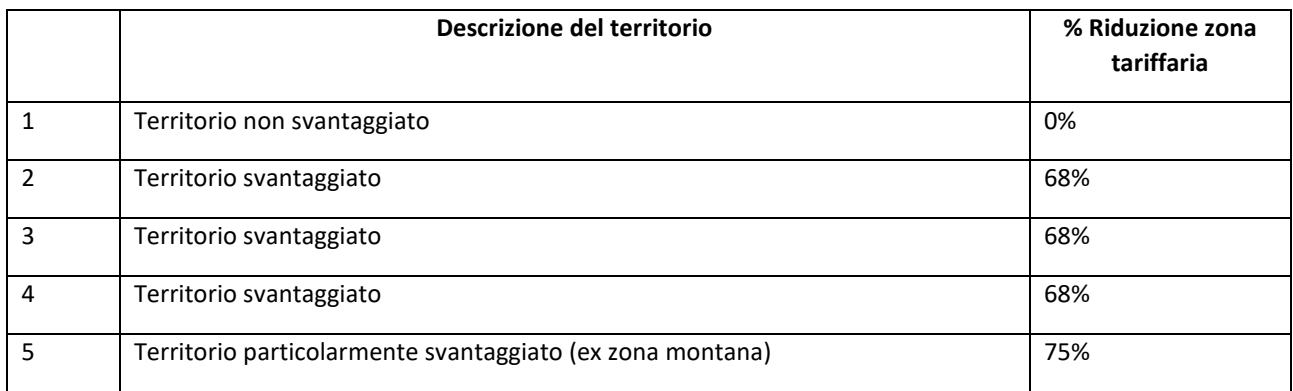

## *Tabella 3. "Tipo Contratto"*

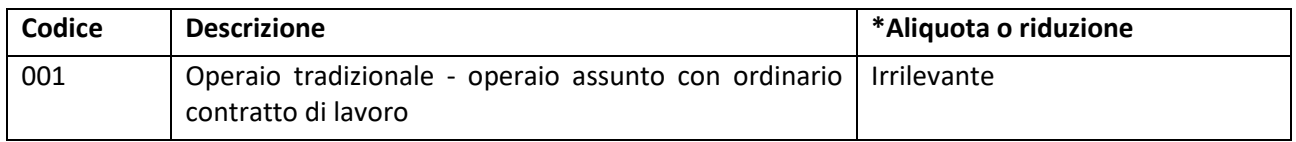

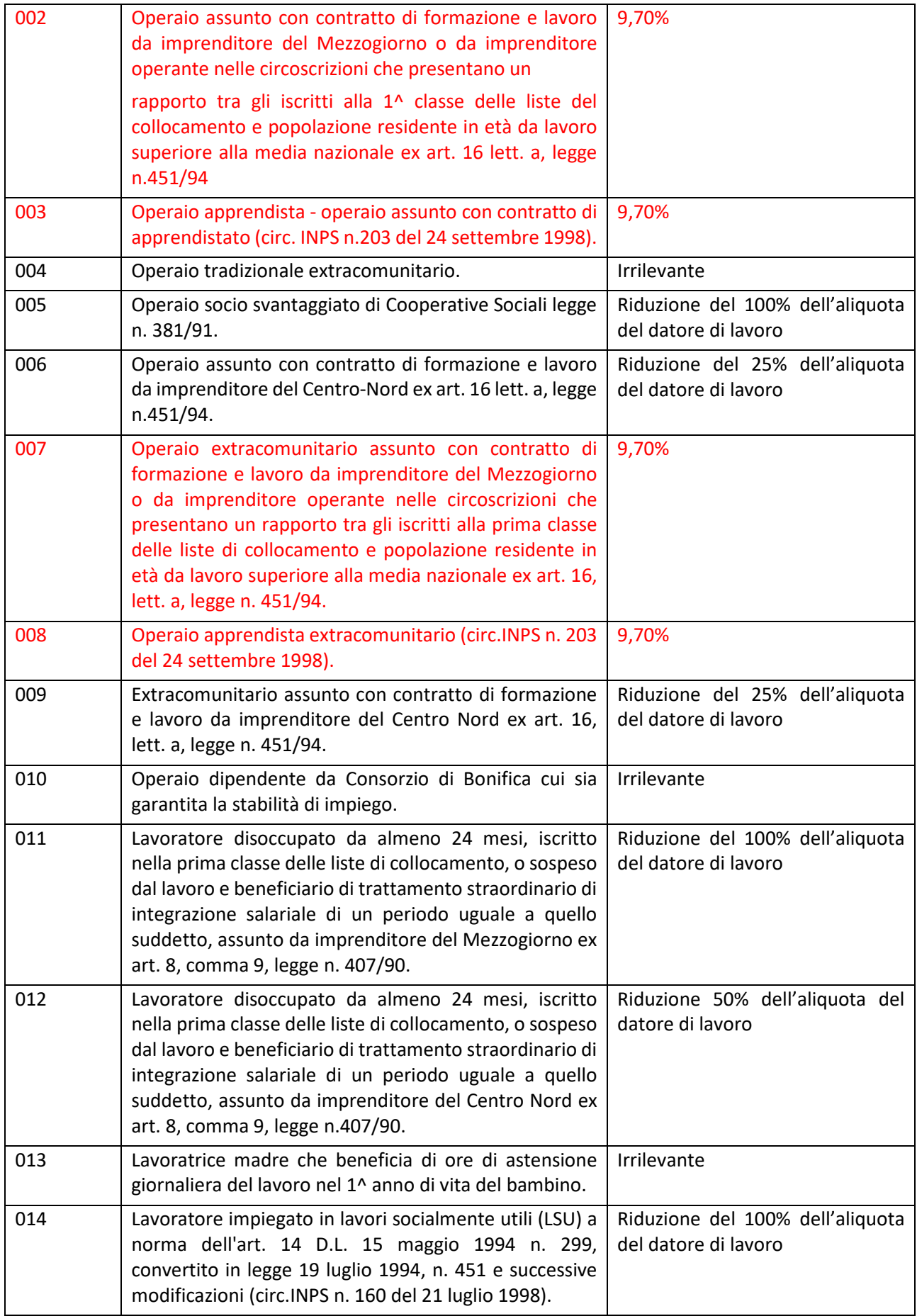

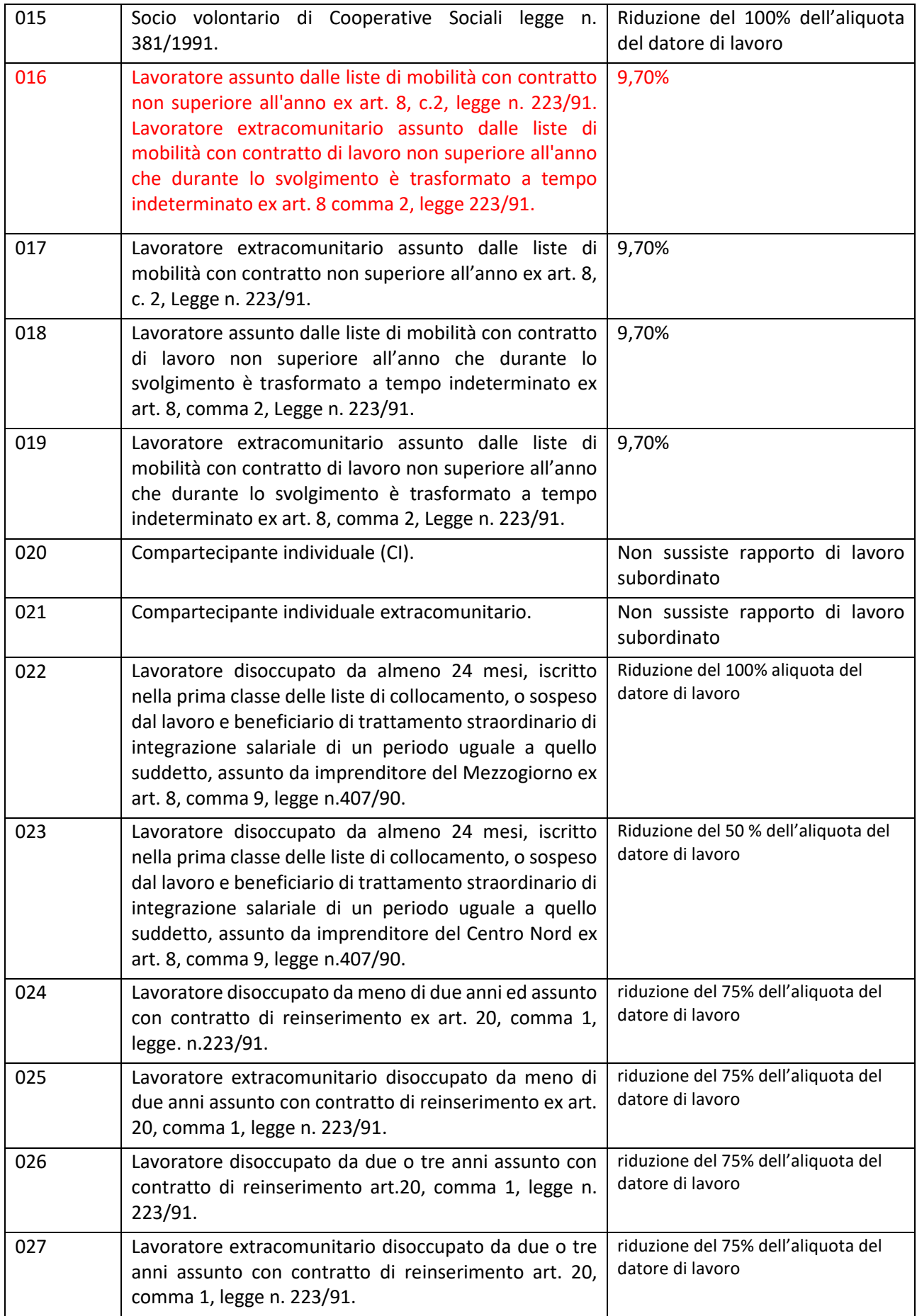

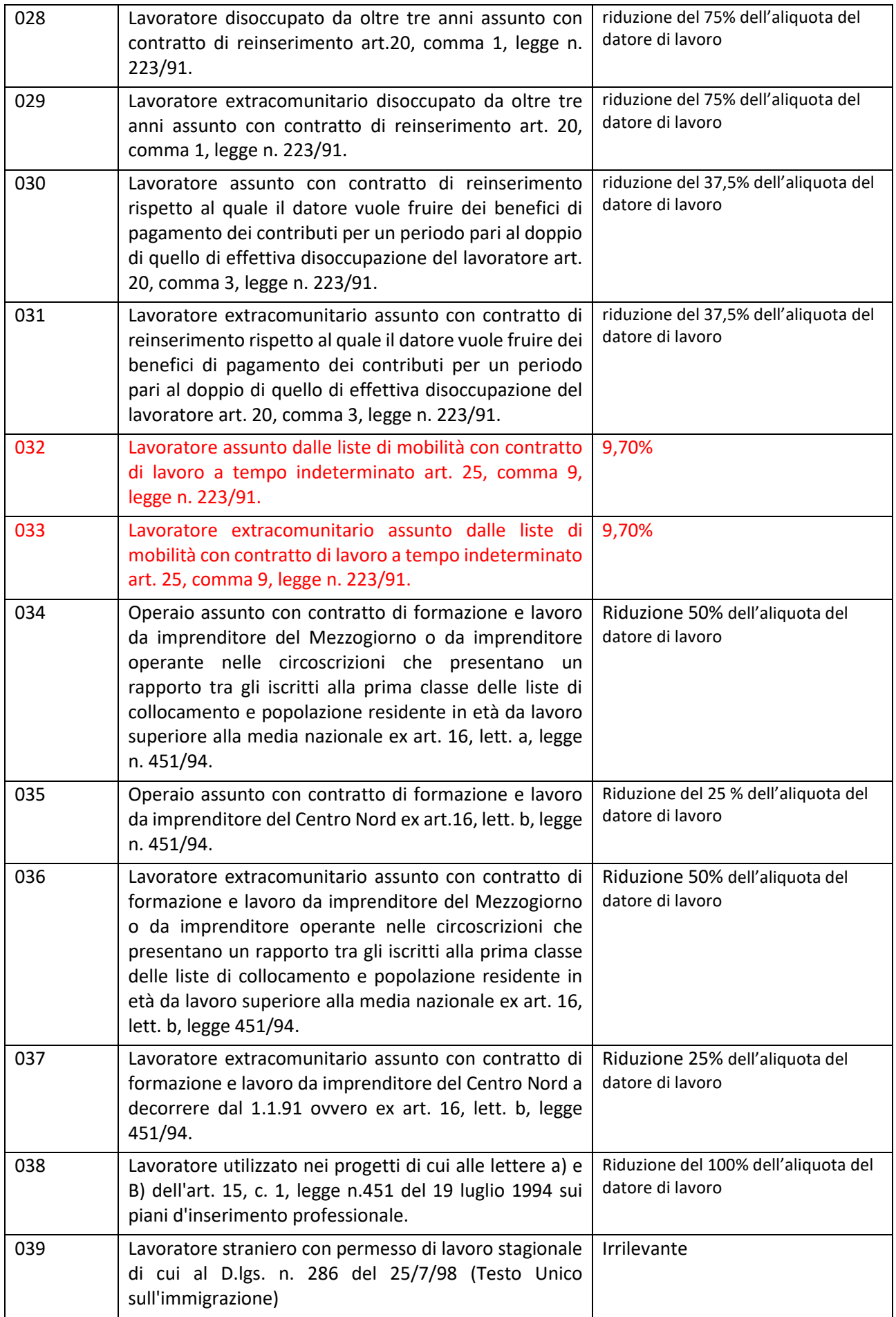

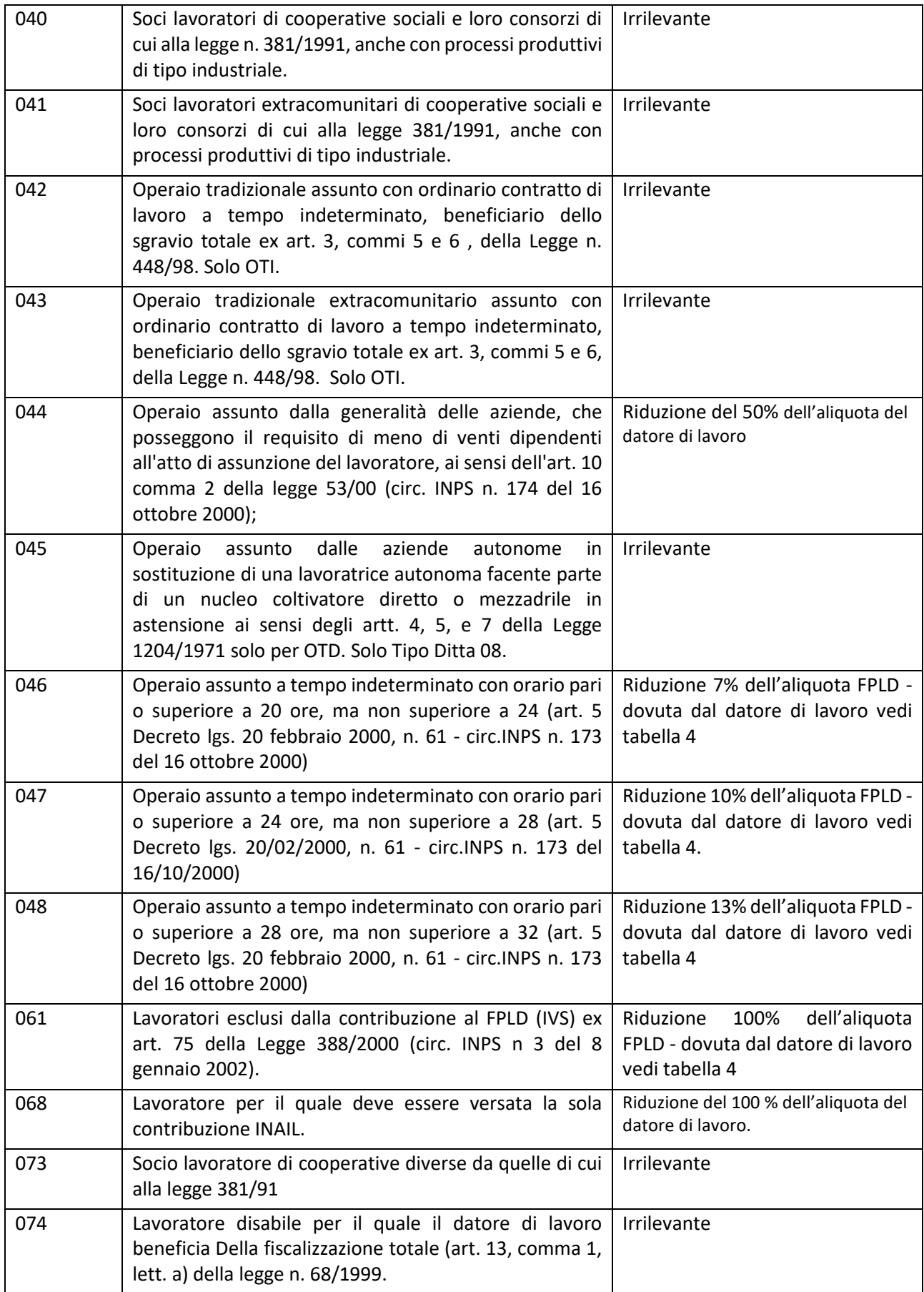

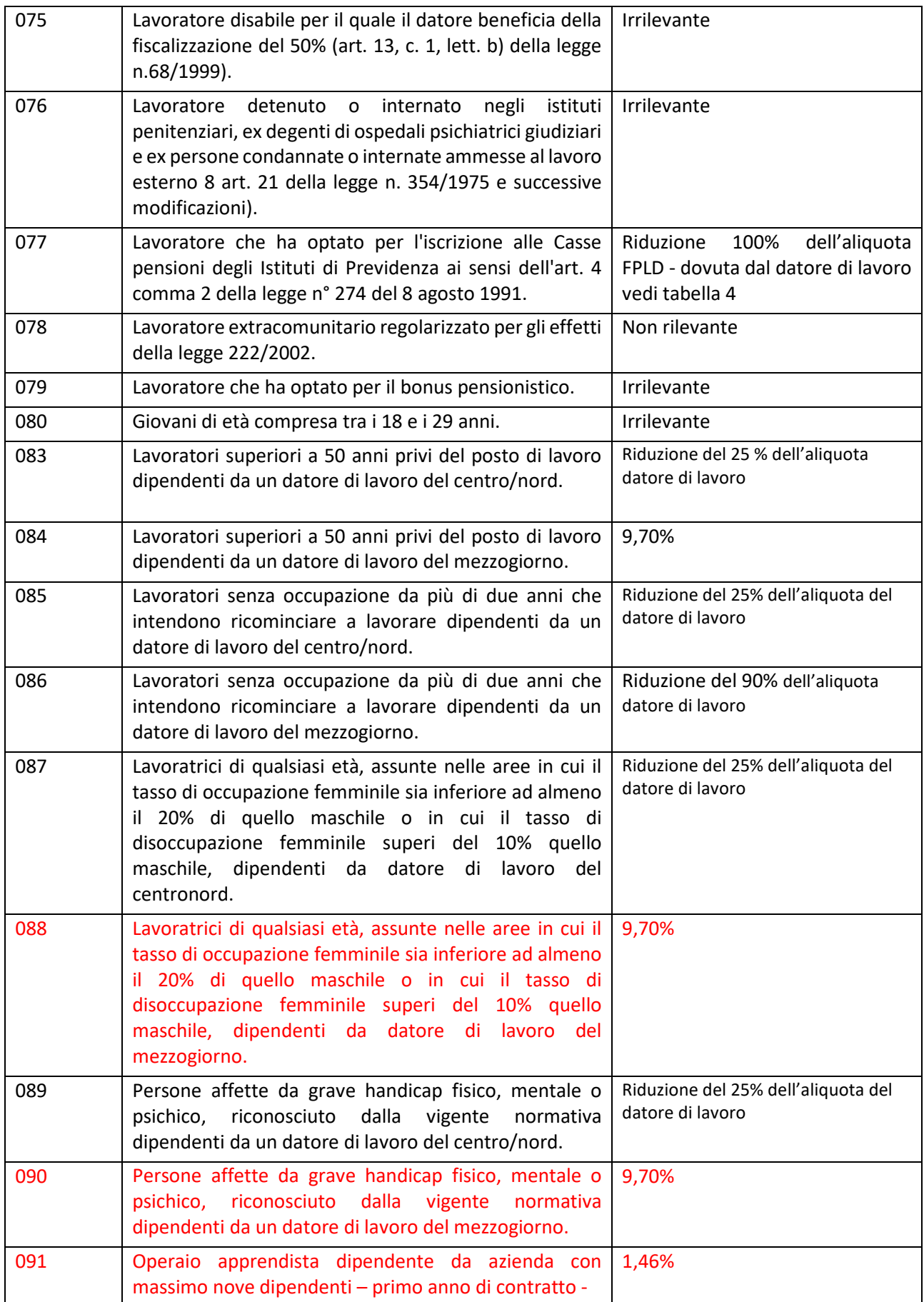

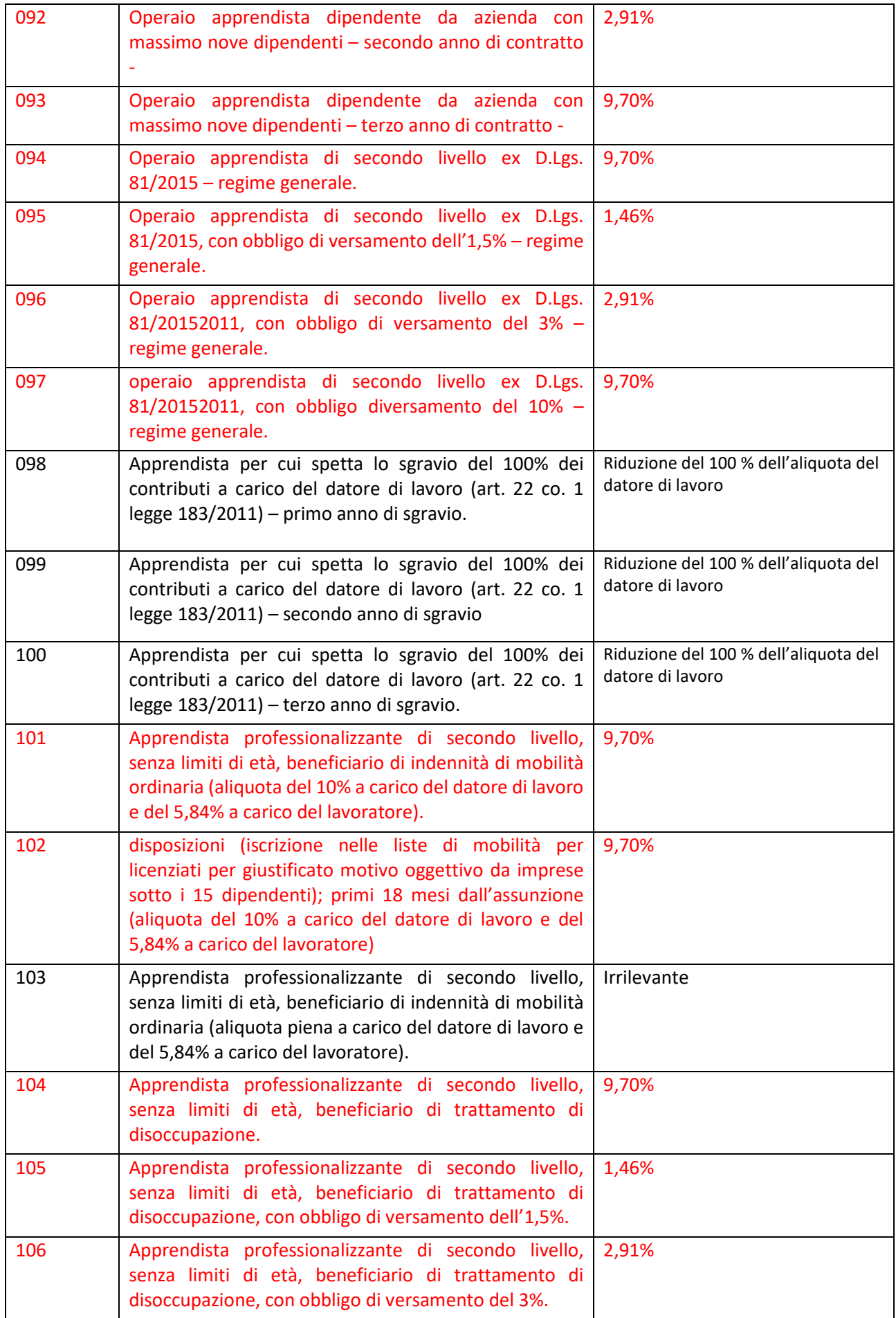

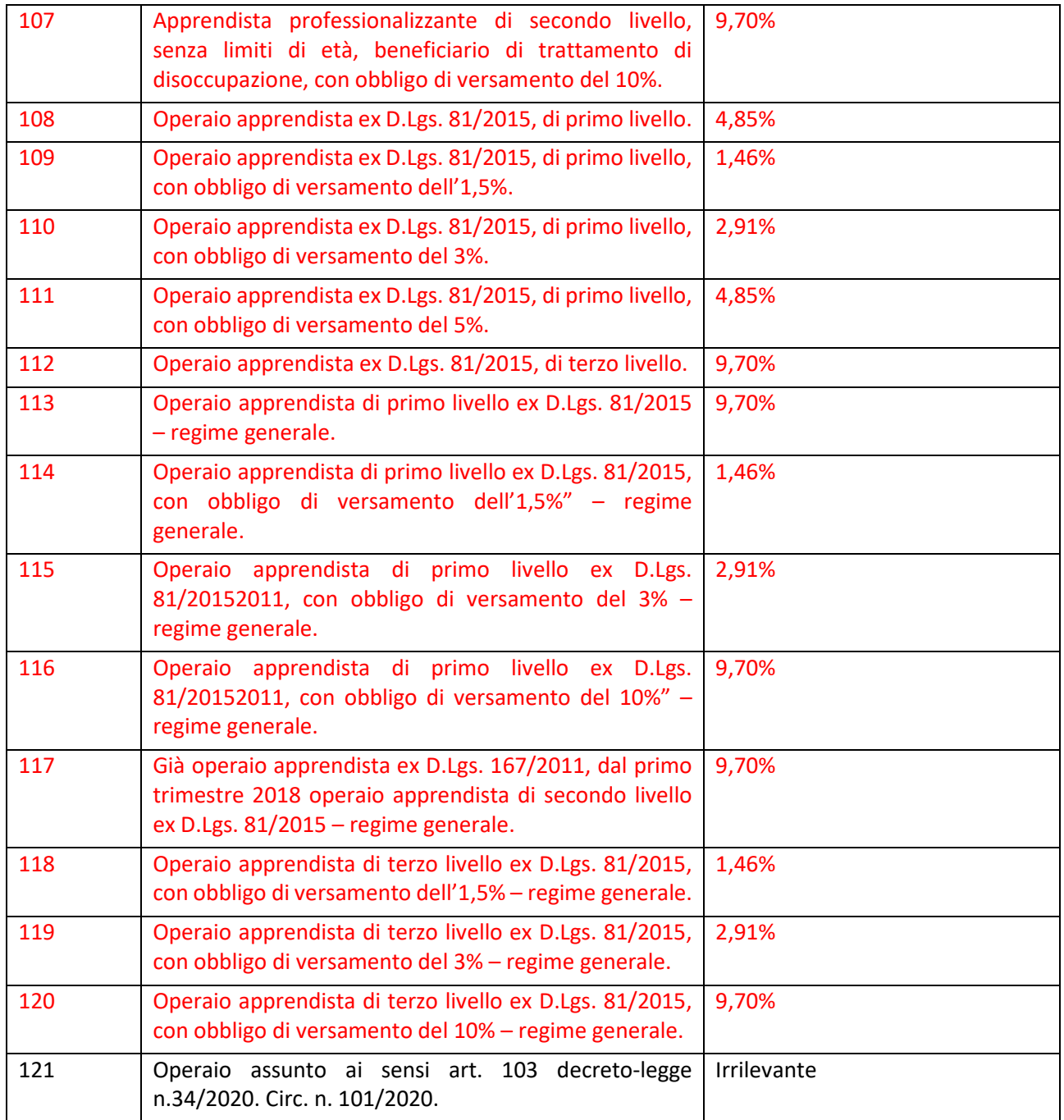

**\*Aliquota o riduzione**

• Aliquota da applicare in sostituzione all'aliquota ordinaria (aliquota indicata in Tabella 1);

• Riduzione da applicare all'aliquota indicata ordinaria (aliquota indicata in Tabella 1)

• Riduzione da applicare all'aliquota FPLD (aliquota indicata in Tabella 4 in relazione al Tipo ditta 1)

### **Tabella 4 "Riduzioni FPLD per Tipo Ditta 1".**

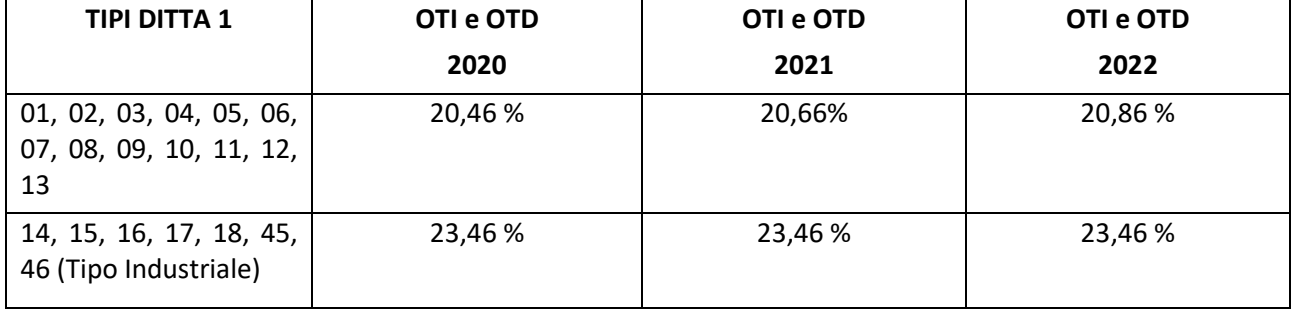

**Tabella 5 "Riduzioni per CodAgio".**

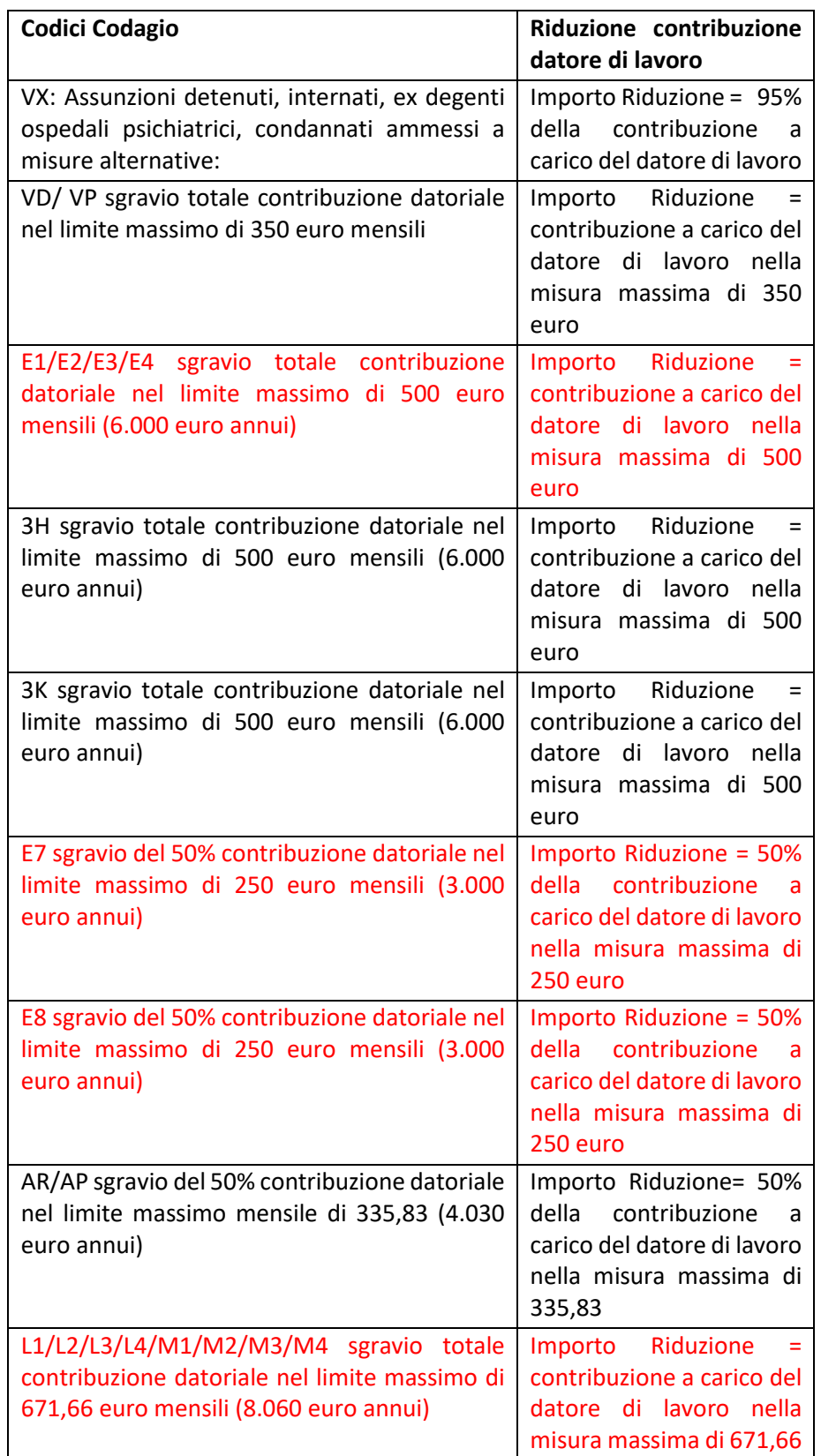

ANPAL invierà un file con i dati essenziali dell'istanza tra i quali il *CF del lavoratore*, il *CF dell'azienda*, la *data di approvazione dell'istanza*, la *data di inizio formazione*, INPS elaborerà il file e, relativamente al mese e anno di riferimento, restituirà i seguenti dati dichiarati nei flussi Uniemens per ciascun lavoratore.

Se presenti agevolazioni/sgravi viene indicato il codice dello sgravio e se è prevista l'indicazione dell'importo è riportato nella relativa colonna.

Qualora fossero creati nuovi codici di agevolazioni/sgravi saranno riportati in "coda" al tracciato:

- Codice fiscale lavoratore
- Cida
- Tipo manodopera
- Codice ditta 1
- Data di assunzione
- Data di cessazione
- Retribuzione teorica mensile
- Retribuzione teorica giornaliera
- Codice part time
- Numero ore lavorate nel mese
- Numero giornate lavorate nel mese
- Zona tariffaria
- Codice Tipo contratto
- Codice ISTAT Comune di lavoro
- Qualifica
- Se presente codagio per i seguenti codici:
- $\checkmark$  VX
- $\checkmark$  VX:
- $\checkmark$  VD
- $\checkmark$  VP
- $\times$  E1
- $\times$  E2
- $\times$  E3
- $\times$  E4
- $\times$  3H
- $\times$  3K
- $\times$  E7
- 
- $\checkmark$  E8
- $\checkmark$  AR
- $\checkmark$  AP
- $\times$  L1
- $\times$  L<sub>2</sub>
- $\times$  L3
- $\checkmark$  L4
- $\times$  M1
- $\times$  M2
- $\times$  M3
- $\times$  M4

# **FNC-specifiche tecniche calcolo costi di retribuzione e contribuzione orari (lavoratori agricoli) v2.docx**

# Fondo Nuove Competenze

Specifiche tecniche per il calcolo dei costi orari di retribuzione e contribuzione dei datori di lavoro agricoli

# Sommario

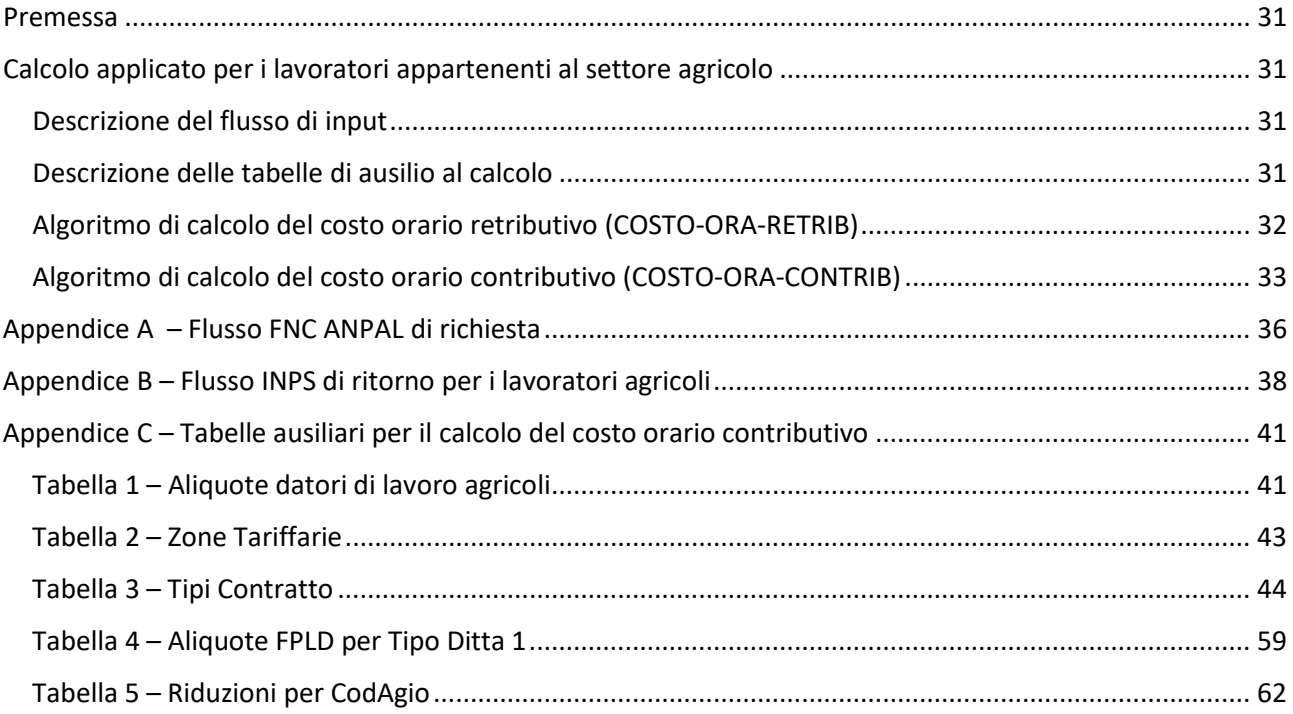

# <span id="page-87-0"></span>**Premessa**

Nel presente documento è descritto il processo di gestione delle verifiche effettuate con INPS sui dati delle istanze del FNC che hanno richiesto il saldo. In particolare il documento descrive le trasmissioni le fasi di invio e ricezione sono riportate le specifiche tecniche per l'implementazione del **calcolo dei costi orari di retribuzione e contribuzione dei datori di lavoro**, nel caso di lavoratori appartenenti al settore agricolo.

# <span id="page-87-1"></span>**Calcolo applicato per i lavoratori appartenenti al settore agricolo**

### <span id="page-87-2"></span>**Descrizione del flusso di input**

Il calcolo è applicato in corrispondenza di ogni riga del flusso di ritorno da INPS, specifico per i lavoratori del settore agricolo; tale flusso è costituito da un file in **formato csv/utf-8** con **carattere separatore di colonna uguale a ";" (punto e virgola)** il cui tracciato è riportato in Appendice B.

Ai fini del calcolo dei costi orari di retribuzione e contribuzione, dei campi riportati nel flusso, saranno in particolare utilizzati:

- Il *tipo di manodopera*
- il "*tipo ditta 1*" associato al datore di lavoro
- il *tipo di contratto* tra datore di lavoro e lavoratore
- la *retribuzione teorica mensile*
- la *retribuzione teorica giornaliera*
- il numero di ore lavorate nel mese di riferimento
- il numero di giorni lavorati nel mese di riferimento
- **·** l'anno di riferimento

### <span id="page-87-3"></span>**Descrizione delle tabelle di ausilio al calcolo**

Il calcolo dei costi orari di retribuzione e contribuzione per i lavoratori agricoli utilizza i dati presenti nelle tabelle riportate in Appendice D, in particolare quelle il cui utilizzo è descritto di seguito:

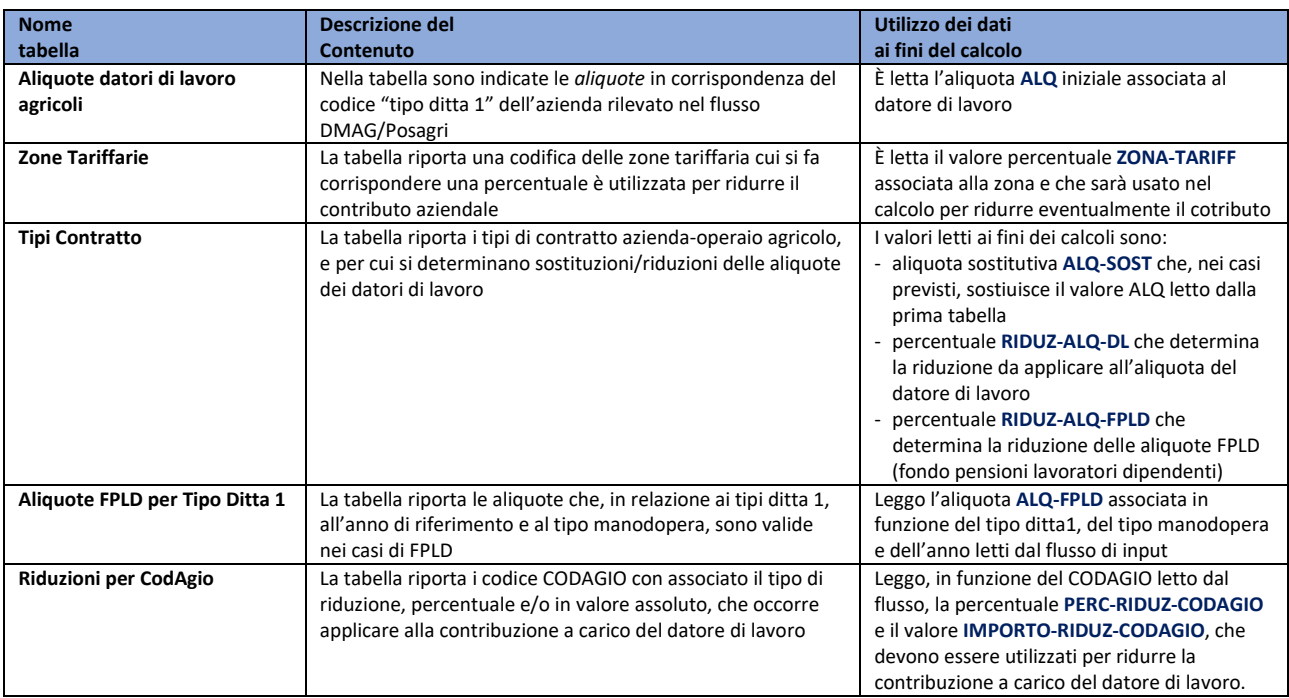

### <span id="page-88-0"></span>**Algoritmo di calcolo del costo orario retributivo (COSTO-ORA-RETRIB)**

Di seguito sono riportati gli step di calcolo del costo orario retributivo:

- 5. Leggo dal flusso di input il tipo manodopera (TIPO-MANODOPERA), la retribuzione teorica mensile (RTM-FLUSSO) e giornaliera (RTG-FLUSSO), i valori del numero di ore lavorate nel mese (NUM-ORELAV-MESE) e il numero di giorni lavorati nel mese (NUM-GGLAV-MESE), l'eventuale presenza di part-time (PART-TIME)
- 6. Calcolo la percentuale<sup>[1](#page-88-1)</sup> di part-time (PERC-PART-TIME), in funzione del tipo di manodopera e del tipo di part-time:
	- a. se il lavoro è full-time (PART-TIME non specificato) allora è sempre

```
PERC-PART-TIME = 1 (*)
(*) la percentuale di part-time è settata anche nel caso di full-time solo per comodità di calcolo
```
b. nel caso di part-time orizzontale (PART-TIME="3"):

**PERC-PART-TIME = ( NUM-GGLAV-MESE / NUM-ORELAV-MESE ) / 6.5**

c. nel caso di part-time verticale (PART-TIME="5"):

**PERC-PART-TIME = NUM-GGLAV-MESE / 26**

7. Ricalcolo la retribuzione teorica mensile (**RTM-CALCOLATA**) in funzione del tipo di manodopera e della percentuale di part-time:

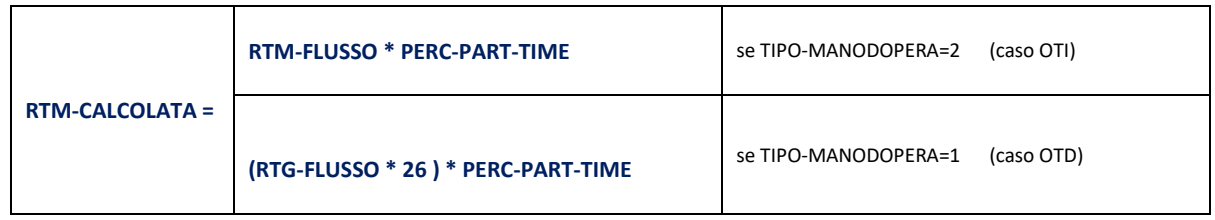

8. Calcolo il **costo orario di retribuzione** come:

**COSTO-ORA-RETRIB = ( RTM-CALCOLATA \* 12 ) / 1720**

<span id="page-88-1"></span> $1$  la percentuale è intesa come un numero decimale compreso tra 0 e 1.

## <span id="page-89-0"></span>**Algoritmo di calcolo del costo orario contributivo (COSTO-ORA-CONTRIB)**

Il costo orario contributivo, di seguito **COSTO-ORA-CONTRIB**, si calcola applicando al costo orario retributivo calcolato con l'algoritmo descritto al capitolo precedente, l'aliquota a carico del datore di lavoro per contribuzione INPS a cui si applica una eventuale riduzione percentuale.

Di seguito sono riportati gli step di calcolo del costo orario contributivo:

- 1. Leggo dal flusso di input il tipo manodopera (TIPO-MANODOPERA), il codice tipo ditta1 (TIPO-DITTA), il tipo contratto (TIPO-CONTRATTO), la retribuzione teorica mensile (RTM-FLUSSO) e giornaliera (RTG-FLUSSO), i valori del numero di ore lavorate nel mese (NUM-ORELAV-MESE) e il numero di giorni lavorati nel mese (NUM-GGLAV-MESE), l'anno di riferimento (ANNO), l'eventuale presenza di part-time (PART-TIME), il codice zona tariffaria (ZONA-TARIFF)
- 2. Leggo i dati dalle tabelle ausiliare relative al calcolo nel caso di lavoratori agricoli, più precisamente:
	- a. leggo l'aliquota **ALQ** associata al datore di lavoro dalla tabella 1 "Aliquote datori di lavoro agricoli" utilizzando i valori TIPO-DITTA , ANNO e TIPO-MANODOPERA
	- b. leggo la riduzione percentuale per zona tariffaria **RIDUZ-ZONA-TARIFF** dalla tabella 2 "Zone Tariffarie" utilizzando il valore ZONA-TARIFF letto dal flusso di input
	- c. utilizzando il TIPO-CONTRATTO letto dal flusso di input, dalla tabella 3 "tipi contratti", leggo:
		- i. l'aliquota sostitutiva **ALQ-SOST** per i tipi contratti che in tabella hanno il valore "S" in corrispondezza della colonna "*aliquota.sostitutiva*"
		- ii. la percentuale di riduzione **RIDUZ-ALQ-DL** dell'aliquota associata al datore di lavoro
		- iii. la percentuale di riduzione **RIDUZ-ALQ-FPLS** dell'aliquota FPLD (fondo pensioni lavoratori dipendenti)
	- d. leggo l'aliquota **ALQ-FPLD** dalla tabella 4 "Aliquote FPLD per Tipo Ditta 1" e, accedendo per riduzione percentuale per zona tariffaria **RIDUZ-ZONA-TARIFF** dalla tabella 2 "Zone Tariffarie" utilizzando il valore ZONA-TARIFF letto dal flusso di input
	- e. dalla tabella 5 "Riduzioni per CodAgio", accedendo con il codie CODAGIO letto dal flusso di input, leggo la percentuale di riduzione **PERC-RIDUZ-CODAGIO** e l'importo massimale di riduzione **IMPORTO-RIDUZ-CODAGIO**, inoltre leggo il **COESISTENZA-ZONA-TARIFF** che indica se le riduzioni per CodAgio non possono coesistere con la riduzione per zone tariffarie (codice uguale a "N" indica che la riduzione CodAgio non può coesistere con quella tariffaria)
- 3. Se al passo 2.c.i è stata letta l'aliquota sostitutiva questa sostituisce quella letta al passo 2.a, quindi da questo punto in poi dell'algoritmo l'aliquota associata al datore di valore è **ALQ-DL** determinata come segue:

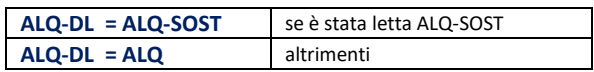

4. Una volta determinata l'aliquota **ALQ-DL** occorre determinare le riduzioni che si applicano ad essa.

La prima di queste riduzioni è legata alla eventuale presenza di un'aliquota FPLD; dalla lettura della tabella 3 è stato valorizzato solo una delle seguenti riduzioni: **RIDUZ-ALQ-DL** oppure **RIDUZ-ALQ-FPDL**. Quest'ultima corrisponde al casi in cui si applica un'*aliquota FPLD,* aliquota successivamente letta in **ALQ-FPLD** dalla tabella 4. Questi due casi sono alternativi tra loro e portano a un primo calcolo della riduzione dell'aliquota:

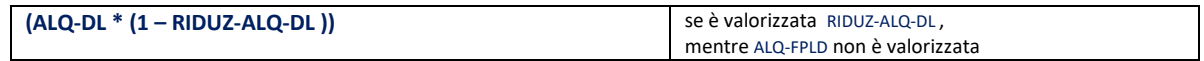

**( ALQ-DL – ( ALQ-FPLD \* (1 – RIDUZ-ALQ-FPLD ) ) )** se non è valorizzata RIDUZ-ALQ-DL ,

mentre lo è ALQ-FPLD

Il risultato di questa prima riduzione chiamiamolo **ALQ-RIDOTTA1**.

Facciamo un esempio per i due casi.

o esempio 1

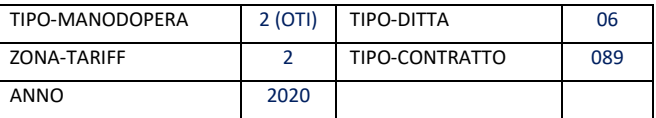

Dai dati di input della tabella precedente l'algorimo legge:

```
da tabella1: ALQ =24,253%
```

```
da tabella 2: RIDUZ-ZONA-TARIFF=68% , 
         da tabella 3: ALQ-SOST='', RIDUZ-ALQ-DL=25% , RIDUZ-ALQ-FPLD='' ,
         da tabella 4: ALQ-FPLD=20,46% 
pertanto:
```
ALQ-RIDOTTA1 = (ALQ-DL \* (1 – PERC-RIDUZ-ALQ-DL )) = ( 0.24253 \* (1- 0.25)) = 0.24253\*0.75 = 0,1818975

#### o esempio 2

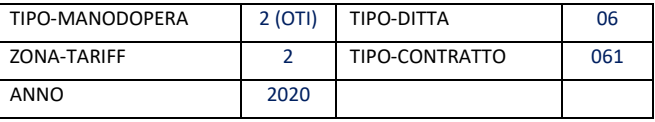

Dai dati di input della tabella precedente l'algorimo legge:

```
da tabella1: ALQ =24,253% 
          da tabella 2: RIDUZ-ZONA-TARIFF=68% , 
          da tabella 3: ALQ-SOST='', RIDUZ-ALQ-DL='' , RIDUZ-ALQ-FPLD='100%' ,
          da tabella 4: ALQ-FPLD=20,46% 
pertanto, si applica la seconda formula:
ALQ-RIDOTTA1 = ( ALQ-DL – ( ALQ-FPLD * (1 – RIDUZ-ALQ-FPLD ) ) ) = (0.24253 – (0.2046 * ( 1 – 1) ) ) = 0.24253
```
Al valore ottenuto da una delle due formule precedenti si applica successivamente la riduzione determinata dalla zona tariffaria, ovvero si moltiplica il risultato per **(1 - RIDUZ-ZONA-TARIFF).** Il risultato di questa seconda riduzione determina **ALQ-RIDOTTA2** quindi:

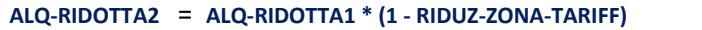

Riprendendo i due esempi visti in precedenza, abbiamo:

o esempio 1

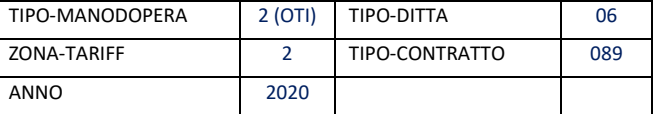

Dai dati di input della tabella precedente l'algorimo legge:

```
da tabella1: ALQ =24,253% 
          da tabella 2: RIDUZ-ZONA-TARIFF=68% , 
          da tabella 3: ALQ-SOST='', RIDUZ-ALQ-DL=25% , RIDUZ-ALQ-FPLD='' ,
         da tabella 4: ALQ-FPLD=20,46% 
pertanto:
ALQ-RIDOTTA1 = (ALQ-DL * (1 – PERC-RIDUZ-ALQ-DL )) = ( 0.24253 * (1- 0.25)) = 0.24253*0.75 = 0,1818975
ALQ-RIDOTTA2 = (ALQ-RIDOTTA1 * (1 - RIDUZ-ZONA-TARIFF) ) = ( 0,1818975 * (1- 0.68)) = 0,1818975*0.32= 0,0582072
```
o esempio 2

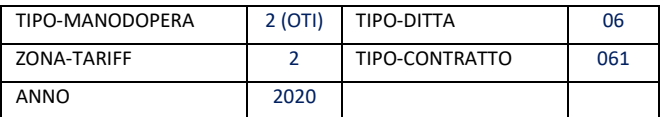

Dai dati di input della tabella precedente l'algorimo legge:

da tabella1: ALQ =24,253% da tabella 2: RIDUZ-ZONA-TARIFF=68% , da tabella 3: ALQ-SOST='', RIDUZ-ALQ-DL='' , RIDUZ-ALQ-FPLD='100%' , da tabella 4: ALQ-FPLD=20,46% pertanto, si applica la seconda formula:  $A L Q-RIDOTT A1 = ( A L Q-DL - ( A L Q-FPLD * (1 - RIDUZ-ALQ-FPLD) ) ) = (0.24253 - (0.2046 * (1-1) ) ) = 0.24253$ ALQ-RIDOTTA2 = (ALQ-RIDOTTA1 \* (1 - RIDUZ-ZONA-TARIFF) ) = ( 0.24253\* (1- 0.68)) = 0.24253\*0.32= 0,0776096

**5.** Il passo successivo consiste nell'applicare l'eventuale riduzione per codice CODAGIO all'importo del contributo orario che al momento è dato da:

**COSTO-ORA-CONTRIB1 = COSTO-ORA-RETRIB \* ALQ-RIDOTTA2.**

La riduzione del costo **COSTO-ORA-CONTRIB1** è data dall'applicazione dei valori **PERC-RIDUZ-CODAGIO**, l'importo massimale di riduzione **MAXIMPORTO-RIDUZ-CODAGIO** e **COESISTENZA-ZONA-TARIFF**, tenendo conto dei seguenti criteri:

- a. se non è presente un codice CODAGIO nel flusso (cioè **CODAGIO=''**) allora il costo resta intatto, senza alcuna riduzione
- b. se **COESISTENZA-ZONA-TARIFF='N'** l'applicazione della riduzione per CODAGIO non deve essere applicata qualora sia stata già applicata una riduzione per zona tariffaria, ovvero se **RIDUZ-ZONA-TARIFF>0**
- c. negli altri casi il costo della contribuzione oraria, al netto della riduzione per zona tariffaria, deve essere ridotto dell'importo indicato in tabella 5, nei seguenti casi:
	- i. è valorizzato solo la percentuale di sgravio **PERC-RIDUZ-CODAGIO**; in tal caso la riduzione si applica come percentuale all'importo
	- ii. è valorizzato sia la percentuale di sgravio **PERC-RIDUZ-CODAGIO** che l'importo cioè **MAXIMPORTO-RIDUZ-CODAGIO**, diviso per 169 (valore che corrisponde al numero di ore mensili). Nei casi in cui c'è l'importo e non è descritta la percentuale lo sgravio si intende totale, cioè **PERC-RIDUZ-CODAGIO**=100%.

Il risultato finale del calcolo di **COSTO-ORA-CONTRIB** è quindi dato da:

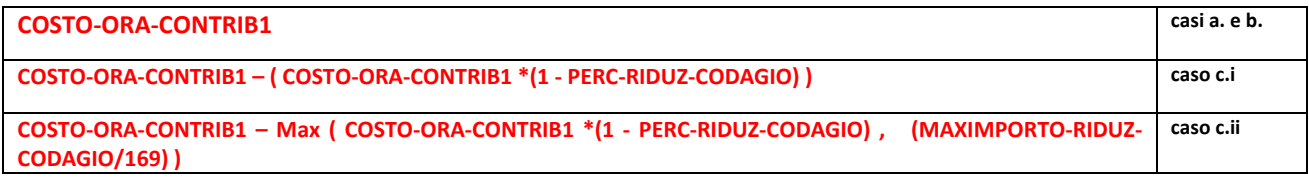

# <span id="page-92-0"></span>**Appendice A – Flusso FNC ANPAL di richiesta**

ANPAL, nell'ambito del progetto FNC(Fondo Nuove Competenze), invia tramite canale sicuro SFTP instaurato con INPS, un flusso di richiesta per il calcolo dei costi di retribuzione e contribuzione associati a una lista di datori di lavoro e lavoratori specificati nel flusso.

Il flusso ANPAL è costituito da un file in **formato csv/utf-8** con **carattere separatore di colonna uguale a ";" (punto e virgola).** Il file contiene sempre una prima riga di intestazione. Il nome del file segue la convenzione **fnc\_inps\_<codflusso>\_<***aaaammgg\_hh24miss>***.csv** dove:

- **<codflusso>** è un codice numerico di lunghezza fissa pari a 4 che identifica univocamente il flusso di richiesta
- **<** *aaaammgg\_hh24miss>* è la data/ora in cui il flusso è stato creato da ANPAL.

A titolo esemplificativo, nomi possibili possono essere: fnc\_inps\_0001\_20221110\_232519.csv, fnc\_inps\_0015\_20230203\_150001.csv, …etc.

La seguente tabella riporta la specifica del tracciato recordo del suddetto file:

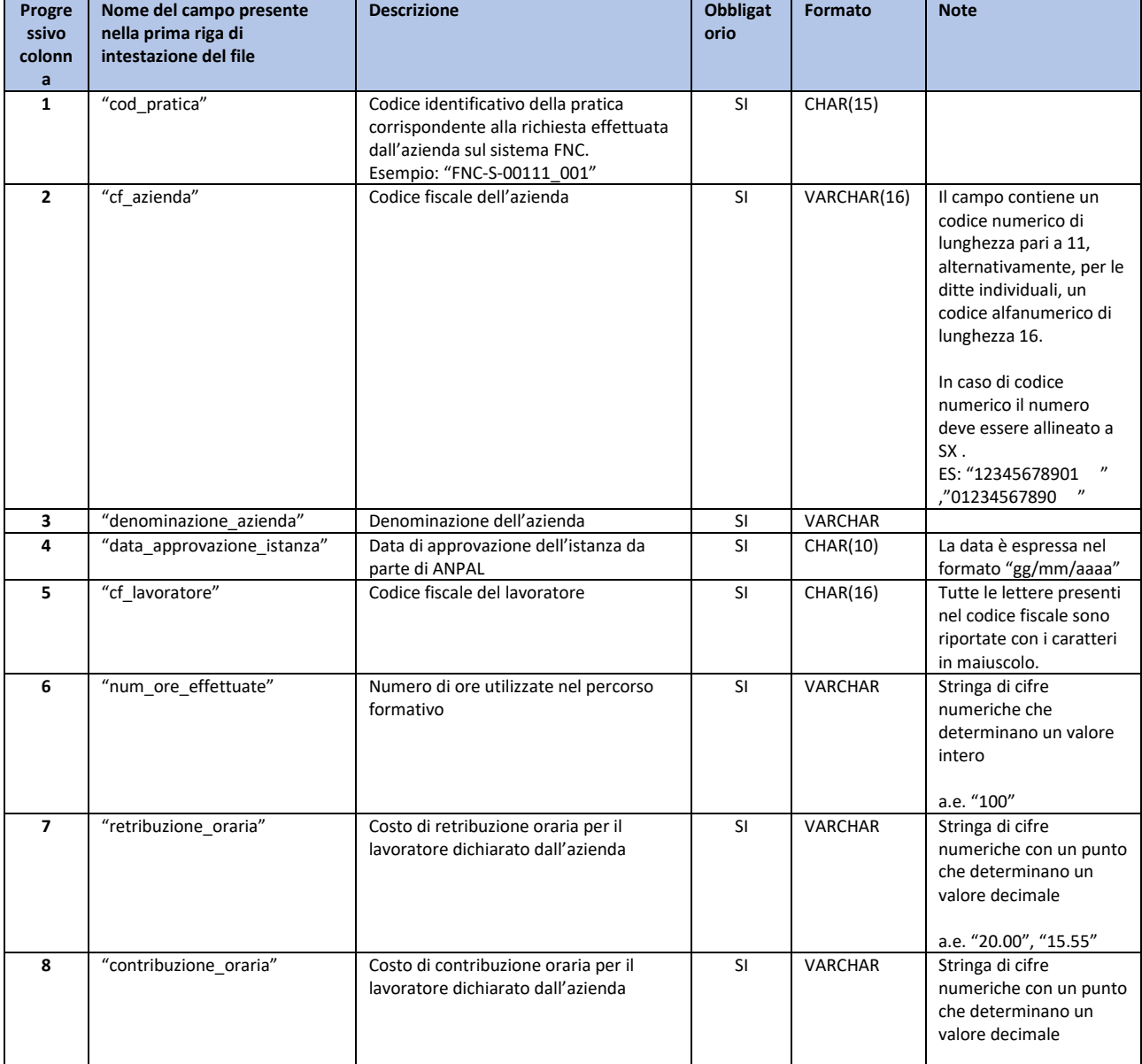

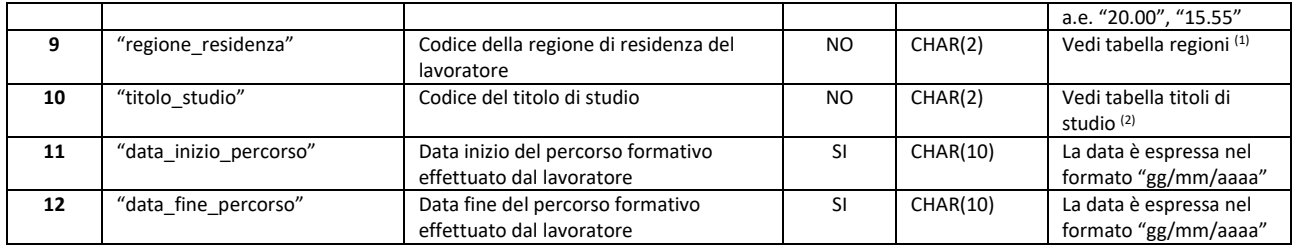

## Si seguito le tabelle di riferimento:

# (1) Tabella regioni

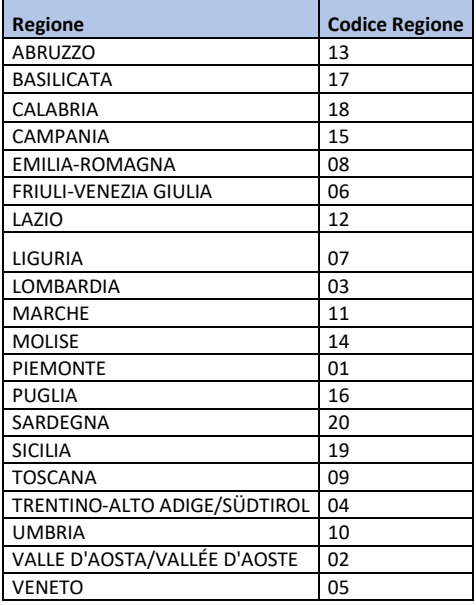

### (2) Titolo di studio

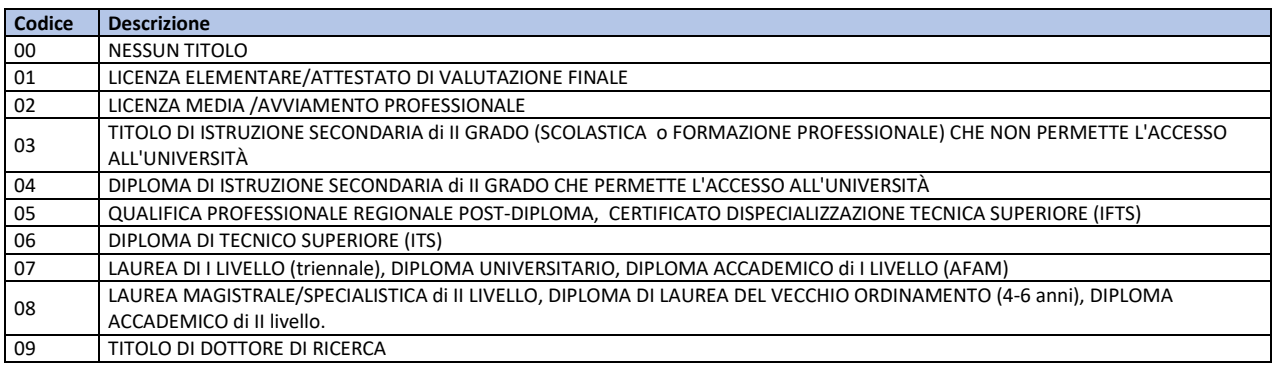

# <span id="page-94-0"></span>**Appendice B – Flusso INPS di ritorno per i lavoratori agricoli**

Il flusso INPS di ritorno per i lavoratori non-agricoli è costituito da un file in **formato csv/utf-8** con **carattere separatore di colonna uguale a ";" (punto e virgola).** Il file contiene sempre una prima riga di intestazione.

Il nome del file segue la convenzione

**fnc\_inps\_<codflusso>\_<***aaaammgg\_hh24miss>\_ritorno\_agricoli***.csv**

dove:

- **<codflusso>** è un codice numerico di lunghezza fissa pari a 4 che identifica univocamente il flusso di richiesta
- **<** *aaaammgg\_hh24miss>* è la data/ora in cui il flusso è stato creato da ANPAL.
- La concatenazione "**<codflusso>\_<aaaammgg\_hh24miss>**" è quella che identifica il flusso di richiesta di ANPAL e che è presente nel file di richiesta (come descritto in Appendice A).

A titolo esemplificativo, nomi possibili possono essere:

fnc\_inps\_0001\_20221110\_232519\_ritorno\_agricoli.csv,

fnc\_inps\_0015\_20230203\_150001\_ ritorno\_agricoli.csv, …etc.

La seguente tabella riporta la specifica del tracciato recordo del suddetto file:

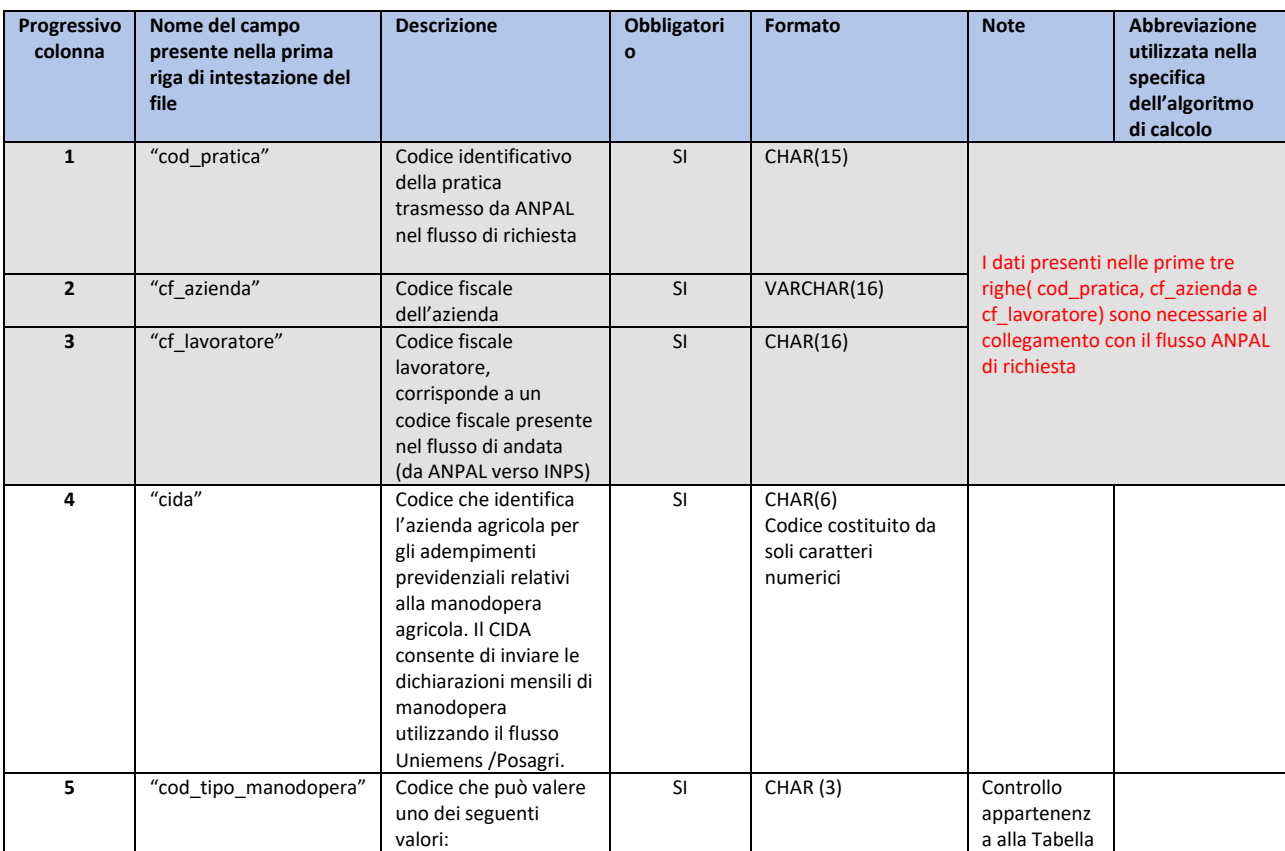

La seguente tabella riporta la specifica del tracciato recordo del suddetto file:

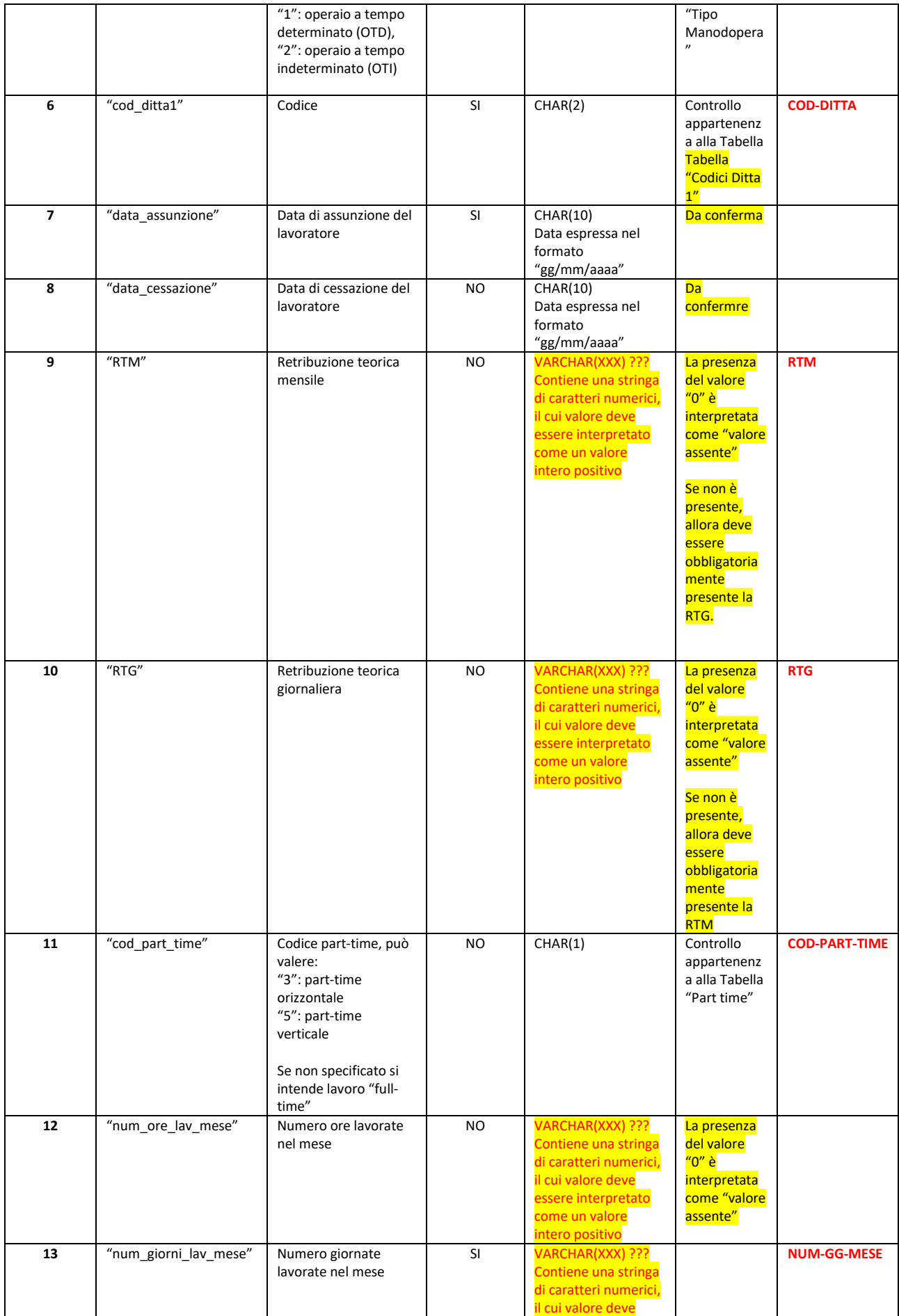

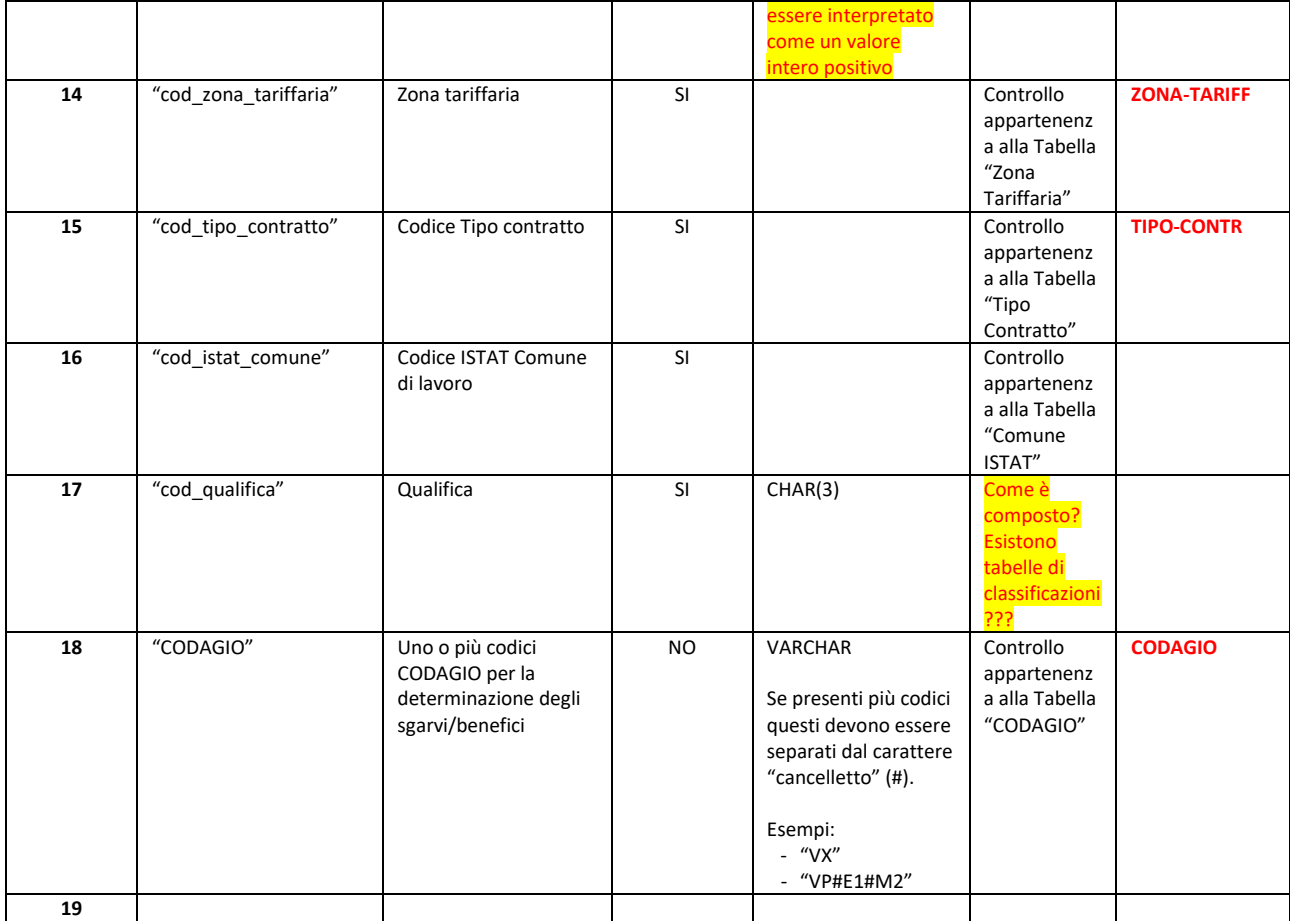

# <span id="page-97-0"></span>**Appendice C – Tabelle ausiliari per il calcolo del costo orario contributivo**

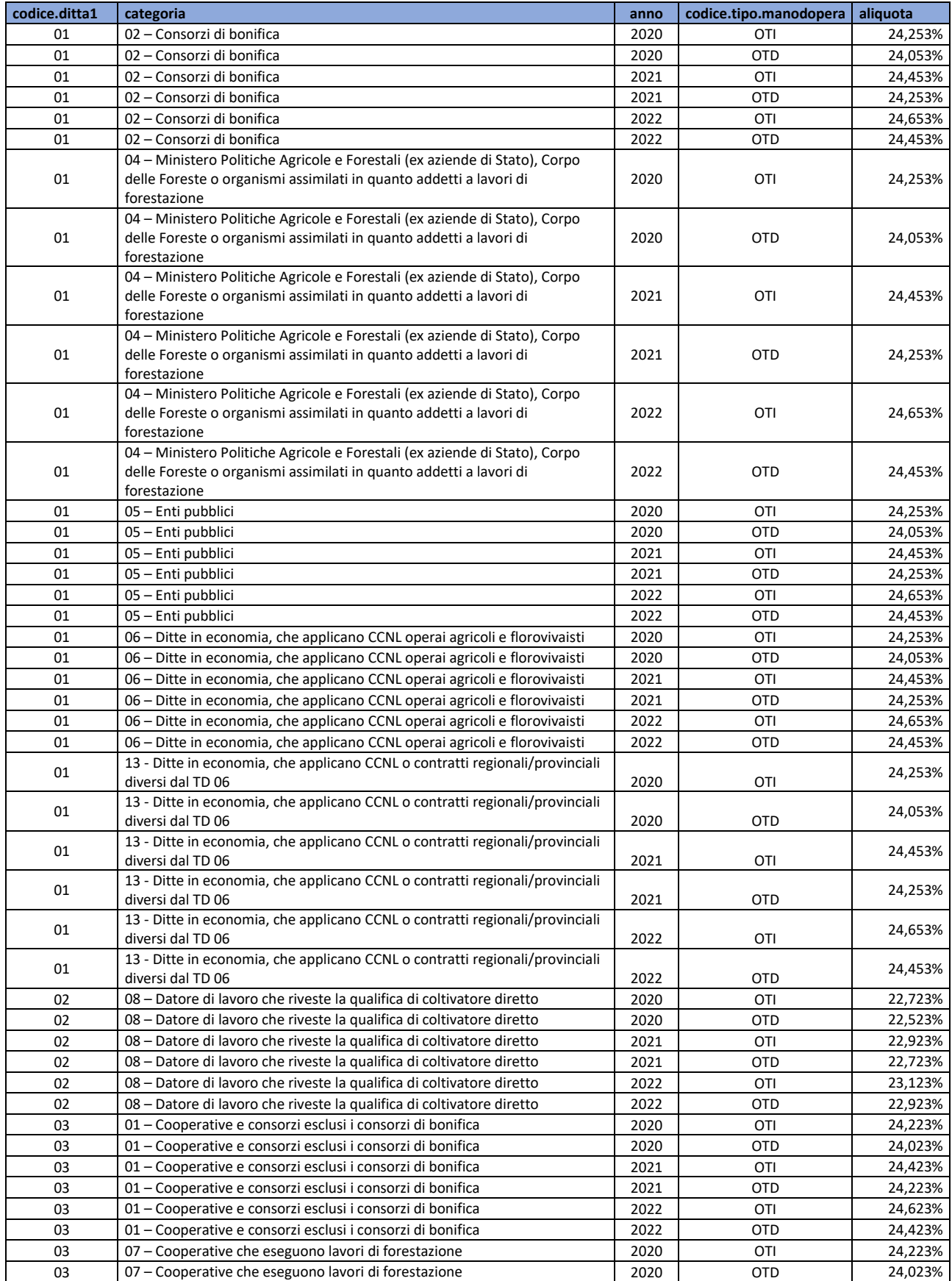

# <span id="page-97-1"></span>**Tabella 1 – Aliquote datori di lavoro agricoli**

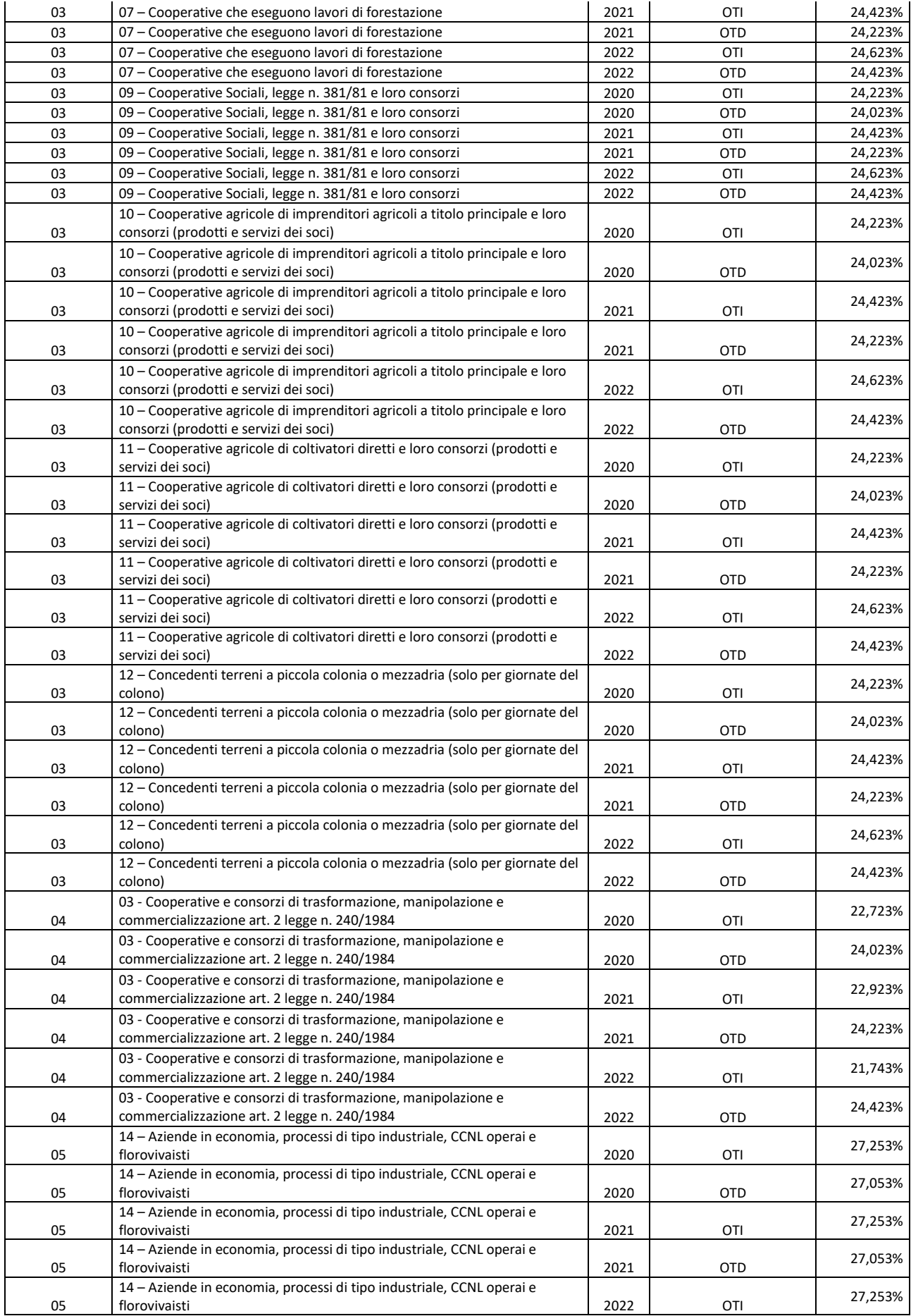

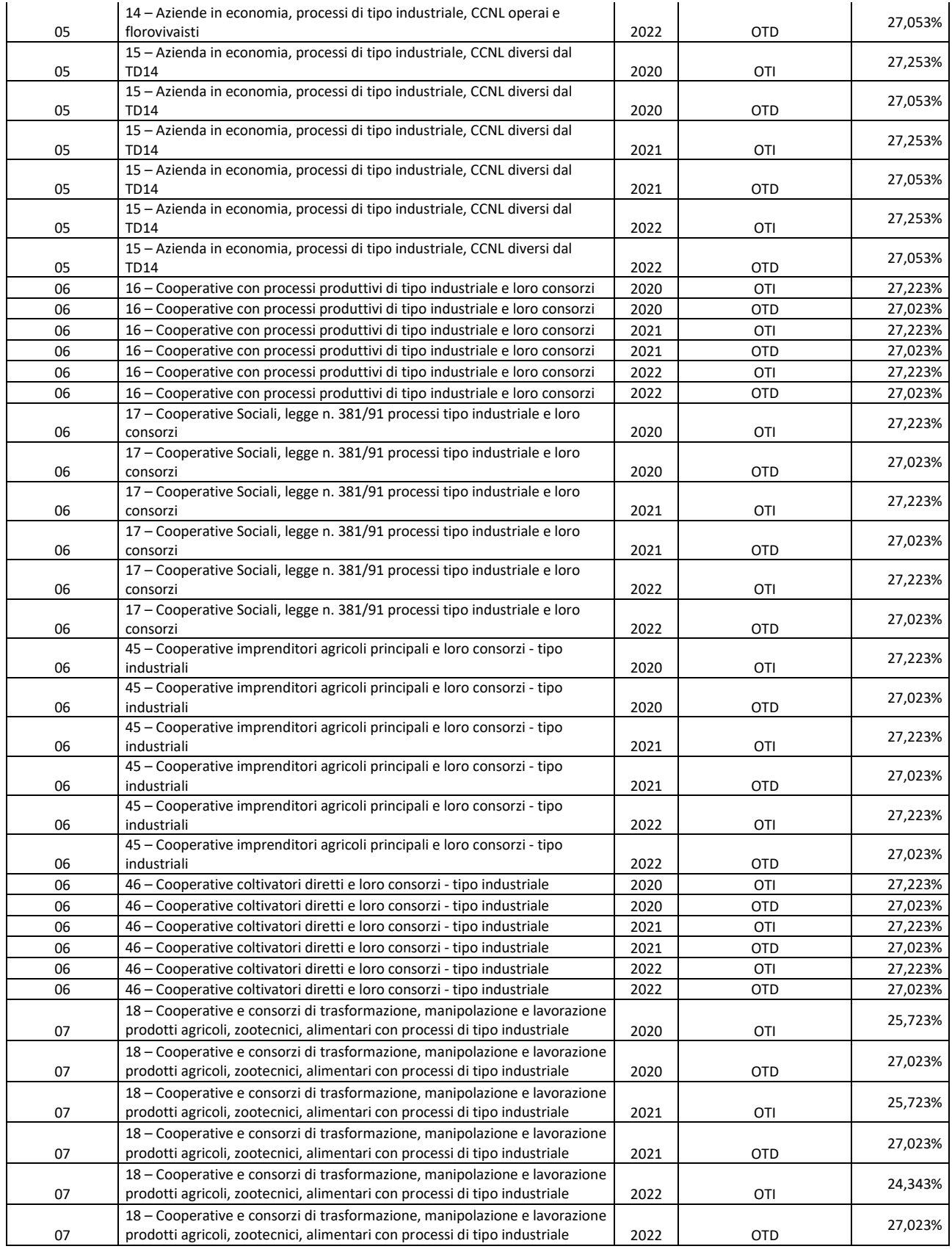

# <span id="page-99-0"></span>**Tabella 2 – Zone Tariffarie**

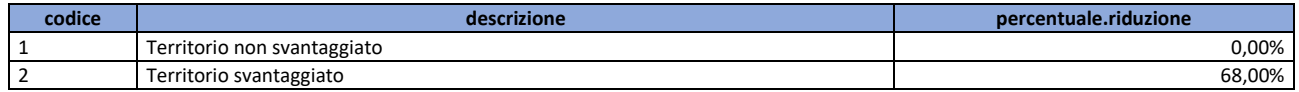

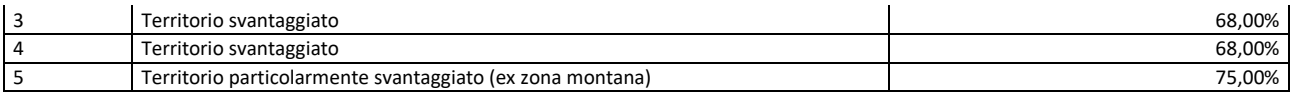

# <span id="page-100-0"></span>**Tabella 3 – Tipi Contratto**

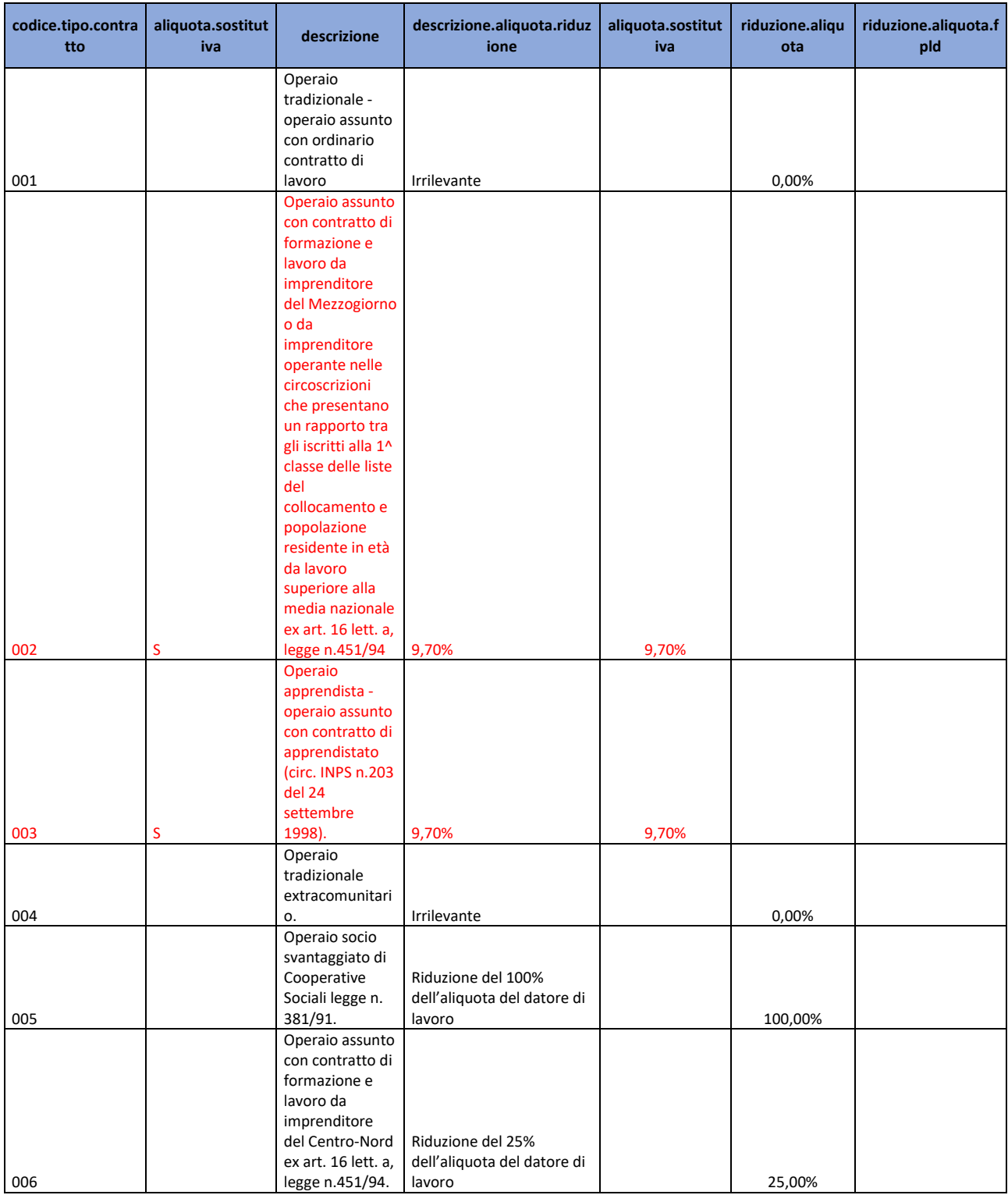

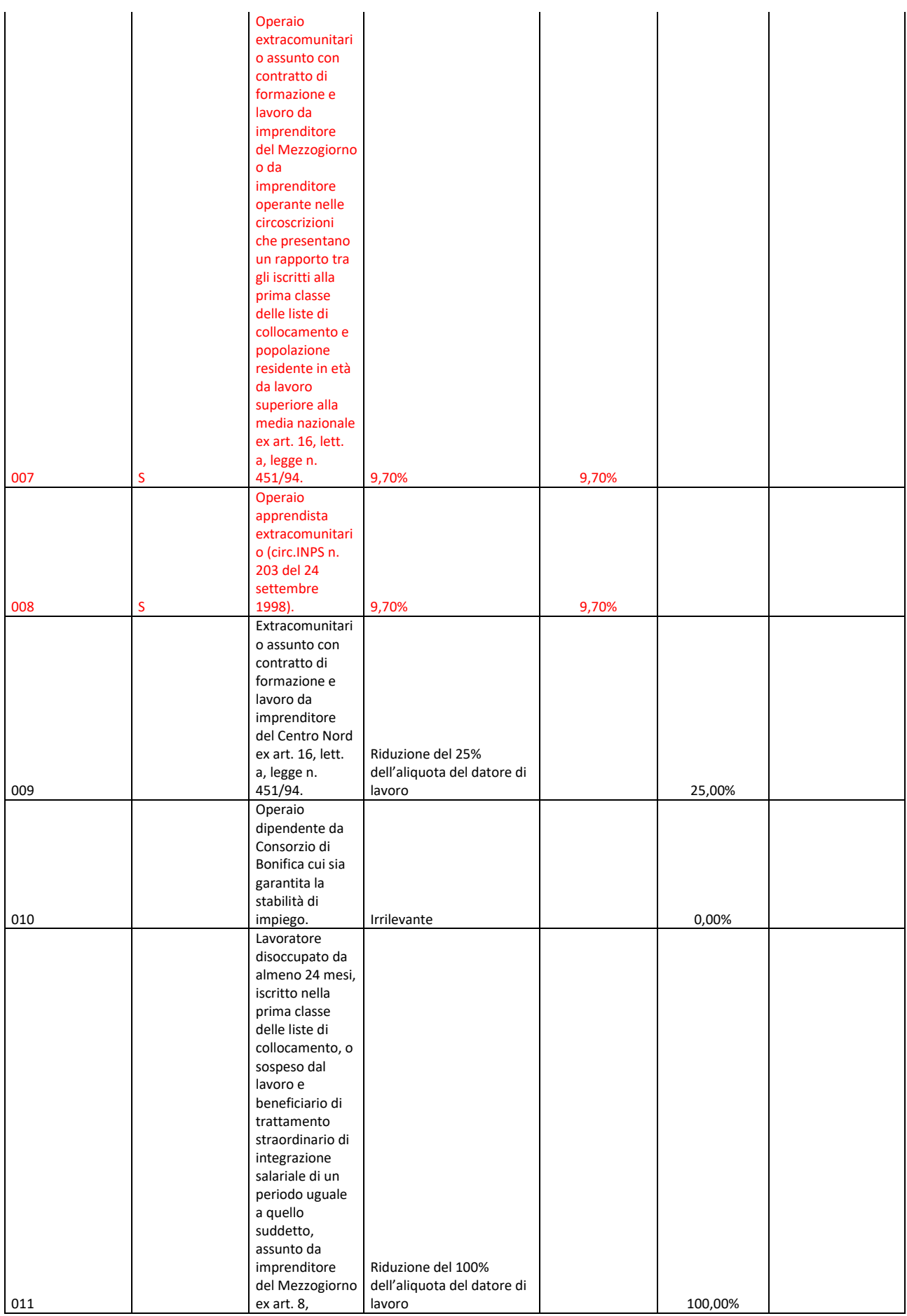

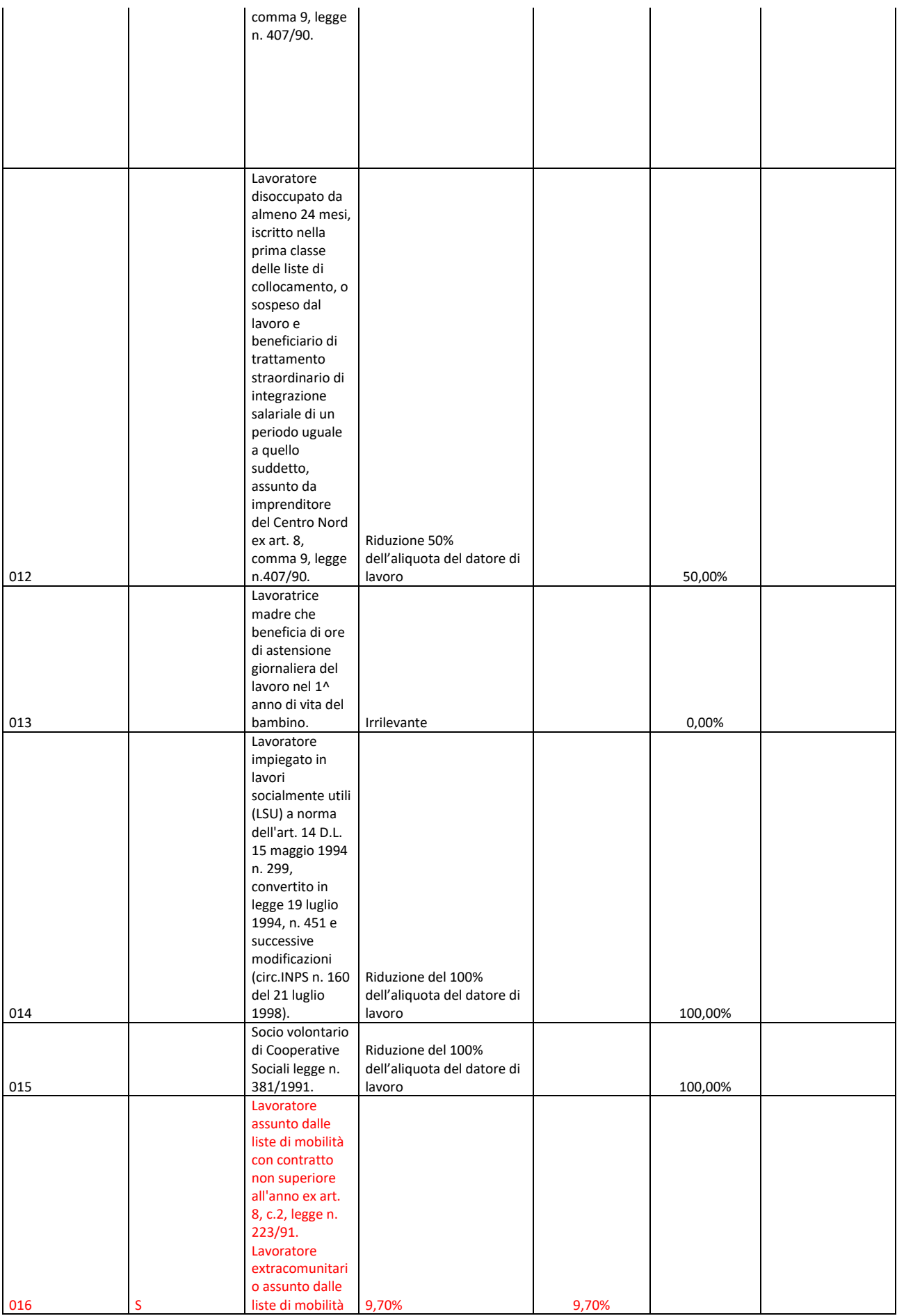

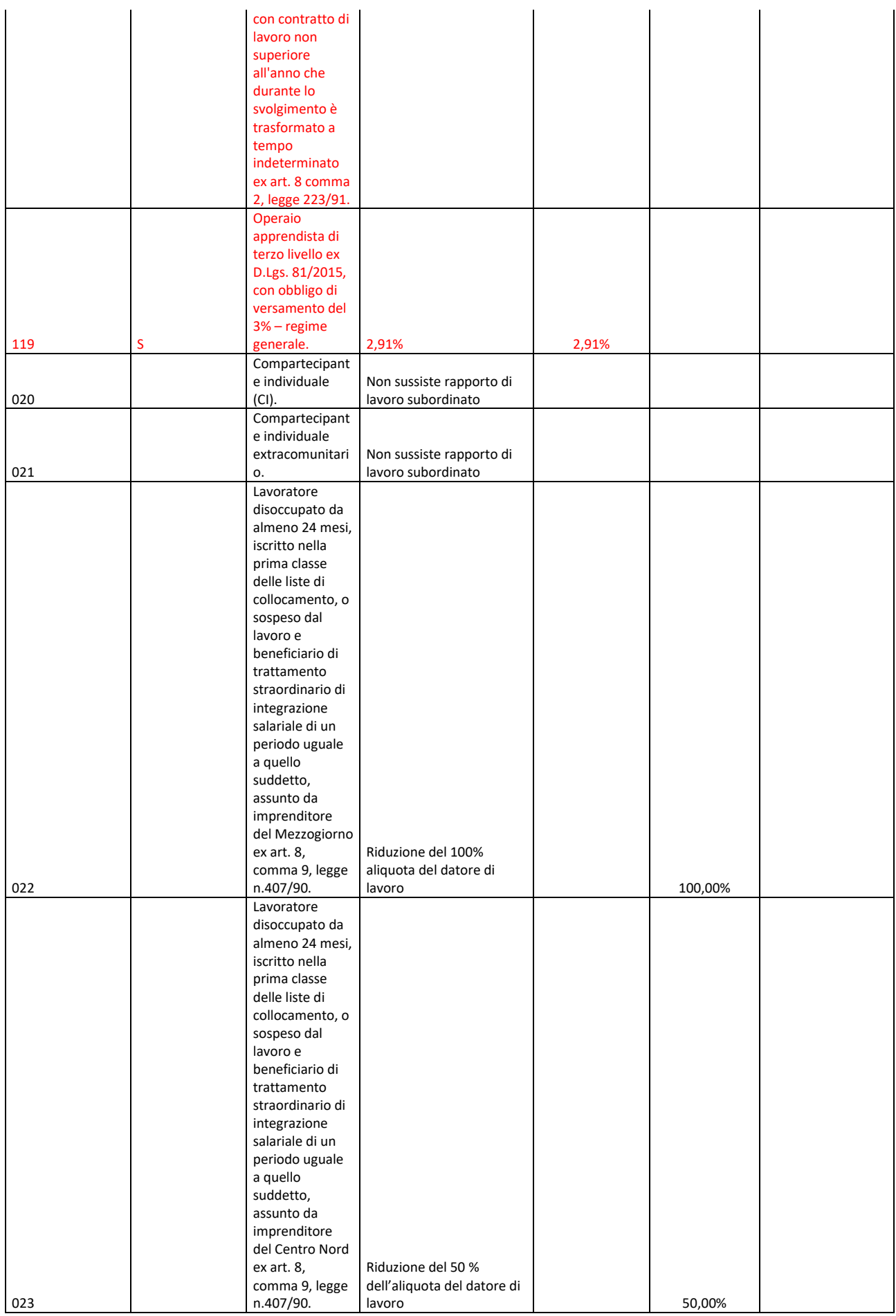

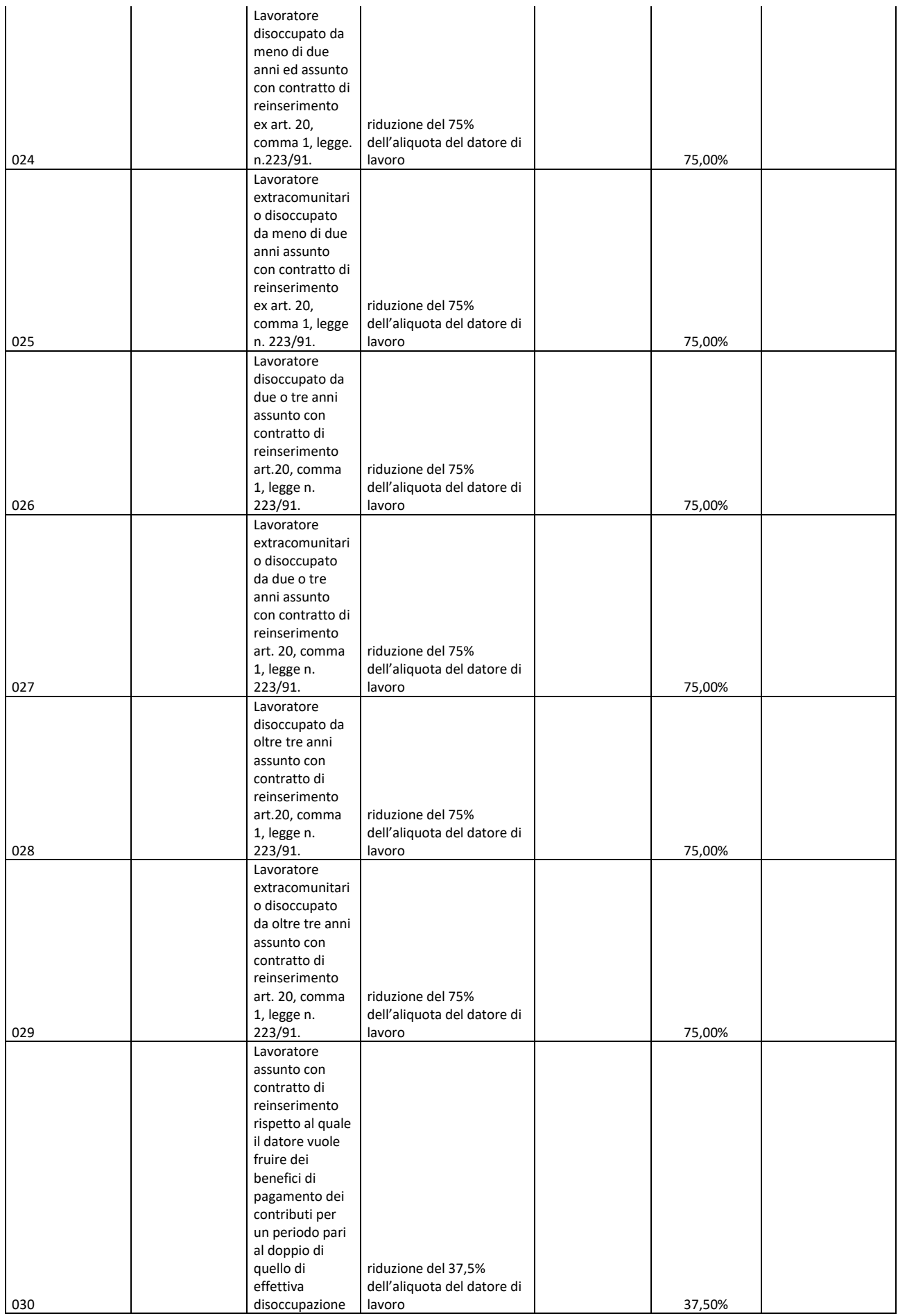

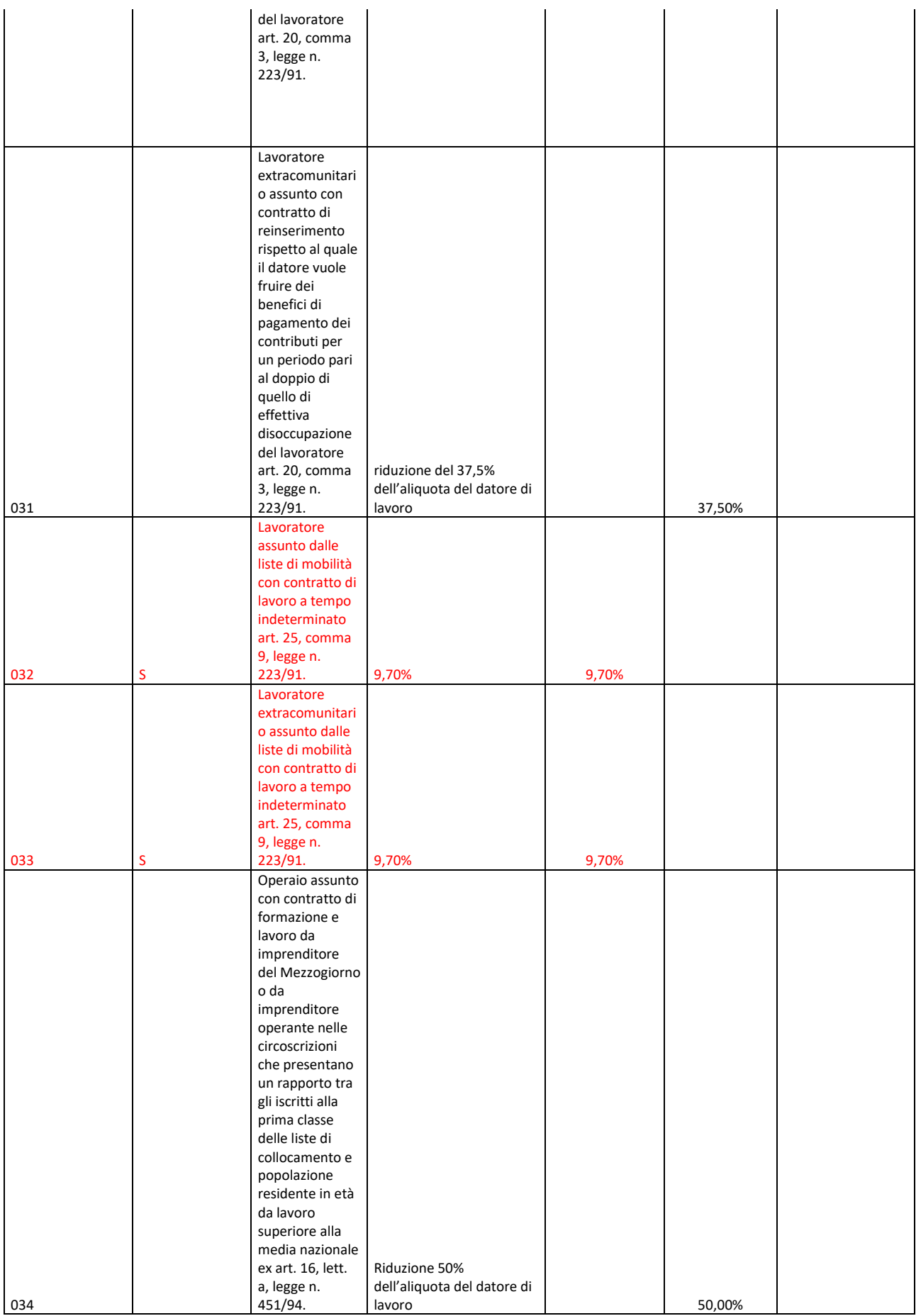

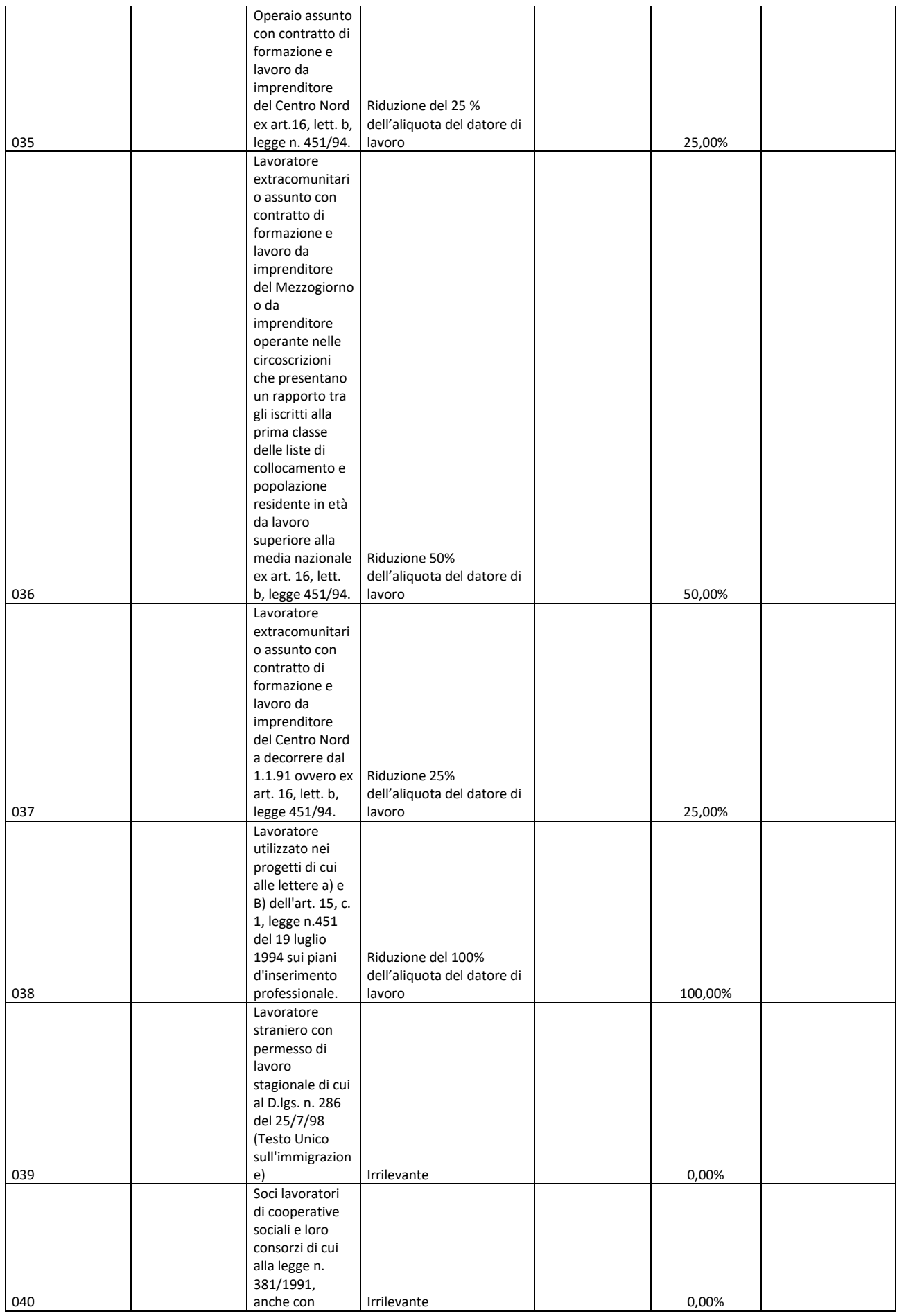

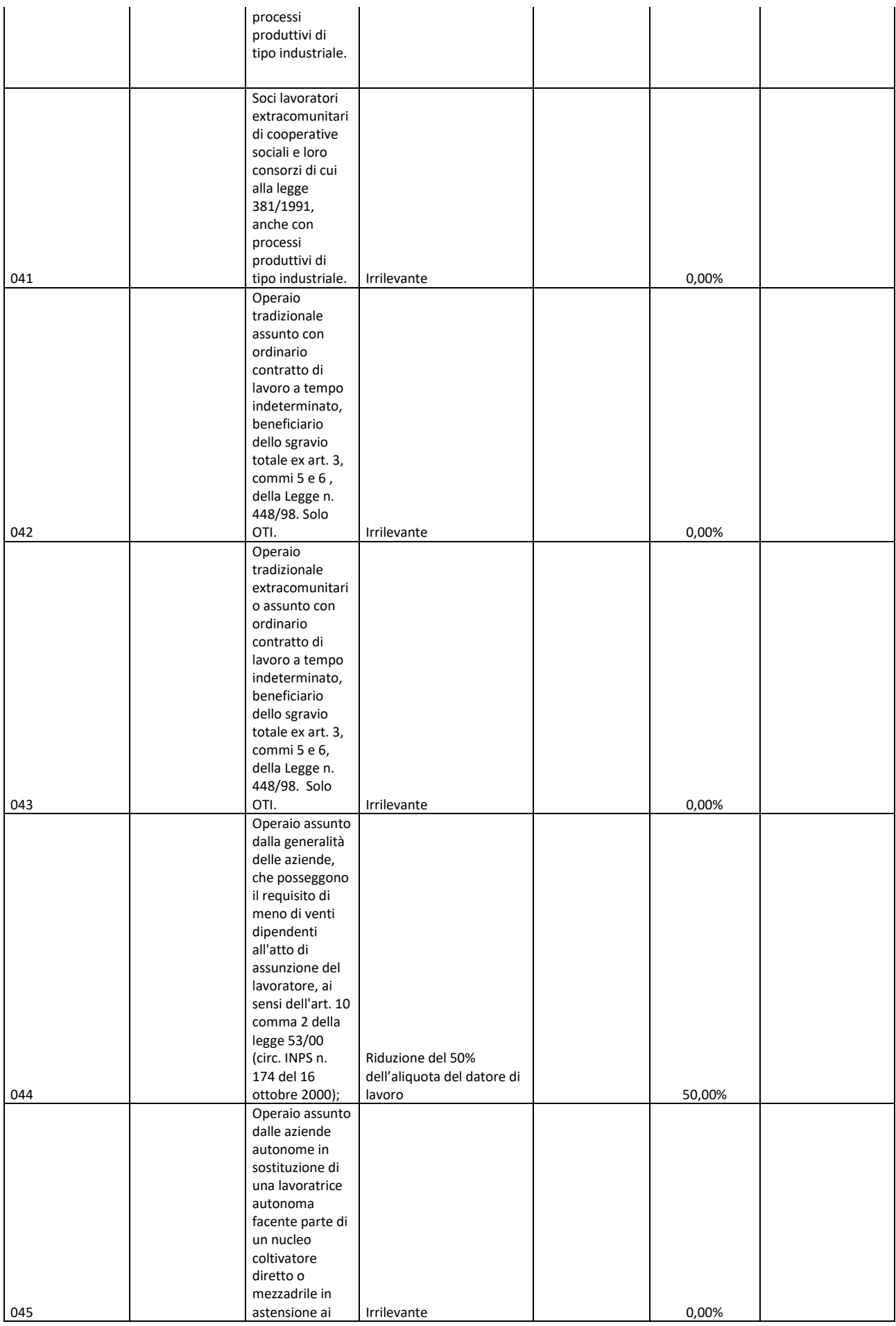
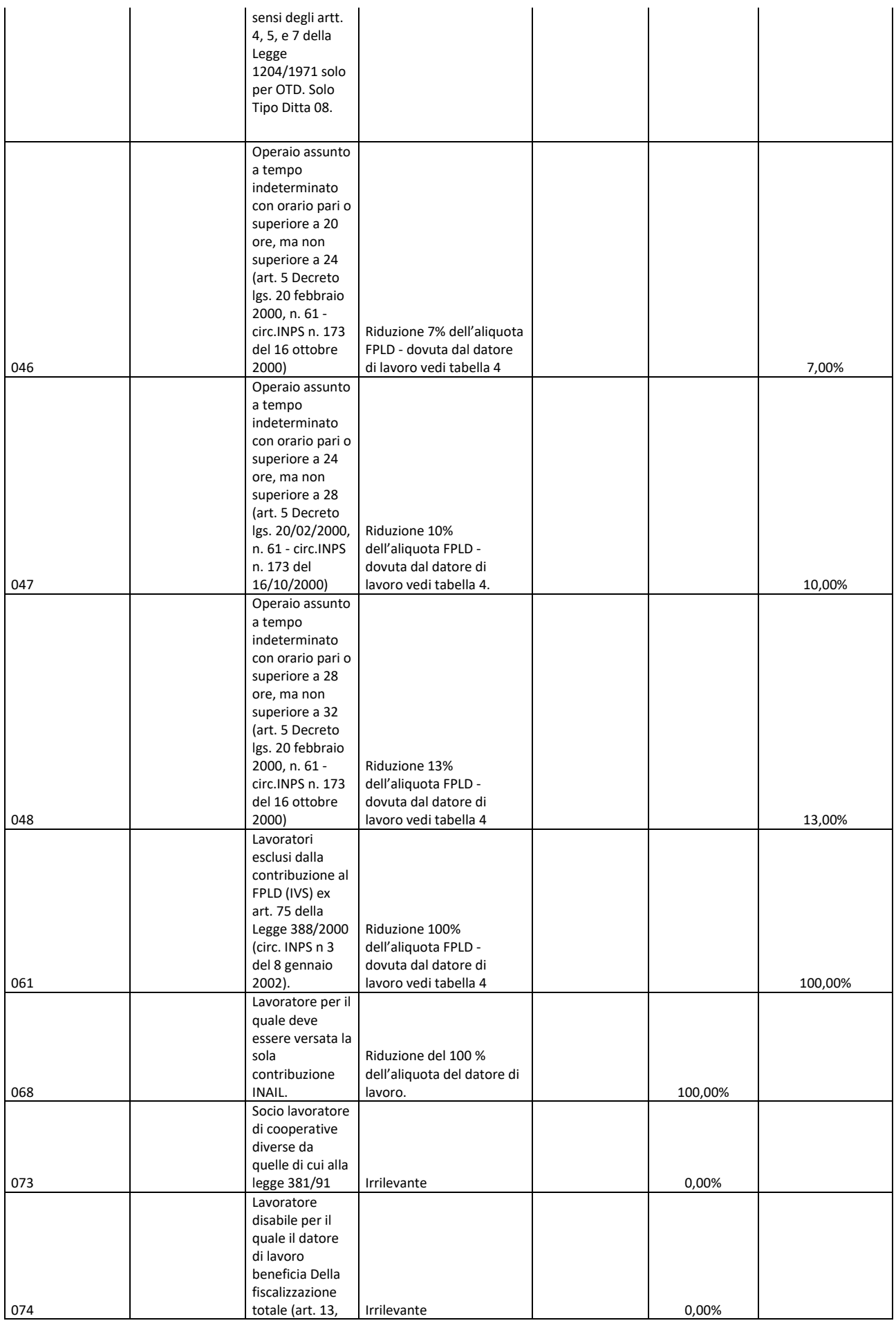

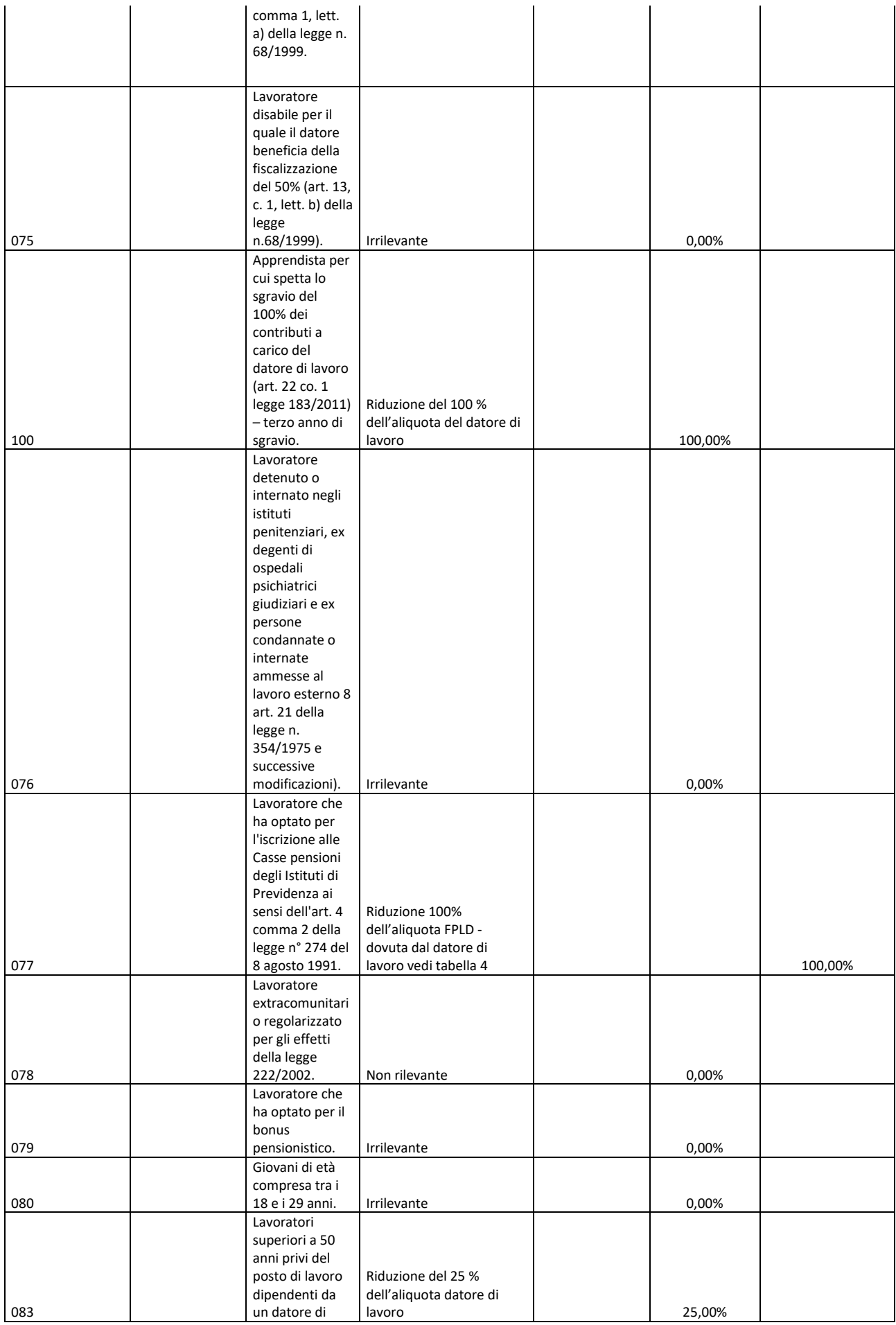

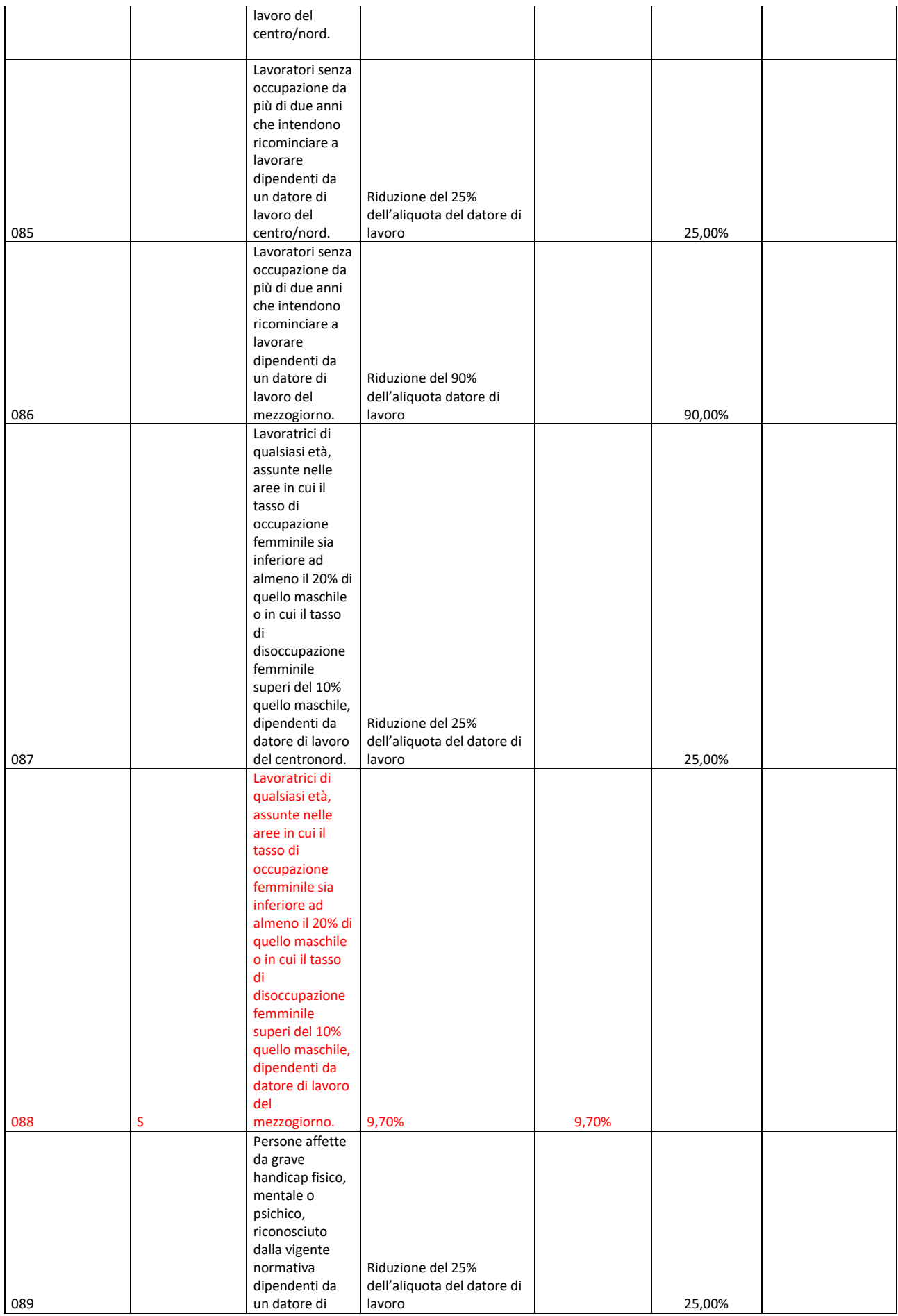

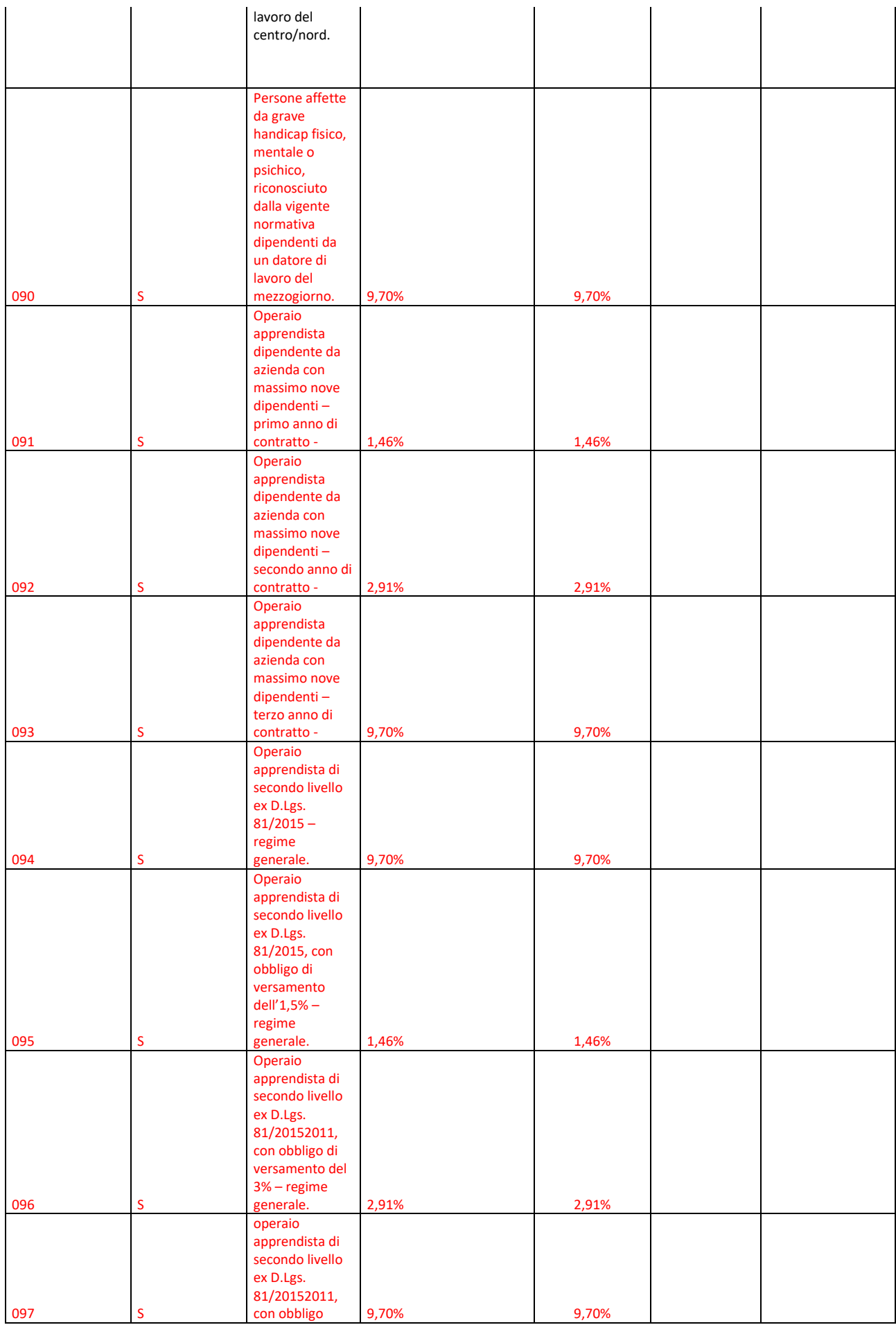

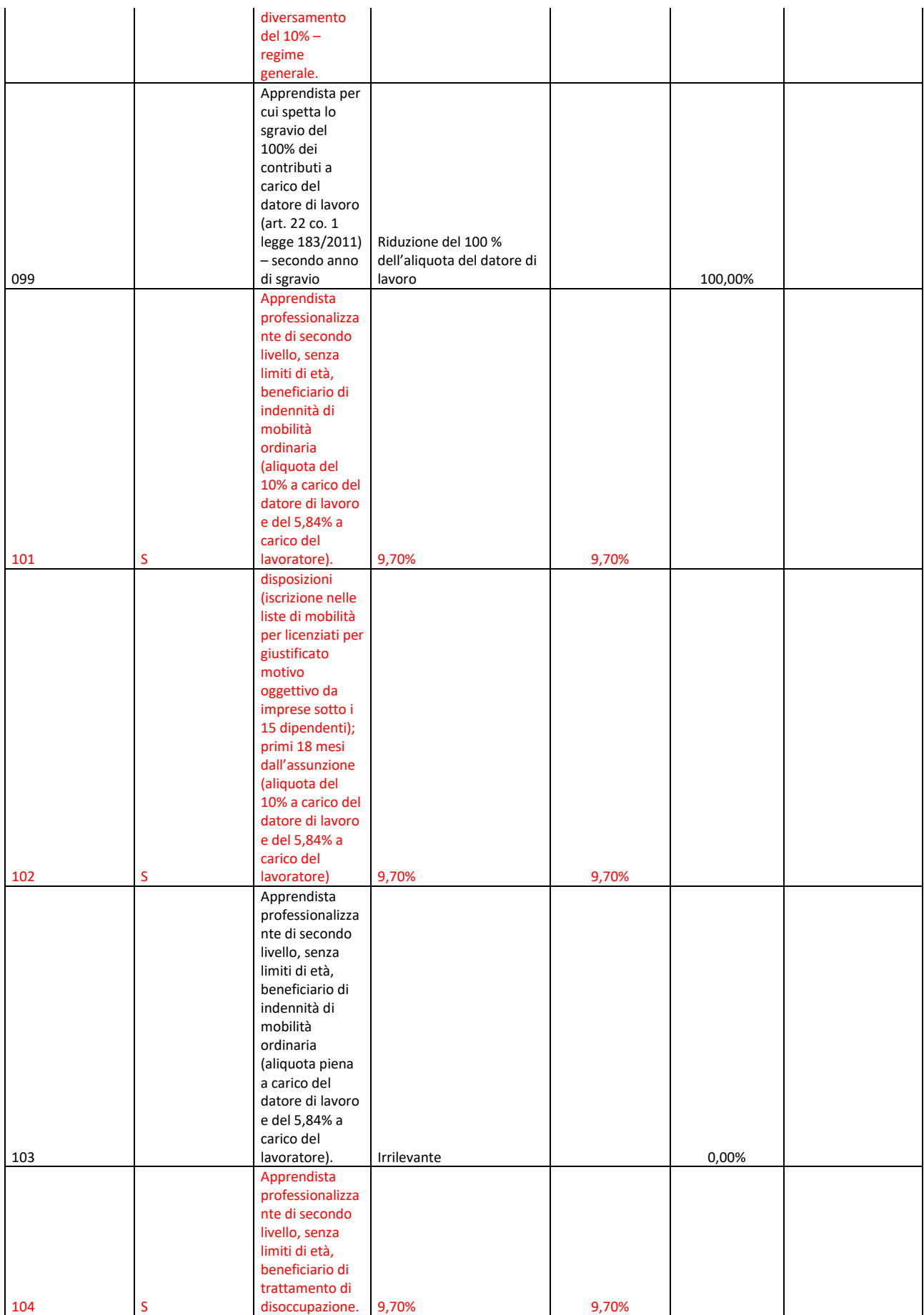

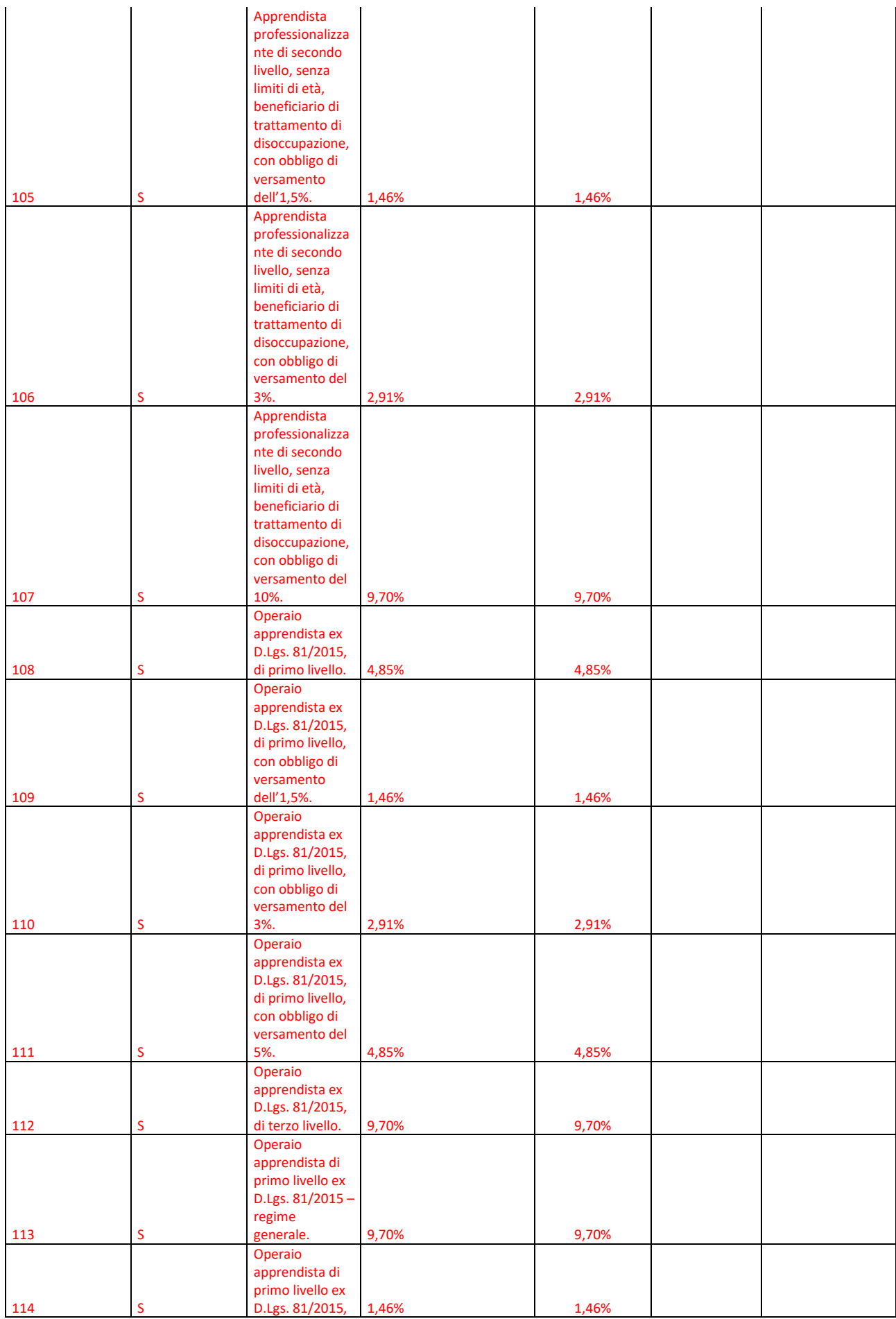

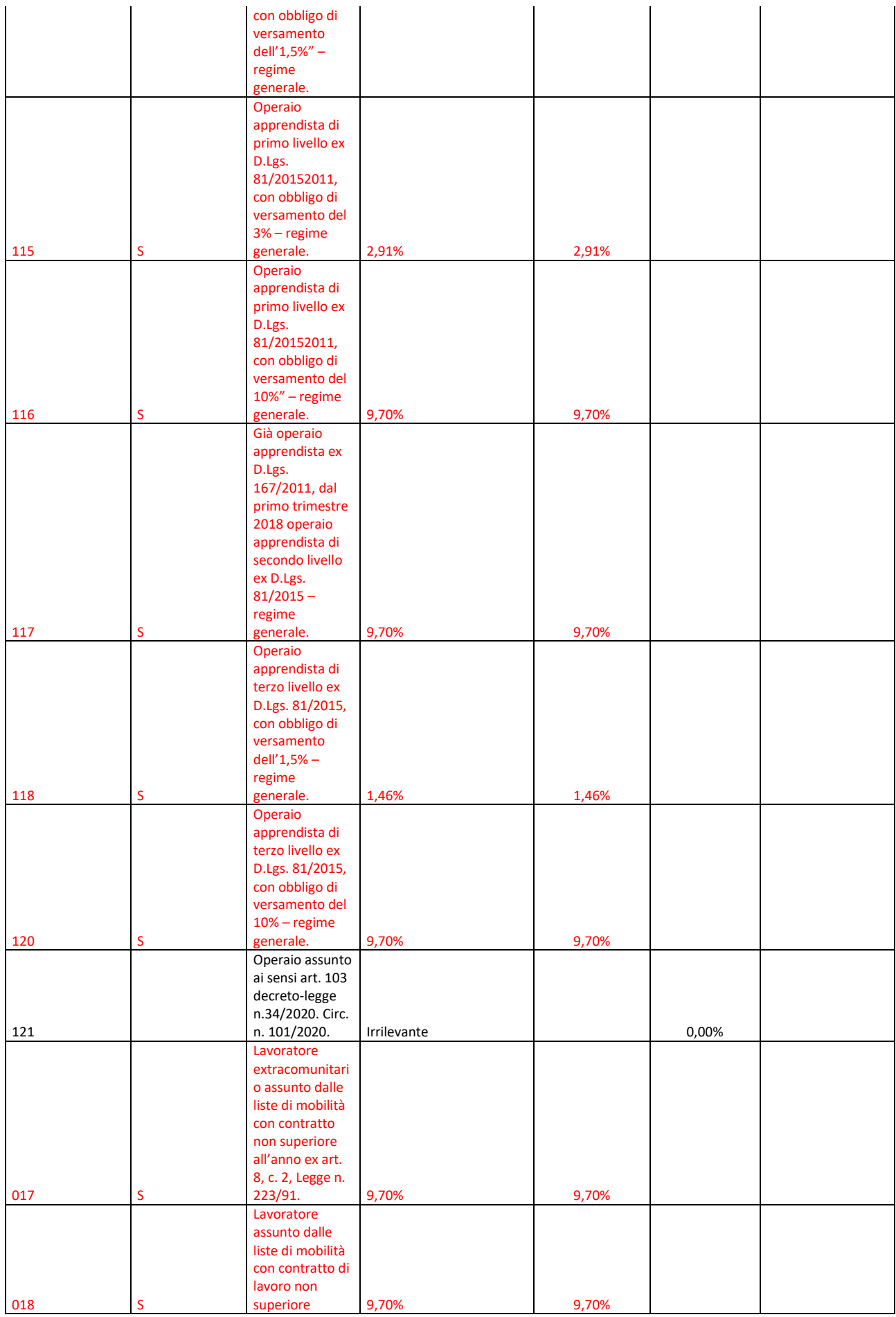

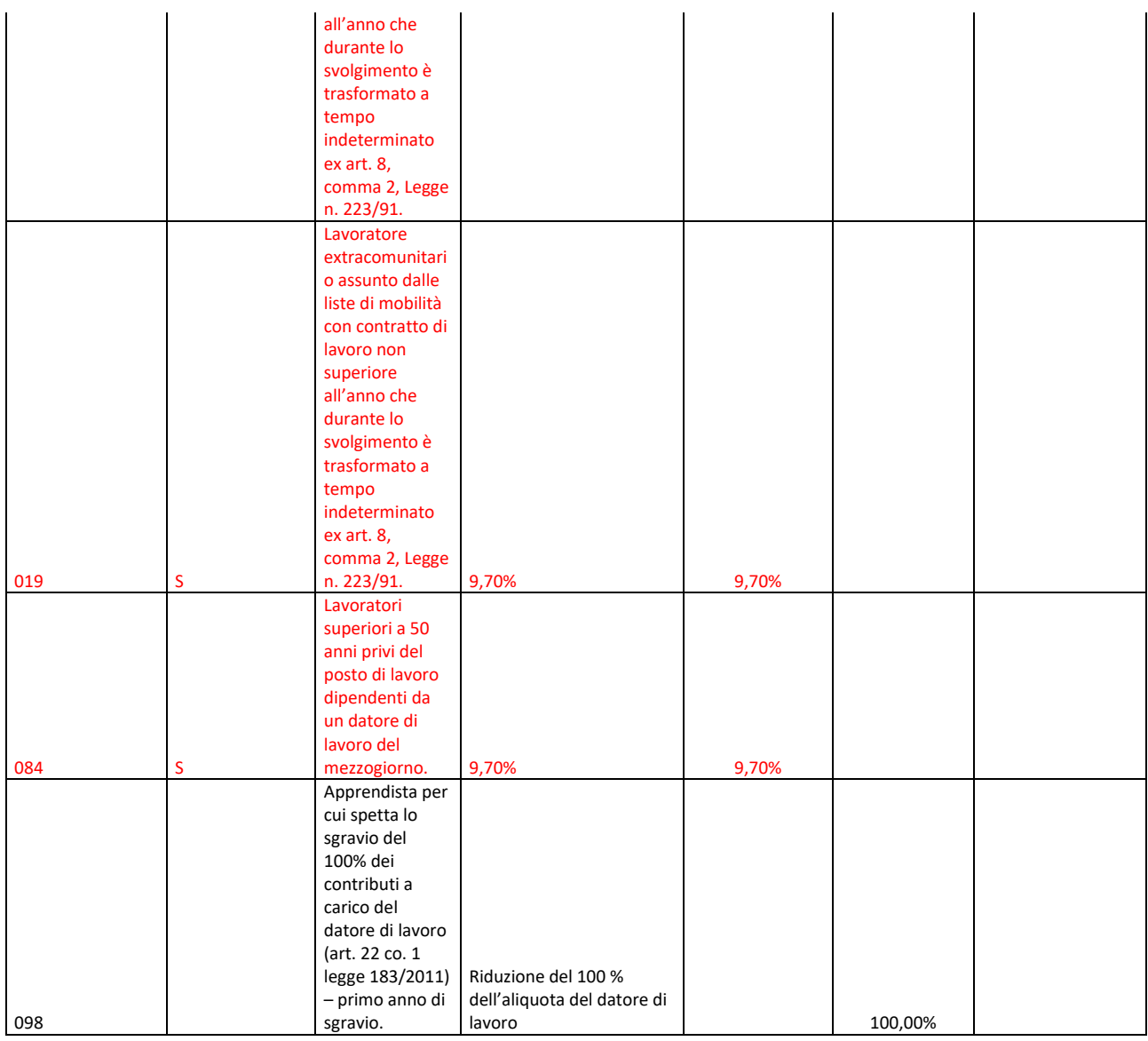

## **Tabella 4 – Aliquote FPLD per Tipo Ditta 1**

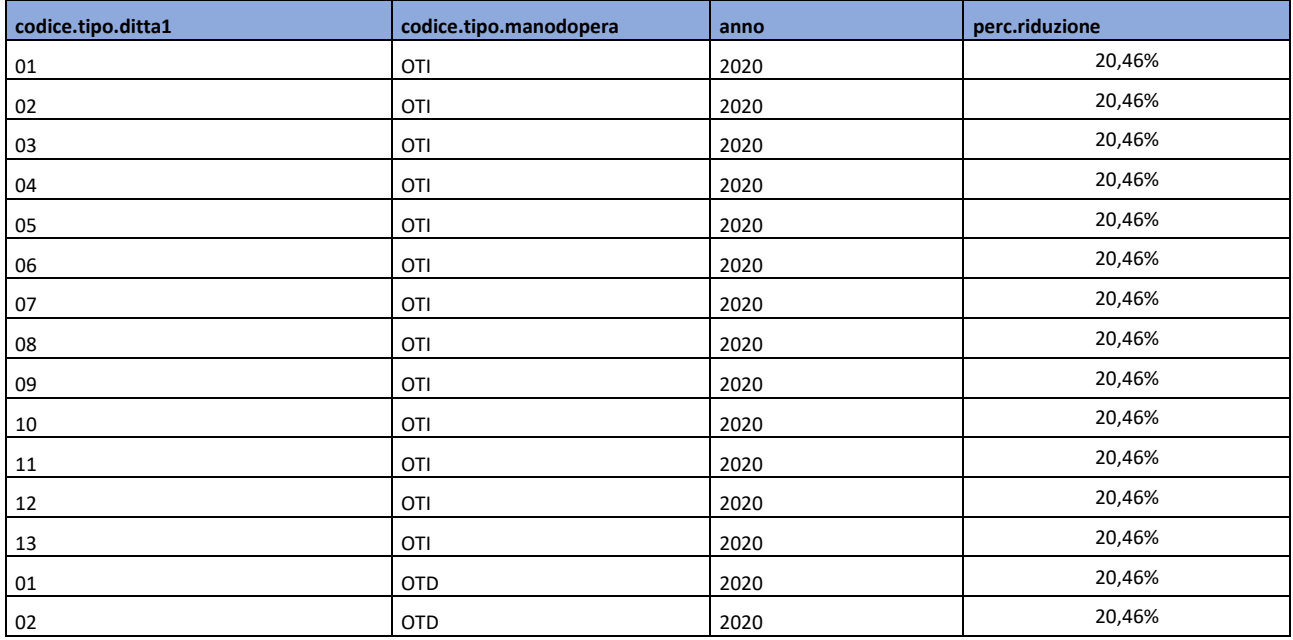

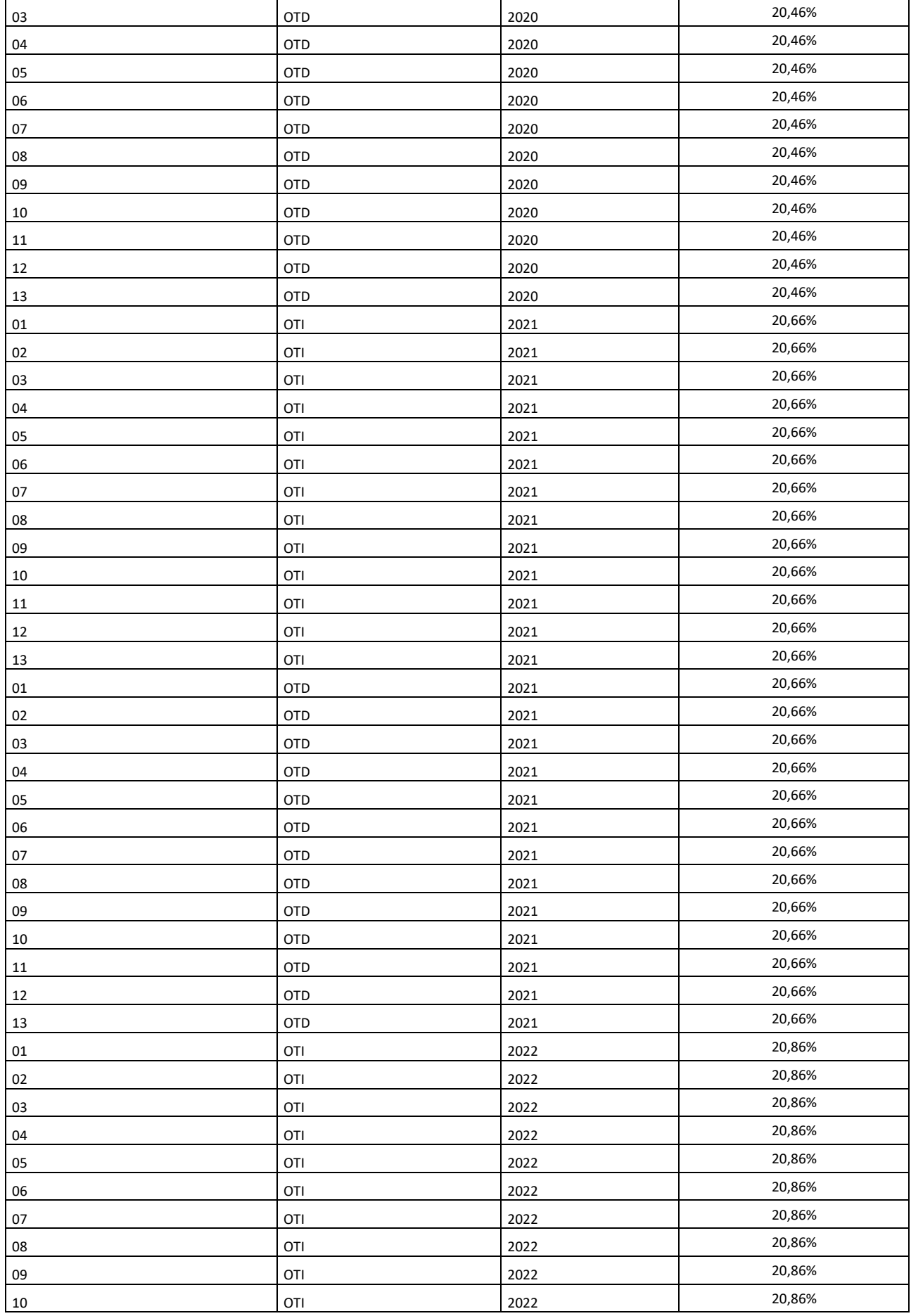

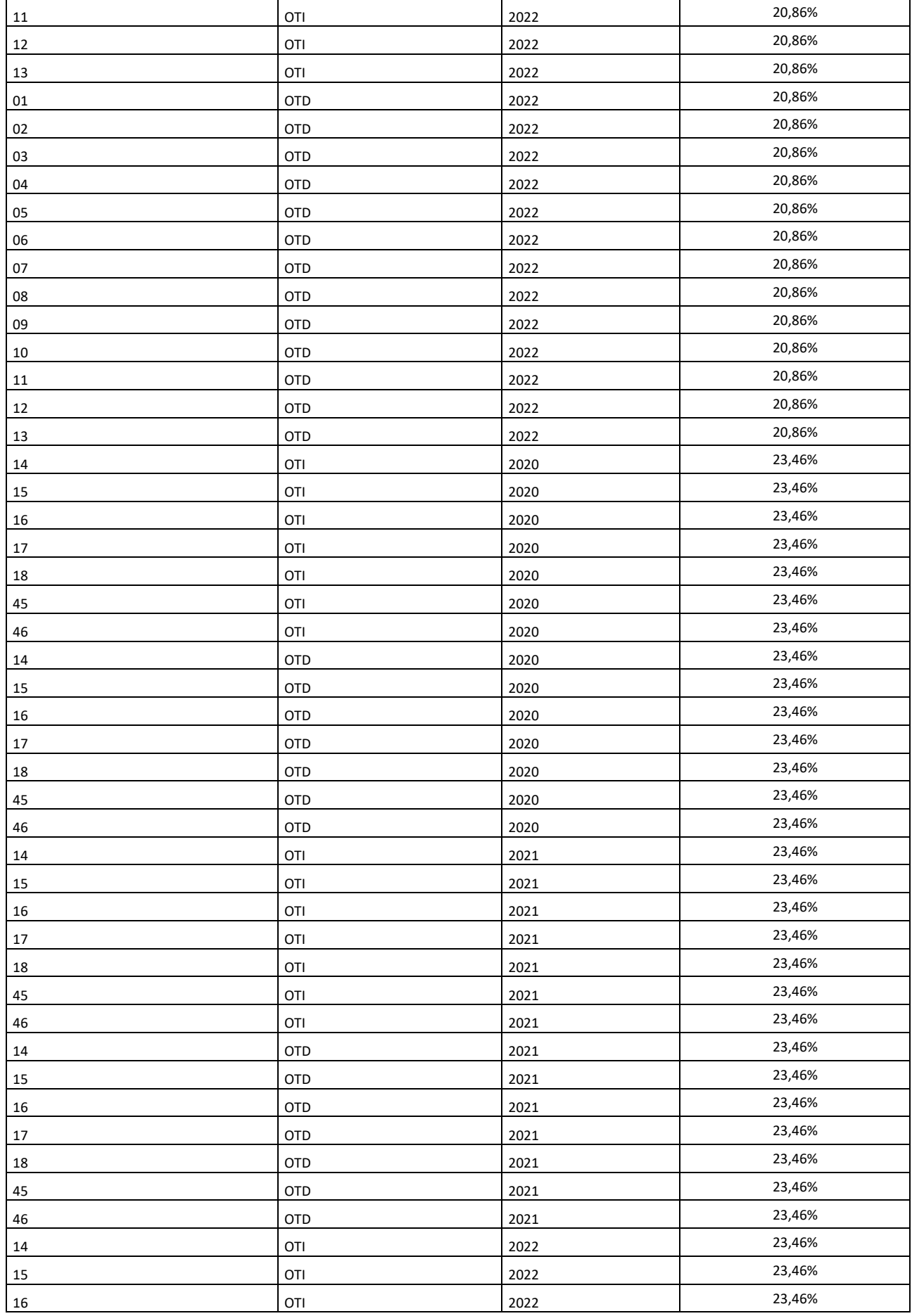

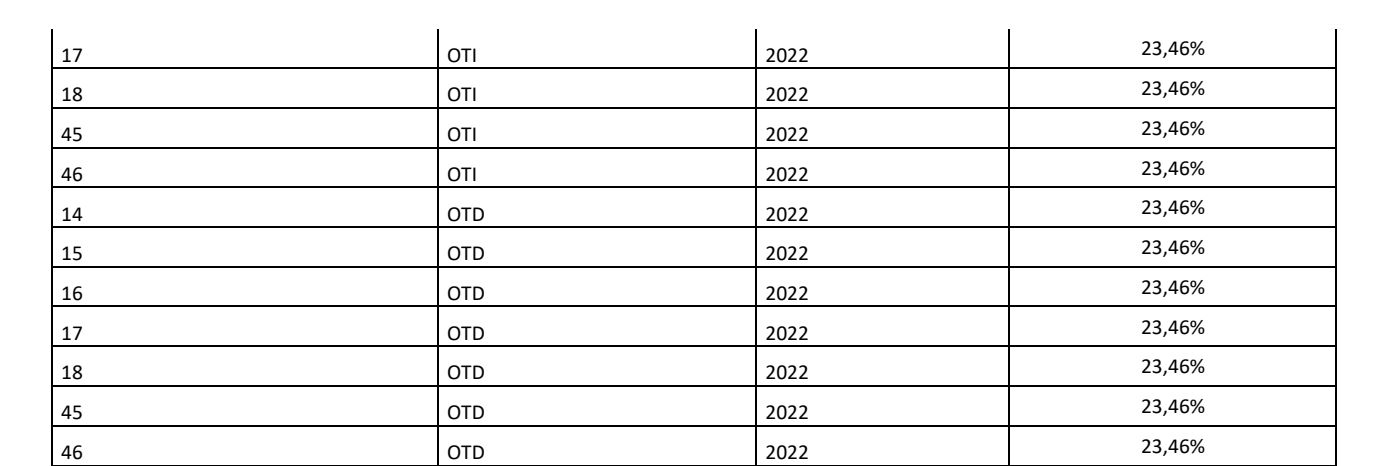

## **Tabella 5 – Riduzioni per CodAgio**

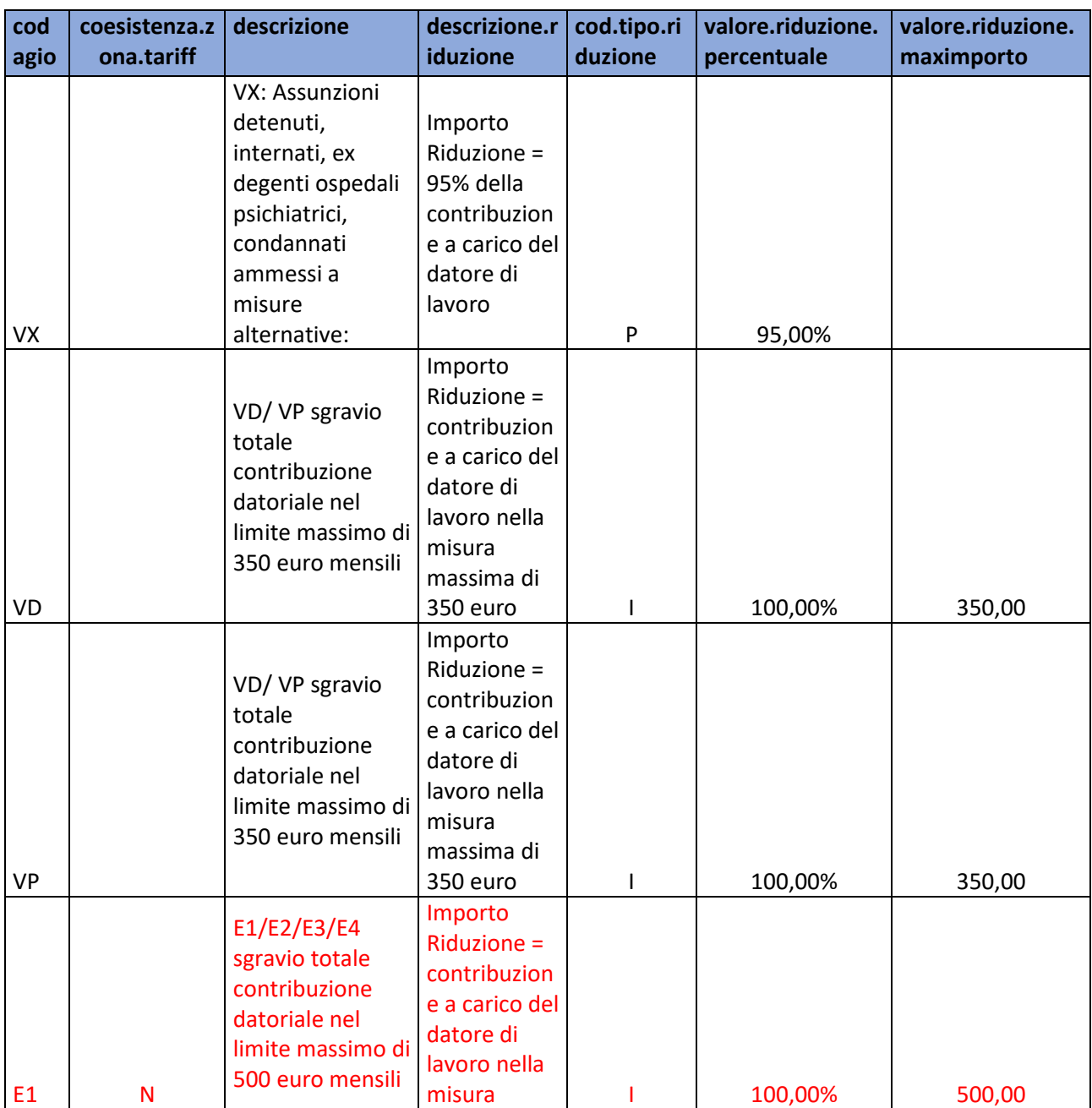

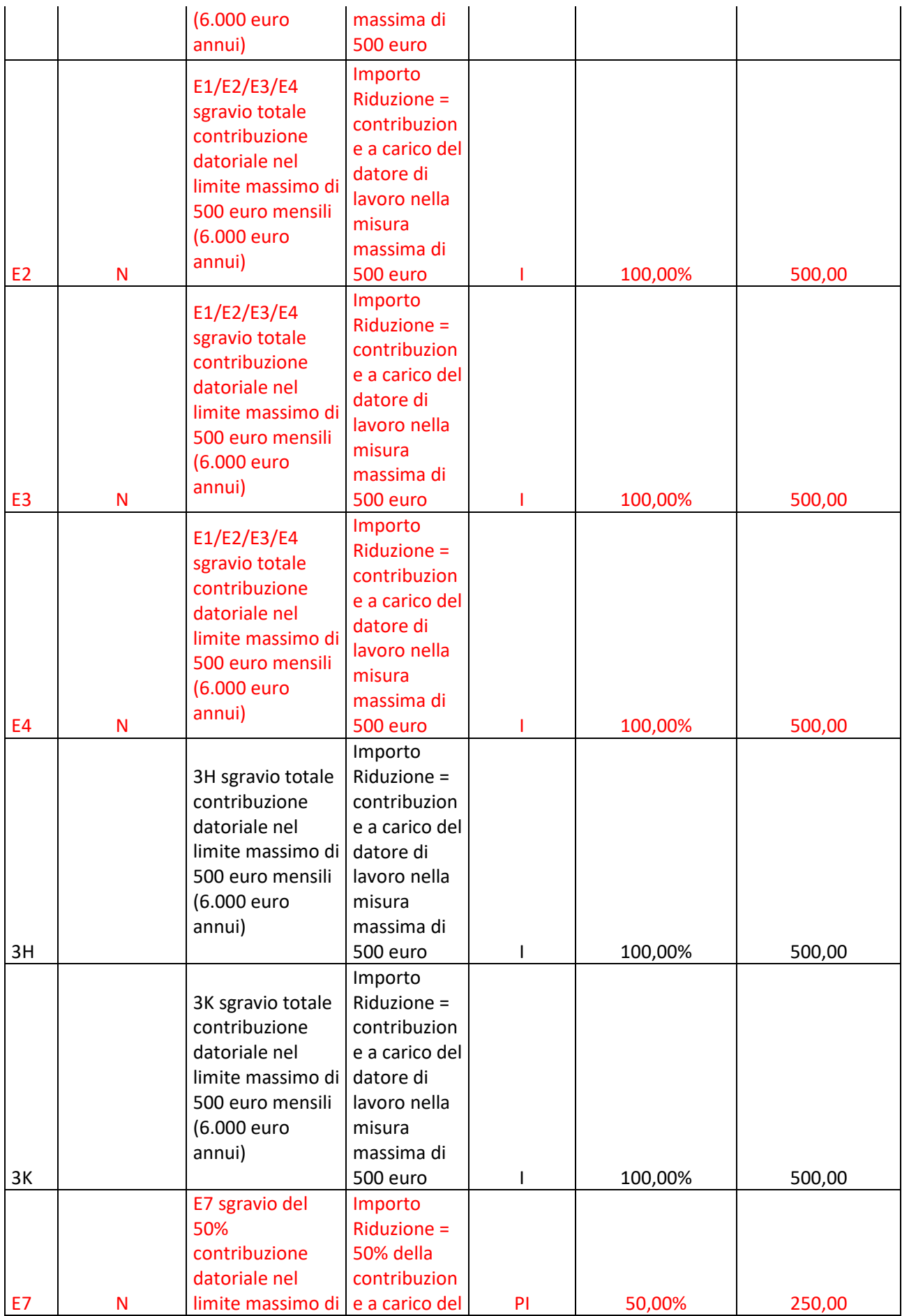

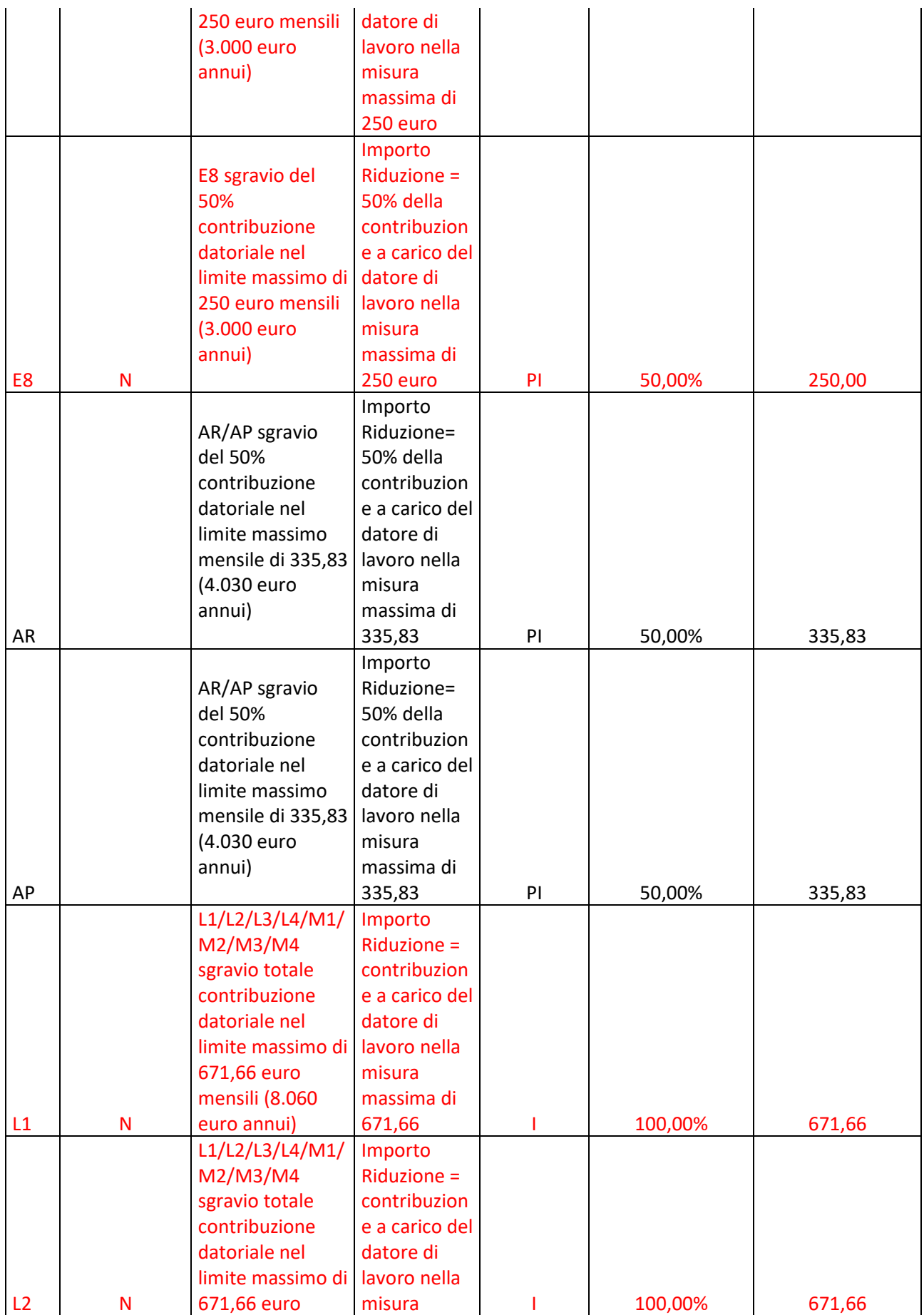

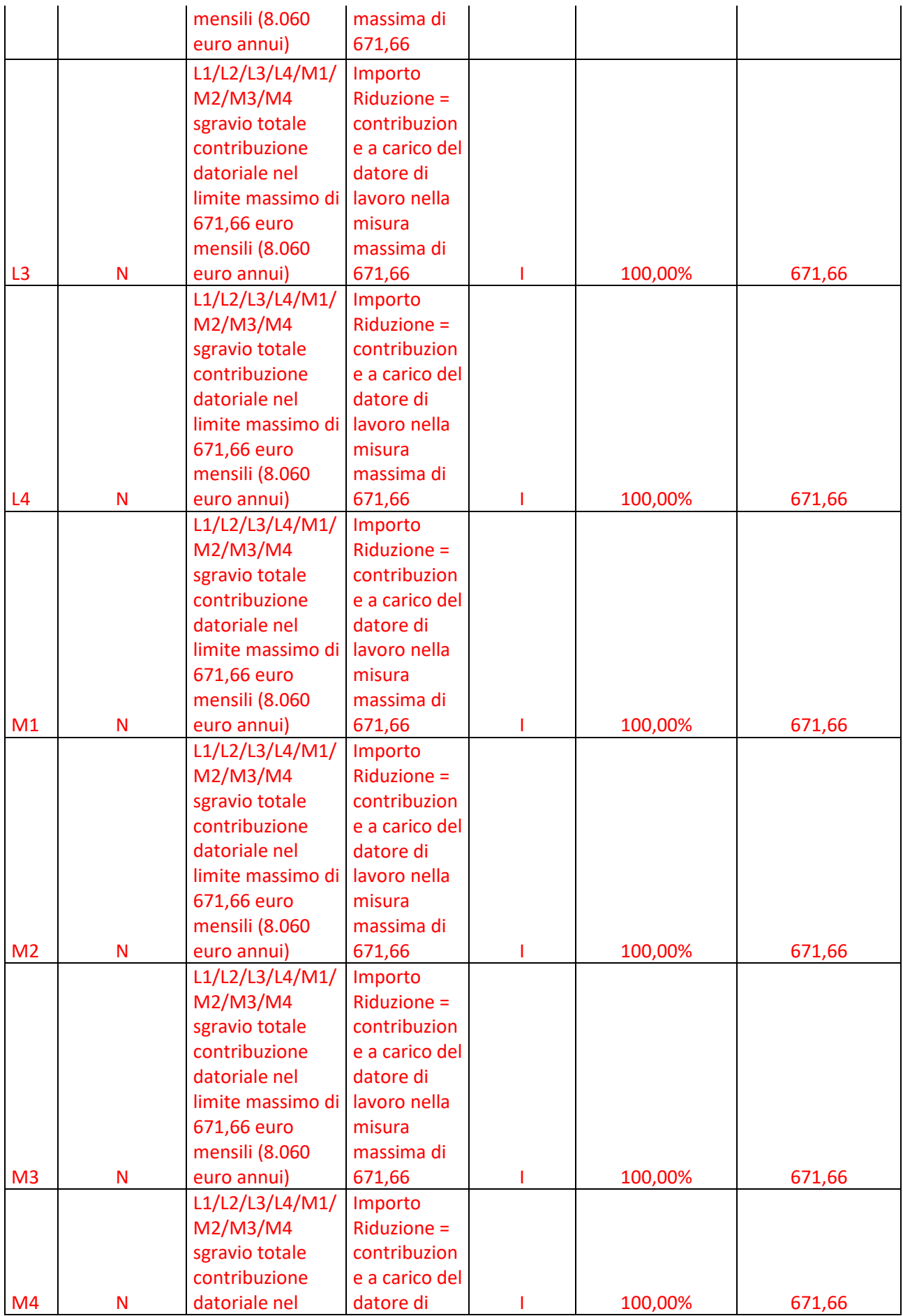

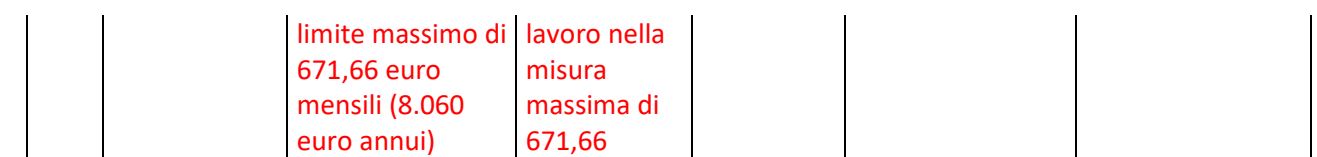

# **tracciato\_FNC\_ritorno\_agricoli.xlsx**

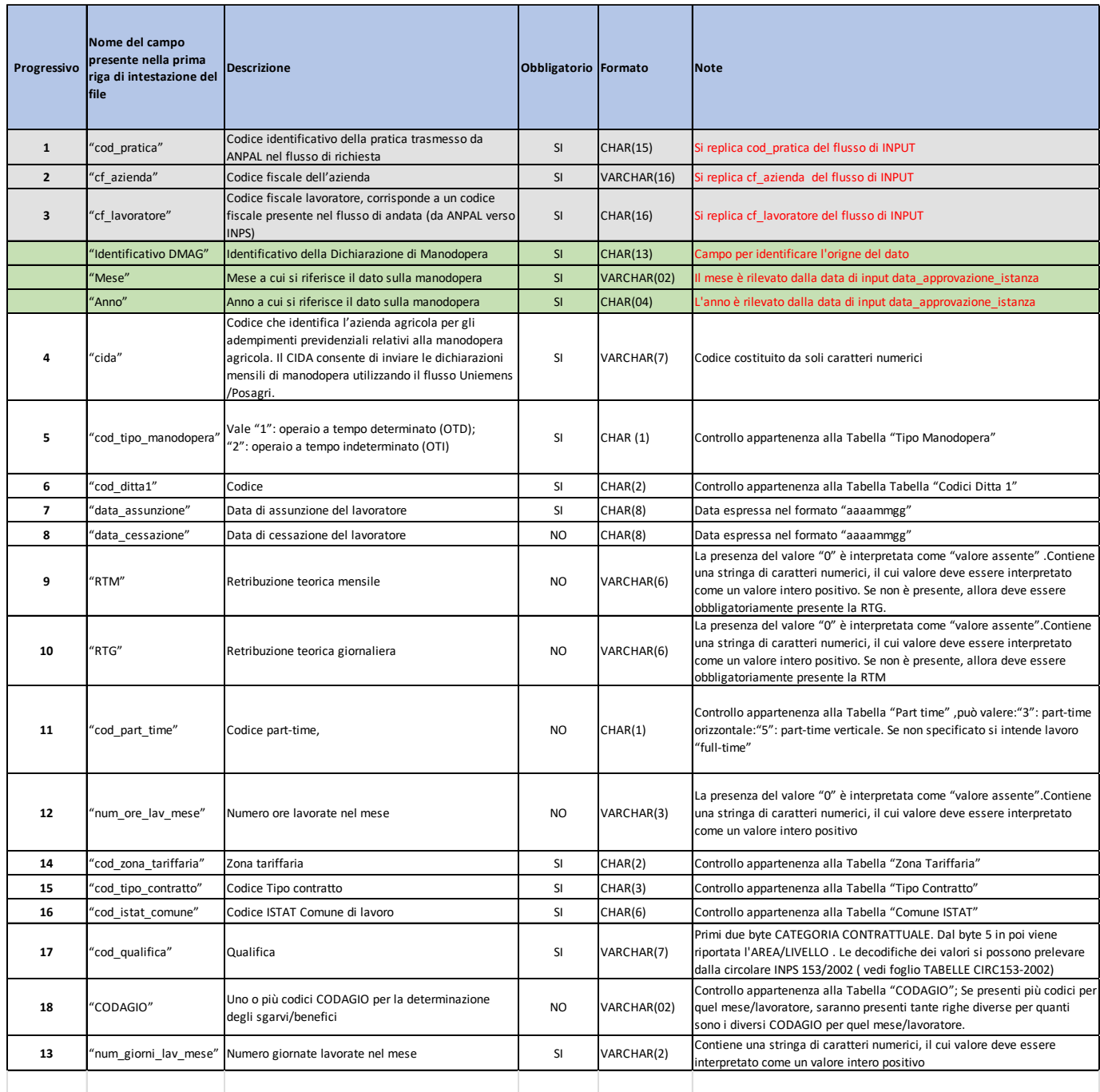

### **Modalità principale di scambio dati tra enti esterni ed INPS**

Di seguito sono descritte le modalità ammesse di scambio dati tra gli enti esterni e l'Istituto Nazionale della Previdenza Sociale.

#### **Modalità di accesso**:

l'ente esterno effettuerà lo scambio flussi nella modalità Client/Server con le seguenti opzioni possibili:

- INPS nel ruolo di Server in entrambe le direzioni: INPS fornirà un accesso con utenza con password (oppure utenza con chiave) mettendo a disposizione delle aree sulle quali l'ente esterno, nel ruolo di client, effettuerà upload e download dei file.
- INPS ed ente esterno nel ruolo di client/server: i due enti metteranno a disposizione ognuno un percorso sul proprio server per l'upload dei file sempre con accesso utenza/password (o utenza e chiave)
- INPS nel ruolo di Client in entrambe le direzioni: l'ente che fungerà da server fornirà un accesso con utenza con password (oppure utenza con chiave) mettendo a disposizione delle aree sulle quali INPS, nel ruolo di client, effettuerà upload e download dei file.

#### **Modalità di connessione e sicurezza:**

Il protocollo principalmente utilizzato dall'infrastruttura Trasferimenti Telematici di INPS è l'**s-FTP** (SSH File Transfer Protocol) canale cifrato.

La prima volta che si effettua la connessione via s-FTP, il Server Pubblico dell'Istituto ("**invia.inps.it**" IP: **89.97.59.146** Porta: **22**) invierà la chiave di crittografia che sarà utilizzata per l'invio dei dati; quindi, il partner accederà alla cartella del Server dell'Istituto utilizzando le credenziali di accesso che verranno fornite dal responsabile dell'Infrastruttura di Trasferimento dati al referente tecnico dell'ente esterno. Sulla stessa cartella saranno pubblicati gli Esiti di lavorazione dei file ricevuti prelevabili utilizzando le stesse credenziali (es. modalità partner client)

#### *E', inoltre, necessario che l'ente esterno disponga di un IP statico di presentazione ed uno di ricezione (se diverso da quello di presentazione) da comunicare ad INPS per le necessarie attività di autorizzazione sui firewall.*

- **Modalità di trasferimento:** Binaria
- **Direzione flusso**: Unidirezionale o Bidirezionale.
- **Nomenclatura file:** da concordare

Completato il trasferimento l'Infrastruttura Trasferimenti Dati automaticamente rimuoverà il File dalla Cartella del Server dell'Istituto e, se richiesto, potrà essere inviata una mail attestante la completa e corretta ricezione.

**NOTA:** Per motivi di sicurezza il sistema di trasferimento dell'Istituto effettua una serie di controlli a garanzia della certezza che il Partner sia autorizzato al trasferimento ed invii effettivamente dati di sua competenza. Tra i controlli eseguono:

- $\triangleright$  La verifica dell'indirizzo IP mittente comunicato dal referente;
- $\triangleright$  La verifica di congruità tra utenza e password (o chiave) con i nomi file;
- La verifica del rispetto dello standard di nomenclatura dei file trasmessi.

Nel caso in cui lo Standard di Nomenclatura non fosse rispettato, l'Infrastruttura di Trasferimento INPS, in modalità automatica, cancellerà i File trasmessi e lo notificherà ai referenti dell'ente esterno tramite E-mail.

#### **Esiti elaborativi:**

Nel caso in cui, in fase di controllo applicativo, si dovessero riscontrare incongruenze, può essere prevista una fase di risposta con caratteristiche da concordare e può essere previsto l'invio di una mail al Referente.